# Adam Referen
e Manual

Generated by  $D_1 = 1.1$ .  $D_2 = 1.1$ 

Tue Jan <sup>29</sup> 12:28:34 <sup>2008</sup>

## **Contents**

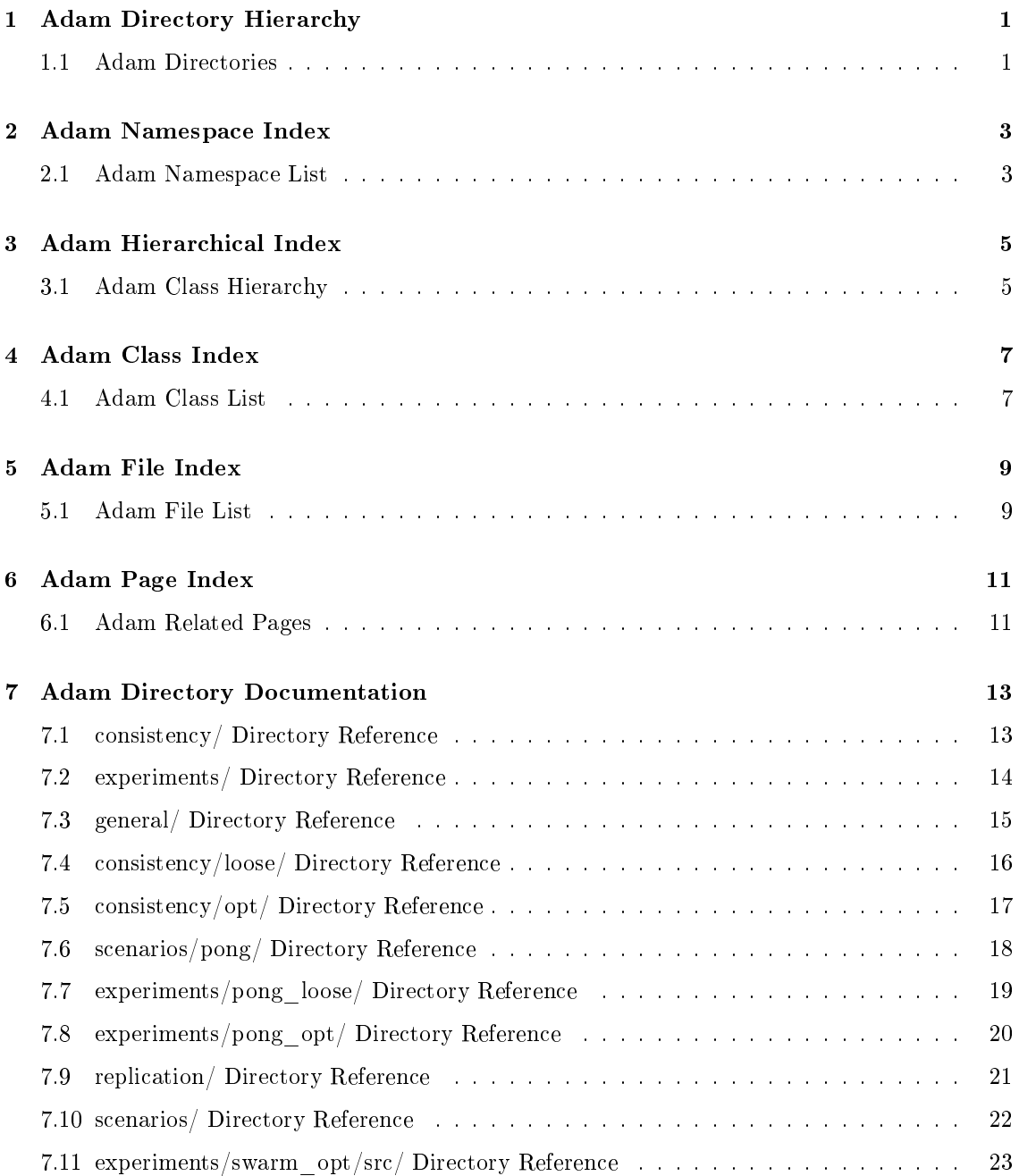

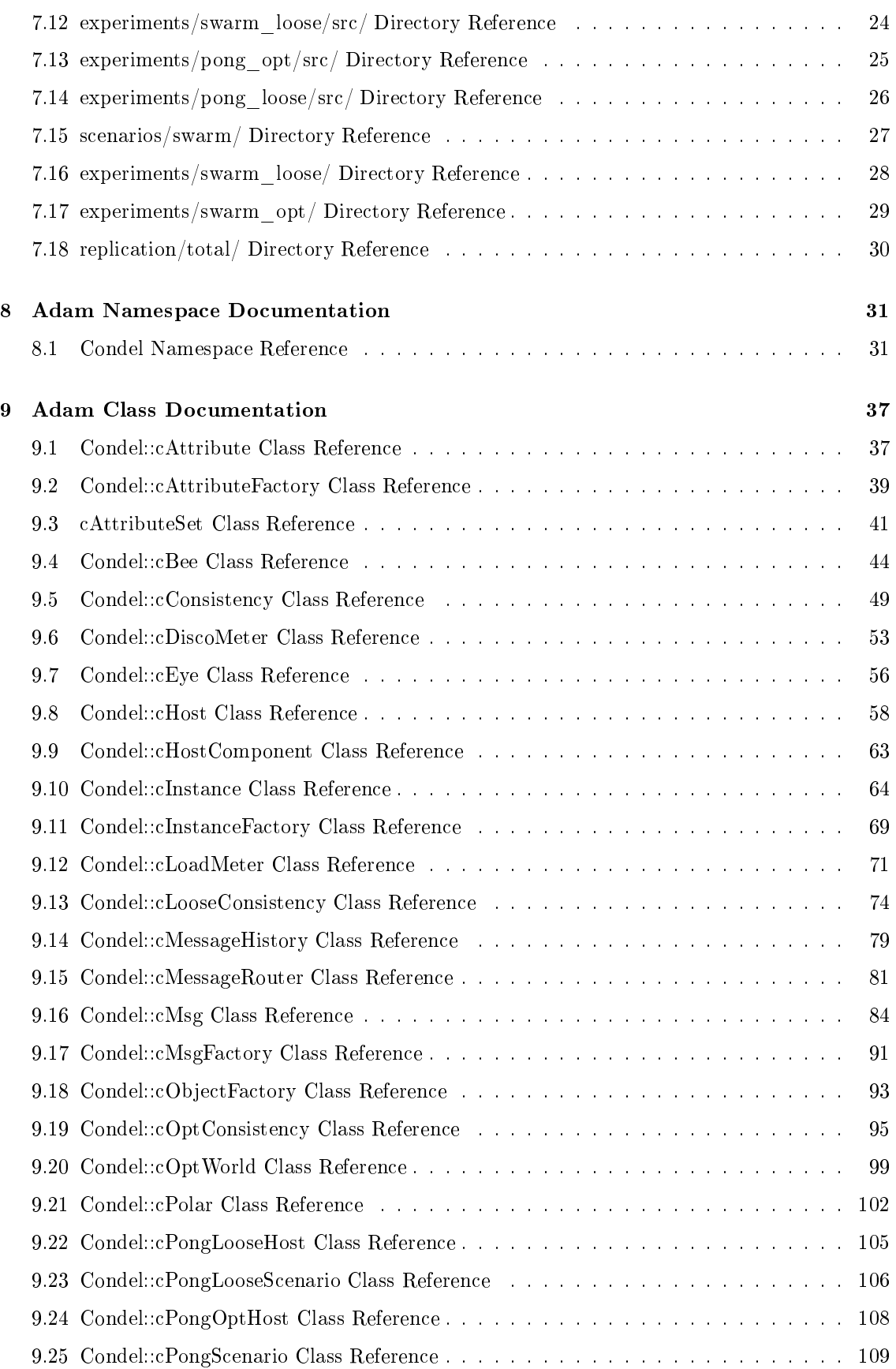

Generated on Tue Jan 29 12:28:34 2008 for Adam by Doxygen

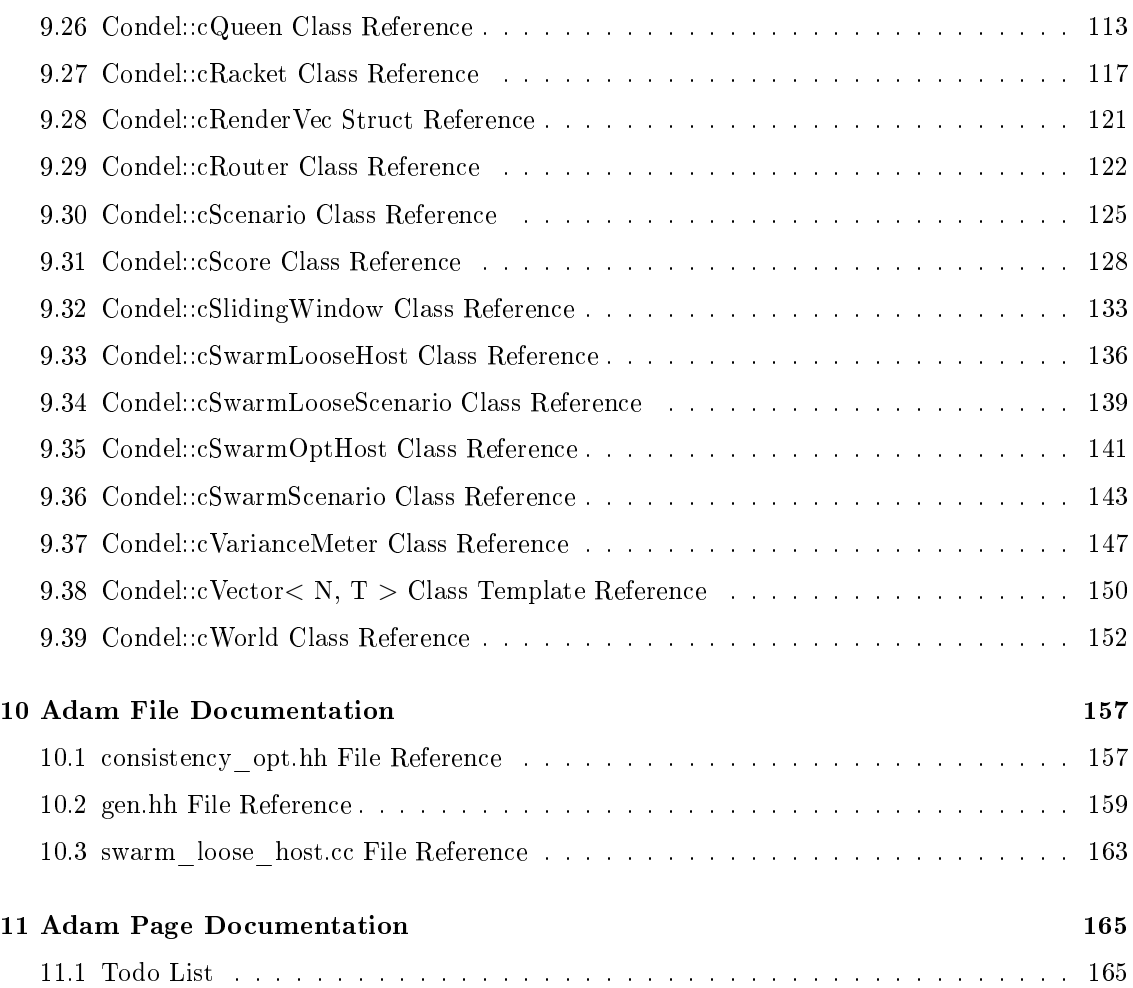

## **Adam Directory Hierarchy**

#### **Adam Directories**  $1.1$

This directory hierarchy is sorted roughly, but not completely, alphabetically:

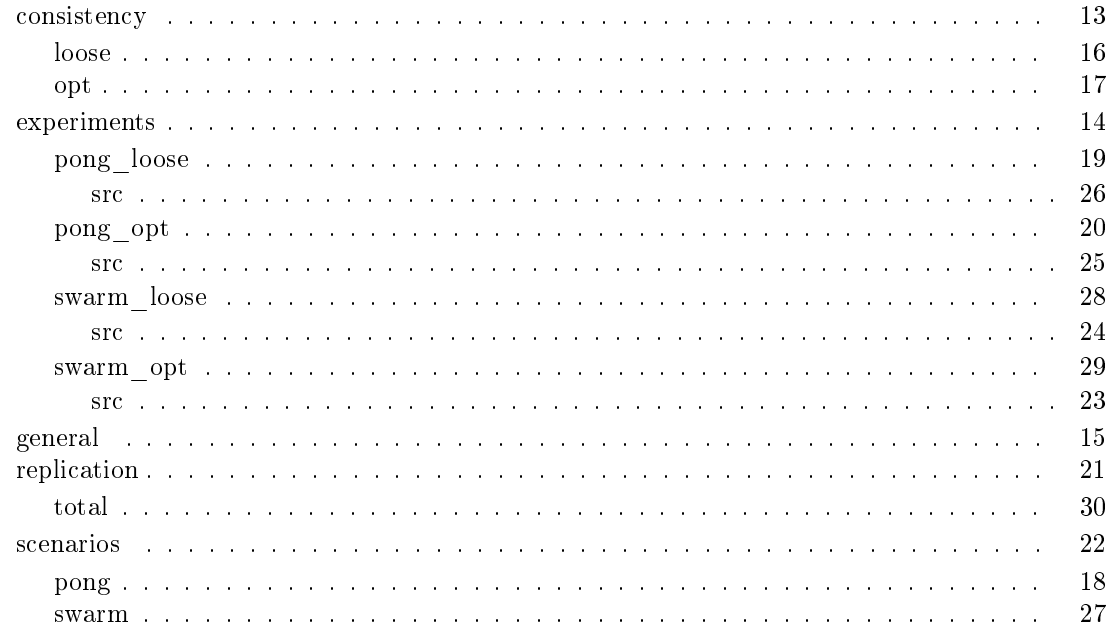

## Adam Namespace Index

#### Adam Namespace List 2.1

Here is a list of all documented namespaces with brief descriptions:  ## Adam Hierar
hi
al Index

### 3.1 Adam Class Hierar
hy

This inheritance list is sorted roughly, but not completely, alphabetically:

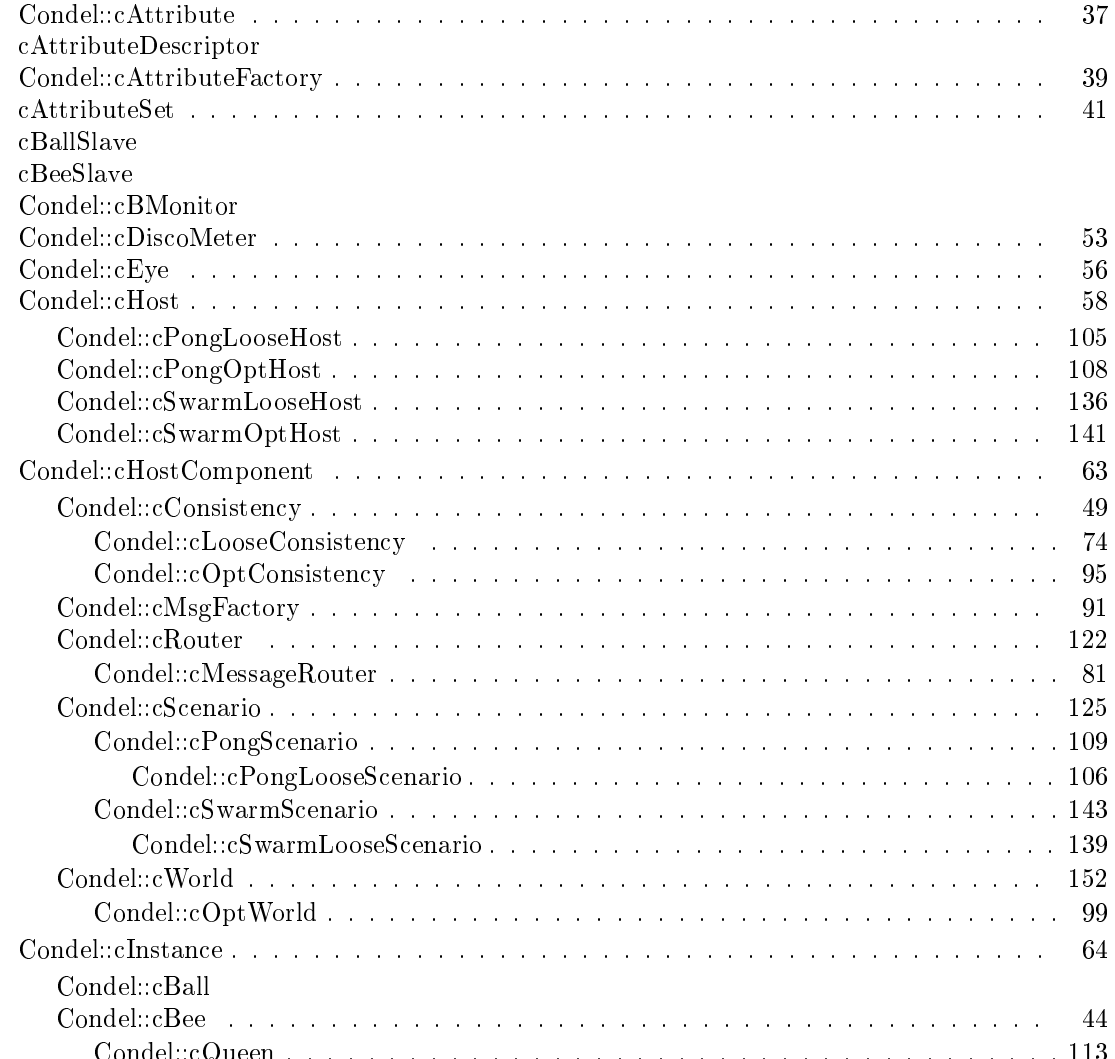

Condel::
Queen . . . . . . . . . . . . . . . . . . . . . . . . . . . . . . . . . . . . . . 113

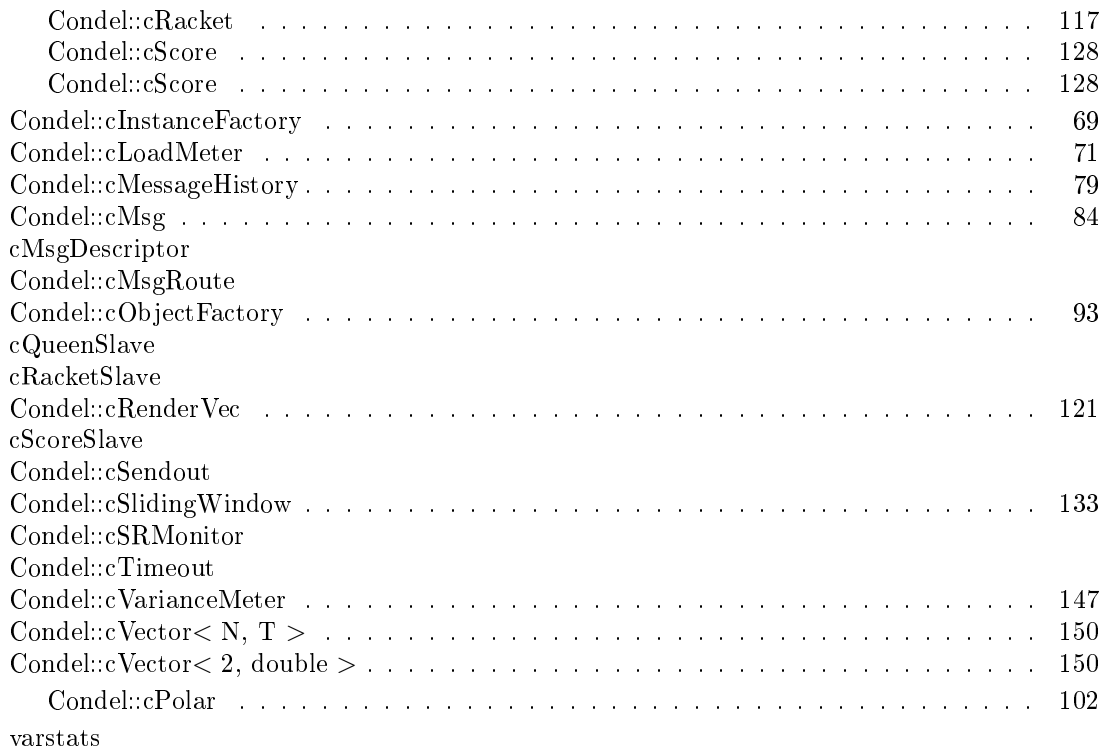

## Adam Class Index

### 4.1 Adam Class List

Here are the classes, structs, unions and interfaces with brief descriptions:

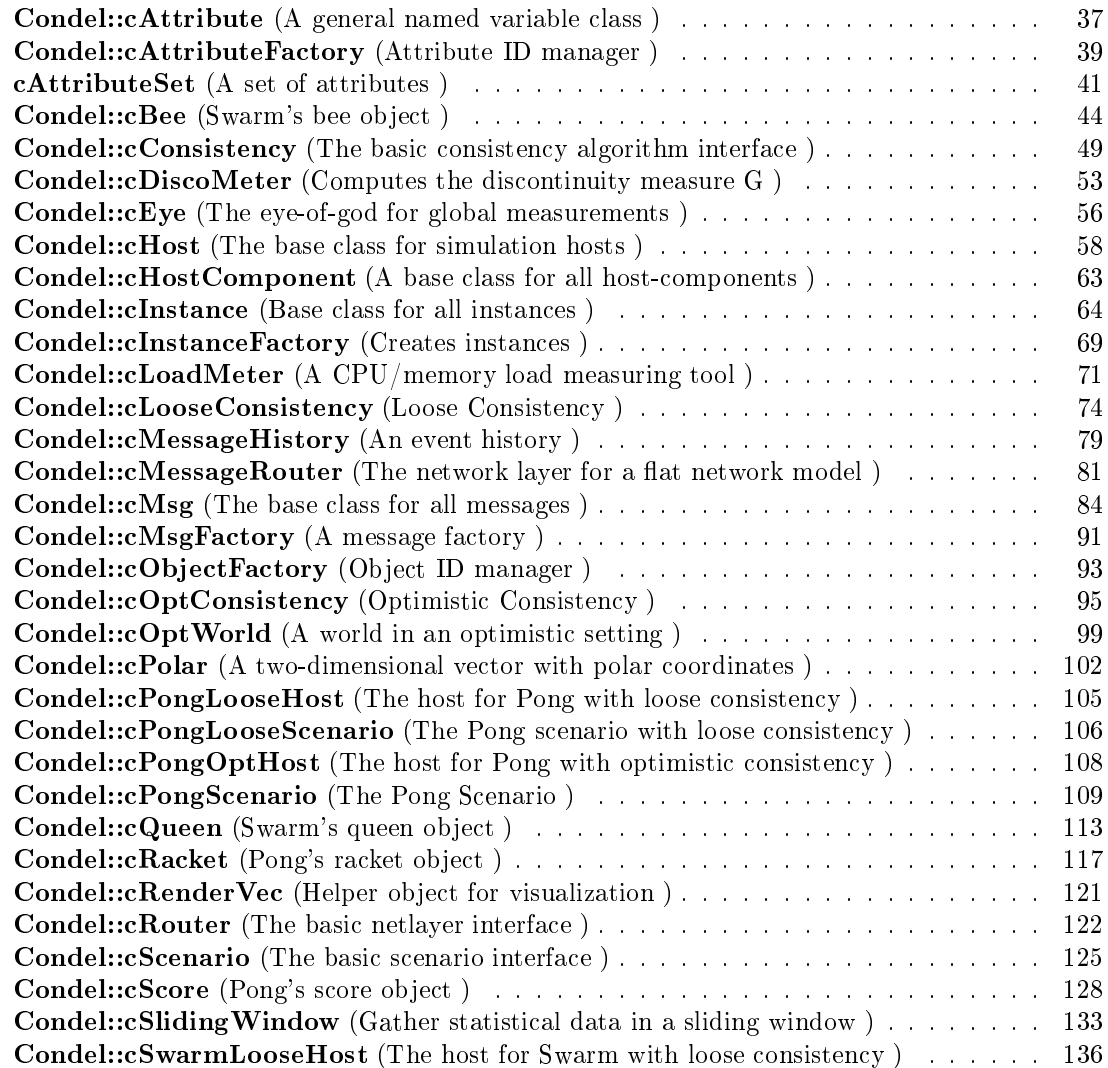

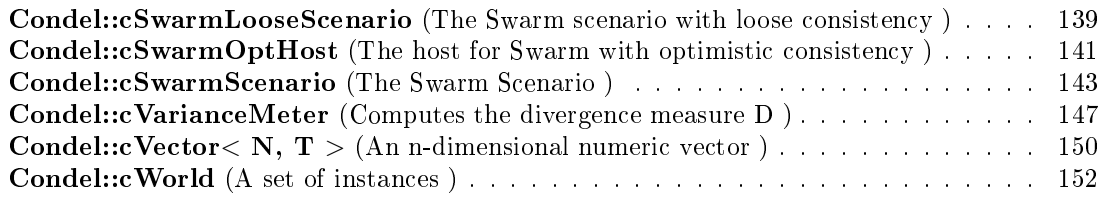

## Adam File Index

#### Adam File List  $5.1$

Here is a list of all documented files with brief descriptions:

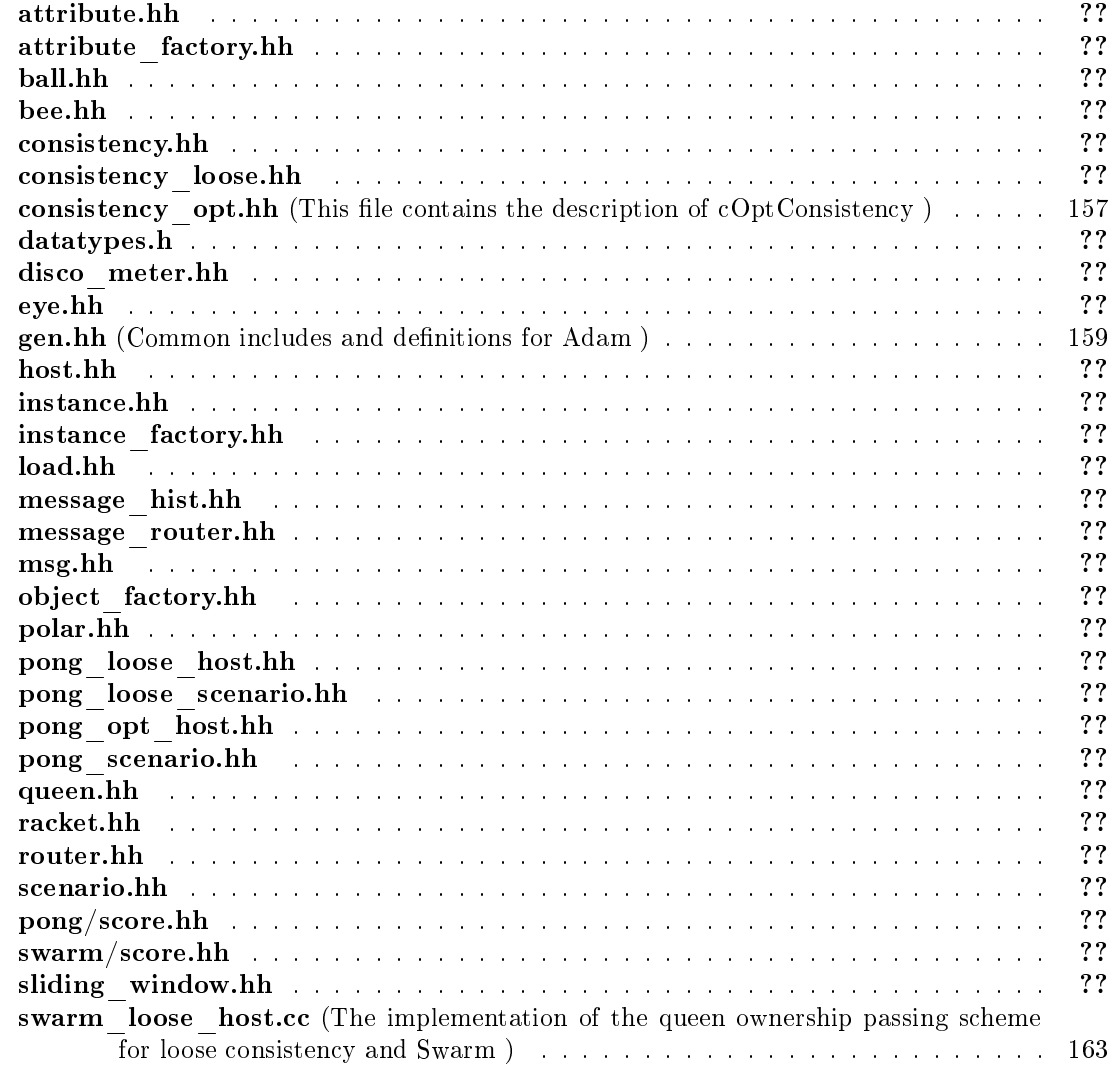

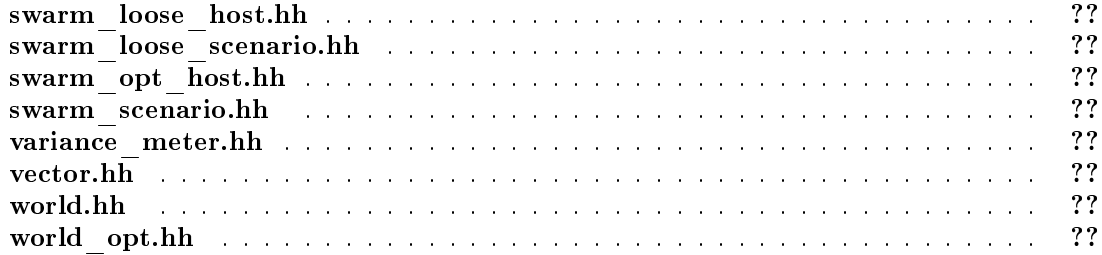

## Adam Page Index

### 6.1 Adam Related Pages

Here is a list of all related do
umentation pages:

Todo List . . . . . . . . . . . . . . . . . . . . . . . . . . . . . . . . . . . . . . . . . . . . 165

## **Adam Directory Documentation**

#### consistency/ Directory Reference  $7.1$

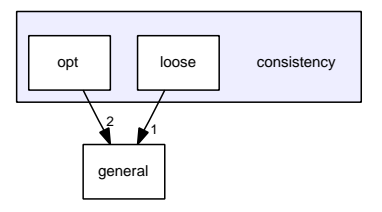

#### **Directories**

- · directory loose
- $\bullet\hspace{1mm}$  directory  ${\bf opt}$

### 7.2 experiments/ Dire
tory Referen
e

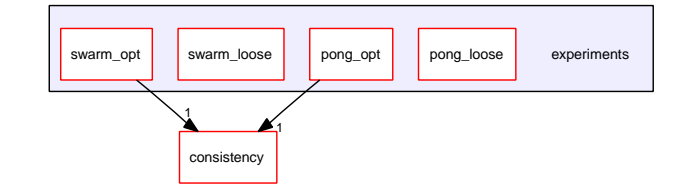

### **Directories**

- dire
tory pong\_loose
- dire
tory pong\_opt
- directory swarm loose
- directory swarm opt

### 7.3 general/ Dire
tory Referen
e

### [general](dir_000000.html)

#### Files

- 
- **·** file attribute.hh
- file attribute factory.cc
- file attribute factory.hh
- · file consistency.cc
- file consistency.hh
- le datatypes.h
- $\bullet$  file disco meter.cc
- file disco meter.hh
- file eye.cc
- le eye.hh
- **·** file gen.co
- le gen.hh

Common includes and definitions for Adam.

- file host.cc
- le host.hh
- **·** file instance.cc
- le instan
e.hh
- file instance factory.cc
- file instance factory.hh
- file load.cc
- le load.hh
- file msg.cc
- le msg.hh
- file object\_factory.cc
- file object factory.hh
- file polar.cc
- le polar.hh
- **·** file router.cc
- le router.hh
- file scenario.cc
- le s
enario.hh
- file sliding window.cc
- le sliding\_window.hh
- file variance meter.cc
- file variance meter.hh
- file vector.cc
- le ve
tor.hh
- file world.cc
- **·** file world.hh

### 7.4 consistency/loose/ Directory Reference

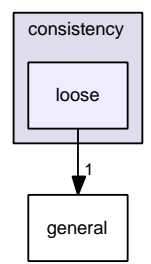

- file consistency\_loose.cc
- file consistency loose.hh

### 7.5 onsisten
y/opt/ Dire
tory Referen
e

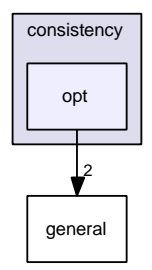

### Files

- file consistency\_opt.cc
- file consistency opt.hh

This file contains the description of cOptConsistency.

- file message hist.cc
- le message\_hist.hh
- file world opt.cc
- le world\_opt.hh

### 7.6 s
enarios/pong/ Dire
tory Referen
e

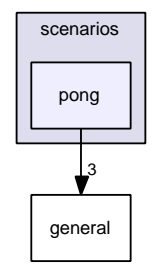

- file ball.cc
- le ball.hh
- · file pong\_scenario.cc
- le pong\_s
enario.hh
- $\bullet\,$  file racket.cc
- file racket.hh
- **·** file pong/score.cc
- le pong/s
ore.hh

### 7.7 experiments/pong\_loose/ Directory Reference

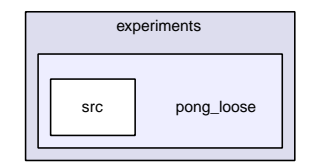

### **Directories**

• directory src

#### experiments/pong\_opt/ Directory Reference  $7.8$

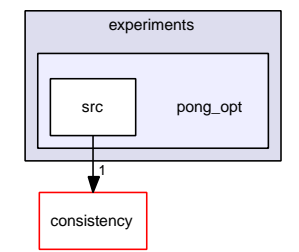

### **Directories**

· directory src

### 7.9 repli
ation/ Dire
tory Referen
e

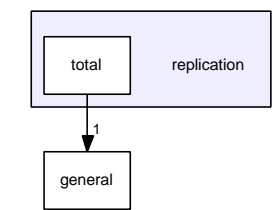

### **Directories**

 $\bullet\,$  directory  $\bf total$ 

#### $\mbox{scenarios}/$  Directory Reference  $7.10$

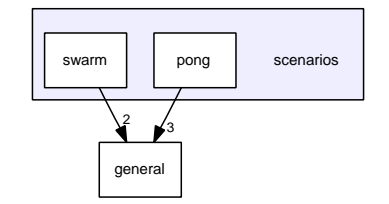

### **Directories**

- $\bullet\hspace{0.1cm}$  directory  $\bf pong$
- $\bullet$  directory swarm

### 7.11 experiments/swarm\_opt/src/ Directory Reference

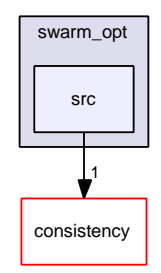

- file swarm opt host.cc
- file swarm\_opt\_host.hh

### 7.12 experiments/swarm\_loose/sr
/ Dire
tory Referen
e

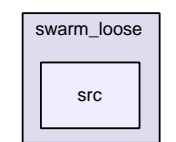

- file swarm loose host.cc The implementation of the queen ownership passing scheme for loose consistency and Swarm.
- $\bullet\,$  file swarm  $\,$  loose  $\,$  host.hh
- file swarm loose scenario.cc
- le swarm\_loose\_s
enario.hh

### 7.13 experiments/pong\_opt/src/ Directory Reference

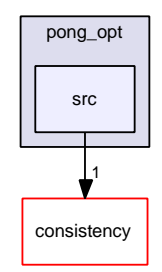

- file pong\_opt\_host.cc
- $\bullet$  file pong \_opt \_host.hh

### 7.14 experiments/pong\_loose/src/ Directory Reference

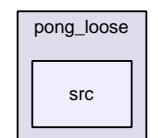

- file pong loose host.cc
- file  $\overline{\text{pong}}$  loose host.hh
- file pong loose scenario.cc
- le pong\_loose\_s
enario.hh

### 7.15 s
enarios/swarm/ Dire
tory Referen
e

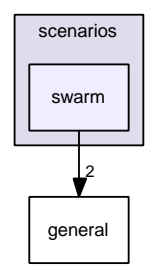

- **•** file bee.cc
- le bee.hh
- file queen.cc
- le queen.hh
- file swarm/score.cc
- le swarm/s
ore.hh
- file swarm\_scenario.cc
- le swarm\_s
enario.hh

#### experiments/swarm\_loose/ Directory Reference 7.16

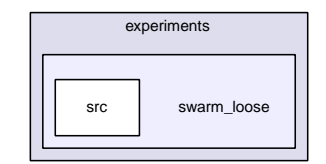

### **Directories**

 $\bullet$  directory src

### 7.17 experiments/swarm\_opt/ Directory Reference

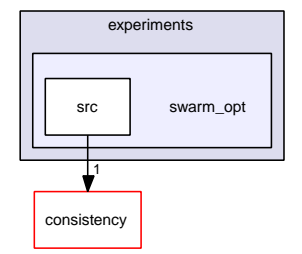

### **Directories**

• directory src

#### $\operatorname{replication}/\operatorname{total}/\operatorname{Directory}$  Reference 7.18

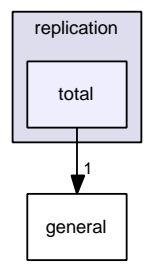

- $\bullet$  file message router.cc
- · file message router.hh
# Chapter <sup>8</sup>

# Adam Namespa
e Do
umentation

## 8.1 Condel Namespa
e Referen
e

The namespace for our project.

### Classes

- class cAttribute A general named variable lass.
- class cAttributeFactory Attribute ID manager.
- class cConsistency The basic consistency algorithm interface.
- class cDiscoMeter Computes the discontinuity measure G.
- class cEye The eye-of-god for global measurements.
- class cHost The base class for simulation hosts.
- lass HostComponent A base class for all host-components.
- class cInstance Base class for all instances.
- class cInstanceFactory

Creates instan
es.

 $\bullet$  class cLoadMeter

- A CPU/memory load measuring tool.
- class cMsg The base class for all messages.
- class cMsgFactory

A message factory.

- class cObjectFactory Obje
t ID manager.
- class cPolar

A two-dimensional vector with polar coordinates.

- lass Router The basic netlayer interface.
- **·** class cScenario

The basic scenario interface.

- class cSlidingWindow Gather statistical data in a sliding window.
- class cVarianceMeter Computes the divergen
e measure D.
- class cVector
- class cWorld

A set of instan
es.

- class cLooseConsistency Loose Consistency.
- class cOptConsistency Optimistic Consistency.
- class cMessageHistory

An event history.

• class cOptWorld

A world in an optimistic setting.

- class cBall
- struct cRenderVec

Helper obje
t for visualization.

· class cPongScenario

The Pong S
enario.

• class cRacket

Pong's racket object.

 $\bullet$  class cScore

Pong's score object.

lass Bee

Swarm's bee obje
t.

• class cQueen

Swarm's queen obje
t.

lass SwarmS
enario

The Swarm S
enario.

- class cSendout
- class cBMonitor
- class cTimeout
- class cMsgRoute
- class cSRMonitor
- class cMessageRouter

The network layer for a flat network model.

lass PongLooseHost

The host for Pong with loose consistency.

· class cPongLooseScenario

The Pong scenario with loose consistency.

• class cPongOptHost

The host for Pong with optimistic consistency.

lass SwarmLooseHost

The host for Swarm with loose consistency.

lass SwarmLooseS
enario

The Swarm scenario with loose consistency.

• class cSwarmOptHost

The host for Swarm with optimistic consistency.

## Typedefs

- typedef unsigned **ATTRIBUTE** ID Type for attribute IDs.
- typedef unsigned OBJECT ID

Type for object IDs.

- typedef **cVector** $<$  2, double  $>$  **R** 2 A typical vector.
- typedef  $c\text{Vector} < 3$ , double  $> \mathbf{R}$  3
- typedef  $c\text{Vector} < 2$ , INT32 > Z 2
- typedef  $c\text{Vector} < 3$ , INT32 > Z 3

### Fun
tions

- void condel error (const char \*pWhat) Print error and exit.
- void doPacking (cCommBuffer \*b, cMsg &obj)
- void doUnpacking (cCommBuffer \*b, cMsg &obj)

### Variables

• class typedef cInstance \*(\* instanceCreator )(const OBJECT ID &, const string &) An instance creation callback.

### 8.1.1 Detailed Des
ription

The namespace for our project.

Everything related to Adam is in the Condel namespace, except for a few minor things that cannot because their namespace is set by OMNeT. Also, local objects (visible only within some file) are usually not namespa
ed.

### 8.1.2 Typedef Do
umentation

### 8.1.2.1 typedef unsigned Condel::ATTRIBUTE\_ID

Type for attribute IDs.

This typedef may change in the future, so use this defined type.

### 8.1.2.2 typedef unsigned Condel::OBJECT\_ID

Type for object IDs.

This typedef may change in the future, so use this defined type.

### 8.1.2.3 typedef cVector<2, double> Condel::R\_2

A typi
al ve
tor.

Most vectors in Adam use this type.

### 8.1.3 Function Documentation

### 8.1.3.1 void Condel::condel error (const char  $*$  pWhat)

Print error and exit.

### Parameters:

 $\boldsymbol{p}\textit{What}$  The message shown to the user just before aborting.

36 Adam Namespa
e Do
umentation

## Chapter <sup>9</sup>

# Adam Class Documentation

### Condel::cAttribute Class Reference  $9.1$

A general named variable lass. #in
lude <attribute.hh>

### Public Member Functions

- cAttribute (const ATTRIBUTE ID &id) A constructor.
- Attribute (
onst string &name) A constructor.
- cAttribute (const ATTRIBUTE ID &id, double value) A constructor.
- Attribute (
onst string &name, double value)  $A$  constructor.
- cAttribute (const cAttribute  $\&$ )
- $\bullet$  const ATTRIBUTE ID & getID (void) const
- double getValue (void) onst
- void setValue (double value)

### 9.1.1 Detailed Des
ription

A general named variable lass.

An attribute is a tuple  $(n, v), n \in N, v \in V_n$  of a name and a value, where N is the set of possible names and  $V_n$  the set of possible values; for our purposes,  $V_n$  always equals R (in other words, it's type (double)).

### 9.1.2 Constructor & Destructor Documentation

### 9.1.2.1 cAttribute::cAttribute (const ATTRIBUTE ID & id)

A constructor.

### Parameters:

id The created attribute will have this ID. This must have been previously registered by AttributeFa
tory::registerAttribute(
onst string &)(p. 40).

#### $9.1.2.2$ cAttribute::cAttribute (const string  $\&$  name)

A constructor.

### Parameters:

name The created attribute will have the ID corresponding to name. This must have been previously registered by **cAttributeFactory::registerAttribute(const string**  $\&$ )(p. 40).

### 9.1.2.3 cAttribute::cAttribute (const ATTRIBUTE ID & id, double value)

A constructor.

### Parameters:

id The created attribute will have this ID. This must have been previously registered by  $c$ AttributeFactory::registerAttribute(const string  $\&$ )(p. 40).

value The value to initalize the attribute with.

### 9.1.2.4 cAttribute::cAttribute (const string & name, double value)

A constructor.

The value of this attribute will be set to 0.

### Parameters:

name The created attribute will have the ID corresponding to name. This must have been previously registered by cAttributeFactory::registerAttribute(const string  $\&$ )(p. 40).

value The value to initalize the attribute with.

The documentation for this class was generated from the following files:

- attribute.hh
- attribute.cc

#### $9.2$ Condel::cAttributeFactory Class Reference

Attribute ID manager.

#include <attribute\_factory.hh>

### Static Public Member Functions

- static ATTRIBUTE ID registerAttribute (const string &name) Create a unique ID for a new attribute.
- static **ATTRIBUTE** ID nameToID (const string  $\&$ name) Returns the ID of a formerly registered attribute.
- static bool nameExists (const string &name) Check if an attribute was already registered.

### 9.2.1 Detailed Des
ription

Attribute ID manager.

This is a purely static class used to globablly assign the IDs for attributes. Also handles the translation of attribute name->attribute ID.

Note that this s
heme is a ludge, it would not be possible to do this on a truly distributed system. There are schemes to assign such numbers in a distributed fashion though, and we decided to ignore this sub- problem for greater larity of the rest of the ode.

See also: cObjectFactory(p. 93)

### 9.2.2 Member Function Documentation

### 9.2.2.1 bool cAttributeFactory::nameExists (const string & name) [static]

Che
k if an attribute was already registered.

### Parameters:

name The name of the attribute in question.

### Returns:

True if this name exists already in the DB.

### 9.2.2.2 ATTRIBUTE ID cAttributeFactory::nameToID (const string & name) [static]

Returns the ID of a formerly registered attribute.

If the attribute was NOT registered before, the appli
ation will exit be
ause of a builtin assert here.

### Parameters:

name The name of the existing attribute.

### Returns:

The orresponding attribute ID.

### See also:

nameExists(p. 39)

### 9.2.2.3 ATTRIBUTE ID cAttributeFactory::registerAttribute (const string &  $name)$  [static]

Create a unique ID for a new attribute.

### Parameters:

name The name of the new attribute.

### Returns:

The newly assigned attribute ID.

The documentation for this class was generated from the following files:

- attribute factory.hh
- attribute\_factory.cc

#### cAttributeSet Class Reference 9.3

A set of attributes.

#in
lude <attribute.hh>

## Publi Types

- typedef map< const ATTRIBUTE\_ID, cAttribute >::const iterator const iterator An iterator.
- typedef map< const ATTRIBUTE ID, cAttribute >::iterator iterator An iterator.
- typedef map< const ATTRIBUTE\_ID, cAttribute >::value\_type value\_type An iterator.

### Public Member Functions

- bool hasAttribute (const ATTRIBUTE ID &id) const Check whether a particular attribute exists.
- const cAttribute & get (const ATTRIBUTE ID &id) const Get an attribute.
- cAttribute  $&$  get (const ATTRIBUTE ID  $&$ id) Get an attribute.
- void add (
onst Attribute &attr) Add a new attribute.
- unsigned long getCodedLength (void) const Find out the size of the information in this set.
- const iterator begin (void) const Start an iteration.
- $\bullet$  iterator begin (void) Start an iteration.
- const iterator end (void) const End of an iteration.
- iterator end (void) End of an iteration.
- unsigned long size (void) const Find the size of this set.

### 9.3.1 Detailed Des
ription

A set of attributes.

This collects several attributes, usually all attributes of a given object.

### 9.3.2 Member Function Documentation

### 9.3.2.1 void cAttributeSet::add (const cAttribute & attr)

Add a new attribute.

This attribute will be opied. Fails if an attribute with the same name already exists.

attr An attribute. Ownership does not hange.

### 9.3.2.2 cAttribute & cAttributeSet::get (const ATTRIBUTE ID & id)

Get an attribute.

### Parameters:

id The idea of the attribute in question.

A referen
e to the attribute.

### 9.3.2.3 const cAttribute & cAttributeSet::get (const ATTRIBUTE ID & id) const

Get an attribute.

### Parameters:

 $\operatorname{\textit{id}}$  The idea of the attribute in question.

### Returns:

### 9.3.2.4 unsigned long cAttributeSet::getCodedLength (void) const [inline]

Find out the size of the information in this set.

### Returns:

The  $\#$  of bytes the whole information in these attributes will take when coded.

### 9.3.2.5 bool cAttributeSet::hasAttribute (const ATTRIBUTE ID & id) const

Check whether a particular attribute exists.

### Parameters:

id The idea of the attribute in question.

### Returns:

True if the attribute exists within the set.

### 9.3.2.6 unsigned long cAttributeSet::size (void) const [inline]

Find the size of this set.

This function is slow, so cache the results if possible.

### Returns:

The amount of attributes in this set.

The documentation for this class was generated from the following files:

- attribute.hh
- $\bullet$  attribute.cc

#### Condel::cBee Class Reference  $9.4$

Swarm's bee object.

#include <bee.hh>

Inheritan
e diagram for Condel::
Bee:

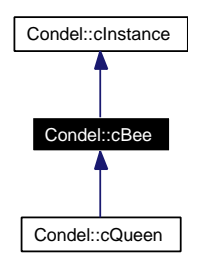

Collaboration diagram for Condel::
Bee:

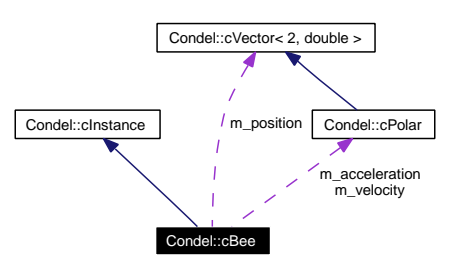

### Public Member Functions

- cBee (const OBJECT ID &id, const string &name, unsigned long size=4)
- void setPosition (const R 2 &pos)
- void setVelocity (const cPolar  $&\&v$ )
- void setAcceleration (const cPolar &acc)
- const  $R_2 \& getPosition (void) const$
- const cPolar & getVelocity (void) const
- const cPolar & getAcceleration (void) const
- bool isAlive (void) const
- double getDead (void) onst
- void setDead (double time)
- void addDead (double time)
- virtual cAttributeSet getAttributes (void) const Get all attributes.
- virtual void setAttributes (
onst AttributeSet &na) Set all attributes.
- virtual Bee ∗ lone (void) onst
	- Create a deep copy of this instance.
- virtual double getDistan
e (
onst Instan
e &other) onst

Compares two instan
es.

- virtual double getDirection (const cInstance &other) const Get the direction to the other bee.
- virtual void simulate (double newtime, LoadMeter &load) Simulate this instan
e.

### Static Public Member Functions

• static cInstance \* create (const OBJECT ID &id, const string &name)

### Stati Publi Attributes

- static const double  $\mathbf{RADIUS} = 10$ Radius of a bee. In pels.
- static const double  $\tt ACCELERATION = 10$ Typical acceleration in pels/s /s.
- static const double  $\mathbf{MAX}$   $\mathbf{V} = 200$ Maximum velocity.
- static **ATTRIBUTE** ID s positionXID =  $c$ AttributeFactory::registerAttribute(" $c$ -Bee::positionX")

X-position of bee.

• static ATTRIBUTE ID s positionYID = cAttributeFactory::registerAttribute("c-Bee::positionY")

Y-position of bee.

- static ATTRIBUTE ID s velocityAID = cAttributeFactory::registerAttribute("c-Bee::velocityAbs") X-velocity of bee.
- static **ATTRIBUTE ID** s velocityPID = cAttributeFactory::registerAttribute("c-Bee: velocity Phi<sup>"</sup>) Y-velocity of bee.
- static ATTRIBUTE ID s accelerationAID =  $c$ AttributeFactory::register- $\equiv$   $\equiv$ Attribute("cBee::accelerationAbs") X acceleration of bee.
- static ATTRIBUTE ID s accelerationPID = cAttributeFactory::register- $=$ Attribute("cBee::accelerationPhi") Y acceleration of bee.
- static **ATTRIBUTE ID** s **deadID** = cAttributeFactory::registerAttribute("c-Bee::dead")

Dead state of bee.

### Protected Attributes

- R\_2 m\_position
- cPolar m velocity
- cPolar m acceleration
- double m\_dead

### 9.4.1 Detailed Des
ription

Swarm's bee object.

This represents the players.

Note there are *many* bee objects, one for each player.

### 9.4.2 Member Function Documentation

### 9.4.2.1 cBee \* cBee::clone (void) const [virtual]

Create a deep opy of this instan
e.

An exact copy of this instance, including name. This must not be added to the same c-World(p. 152) that this instan
e resides in.

Implements Condel::
Instan
e (p. 65).

Reimplemented in Condel::
Queen (p. 115).

### 9.4.2.2 cAttributeSet cBee::getAttributes (void) const [virtual]

Get all attributes.

Packs the current state of this instance into a **cAttributeSet**(p. 41).

### Returns:

A opy of the urrent state.

### Implements Condel::
Instan
e (p. 66).

Reimplemented in Condel::
Queen (p. 115).

### 9.4.2.3 virtual double Condel::cBee::getDirection (const cInstance & other) const [inline, virtual]

Get the direction to the other bee.

### Returns:

The angle I'd have to choose to shoot at the other bee.

See also:  $c\mathbf{Polar}(p. 102)$ 

### 9.4.2.4 virtual double Condel::cBee::getDistance (const cInstance & other) const [inline, virtual]

Compares two instan
es.

Normally, this is based on the cartesian distance. For the ideal case, velocity/acceleration is also used.

### Todo

Need to fix ideal case here

### Parameters:

other Another instance of the same object.

### Returns:

A metri of the similarity of the two instan
es.

Implements Condel::
Instan
e (p. 66).

#### 9.4.2.5 void cBee::setAttributes (const cAttributeSet & na) [virtual]

Set all attributes.

Overwrite the internal state.

### Parameters:

na A new attribute set. Every attribute found in na is overwritten locally. It is legal to pass a sparse set here.

Implements Condel::
Instan
e (p. 67).

Reimplemented in Condel::
Queen (p. 115).

### 9.4.2.6 void cBee::simulate (double newtime, cLoadMeter & load) [virtual]

Simulate this instan
e.

Accelerate the bee according to its acceleration parameter. Move the bee according to its new speed. Bounce off any walls. Move the b according to its speed. Stop at upper and lower boundaries.

### Parameters:

*newtime* A simulation time in the future of  $\text{simTime}()$  (p. 67). Only the difference between the two times is advan
ed.

load A tool to measure CPU and memory usage during the simulation.

Implements Condel::
Instan
e (p. 67).

Reimplemented in Condel::
Queen (p. 116).

### 9.4.3 Member Data Do
umentation

9.4.3.1 const double cBee::MAX  $V = 200$  [static]

Maximum velo
ity.

 $||v|| \leq$  MAX V

Generated on Tue Jan 29 12:28:34 2008 for Adam by Doxygen

### 9.4.3.2 ATTRIBUTE ID cBee: :s deadID = cAttributeFactory::register-Attribute("cBee::dead") [static]

Dead state of bee.

If not 0, indi
ates how long dead yet.

The documentation for this class was generated from the following files:

- bee.hh
- bee.cc

#### Condel::cConsistency Class Reference  $9.5$

The basic consistency algorithm interface.

#include <consistency.hh>

Inheritance diagram for Condel:: cConsistency:

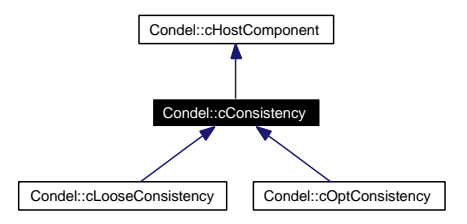

Collaboration diagram for Condel:: cConsistency:

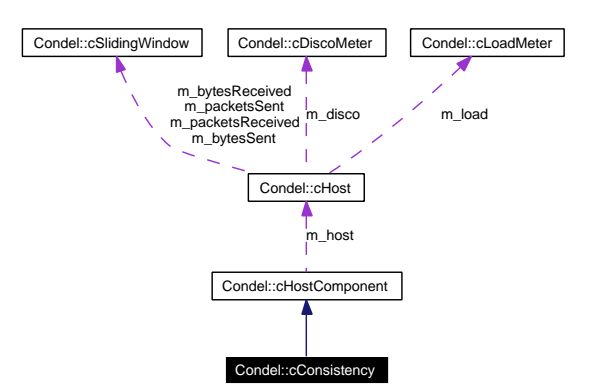

### Public Member Functions

- cConsistency (cHost &host)
- virtual void initialize (void) Reinitialize the obje
t.
- virtual void finish (void) Obje
t is done.
- bool isReplicated (const OBJECT ID &objectID) const Check for local replication.
- cInstance & getInstance (const OBJECT ID &objectID) Gets a locally replicated instance.
- const cInstance & getInstance (const OBJECT ID &objectID) const Gets a locally replicated instance.
- virtual void addInstance (const cInstance &instance)=0 Inserts a clone of this instance into the local world.

• virtual void changeAttribute (OBJECT ID obj, ATTRIBUTE ID attr, double val, bool preliminary=false)=0

Change an (existing) instan
e's attribute.

• virtual void updateInstance (const OBJECT ID  $\&$ obj)=0

Syn
hronizes an existing instan
e with other hosts.

• virtual void handleTick  $(void) = 0$ 

Called every tick.

virtual void handleMessage (
Msg ∗pMsg)=0

Receive a message.

### Protected Member Functions

• cConsistency (const cConsistency  $\&$ )

Prevent accidental usage of copy constructor.

### Protected Attributes

• double m lastTickTime

The host-time of the last tick handled.

### 9.5.1 Detailed Des
ription

The basic consistency algorithm interface.

This is the common base class of all actual consistency schemes.

Consistency schemes decide on the strategy to update/receive updates on local events/changes to local state. This can be as simple as loose (simply apply all local changes, send updates to the network, solve conflicts by simple overwriting), or it could be a complicated optimistic approach (apply lo
al hanges, send only nondeterministi a
tions to other hosts, reassemble the same global event history on all hosts, backtrack to synchronize the local state with the global).

### 9.5.2 Constru
tor & Destru
tor Do
umentation

#### $9.5.2.1$ Condel::cConsistency::cConsistency (const cConsistency &) [protected]

Prevent accidental usage of copy constructor.

This is declared, but not defined.

### 9.5.3 Member Function Documentation

### virtual void Condel::cConsistency::addInstance (const cInstance &  $9.5.3.1$ instance) [pure virtual]

Inserts a clone of this instance into the local world.

Handles insertion into the whole world (meaning other hosts) if ne
essary. Plus insertion into lo
al worldopies (like ghosts et
.).

### Parameters:

instance An instance. This is copied.

Implemented in Condel::cLooseConsistency (p. 76), and Condel::cOptConsistency (p. 97).

### 9.5.3.2 virtual void Condel::cConsistency::changeAttribute (OBJECT ID obj. ATTRIBUTE ID attr, double val, bool preliminary = false) [pure virtuall virtual terminal terminal terminal terminal terminal terminal terminal terminal terminal terminal terminal te

Change an (existing) instan
e's attribute.

This may or may not happen immediately, depending on the consistency used. This may or may not update other hosts, depending on the consistency used.

### Parameters:

obj The ID of the object whose instances are to be changed.

- attr The ID of the attribute to change in the instances.
- val The new value to set.
- preliminary If preliminary is true, the effect is predicted, but the actual information on what actually happened will arrive later from another host.

Implemented in Condel::cLooseConsistency (p. 76), and Condel::cOptConsistency (p. 97).

### 9.5.3.3 virtual void Condel::cConsistency::finish (void) [inline, virtual]

### Object is done.

Perform all pending calls to OMNeT. Calculate and write final analysis. When this is called, all other objects (and OMNeT) are still existent.  $\sim$ cConsistency() will be called soon, but by then, mu
h of the environment will be gone.

#### 9.5.3.4 virtual void Condel::cConsistency::handleMessage  $(cMsg * pMsg)$  [pure virtuall virtual terminal terminal terminal terminal terminal terminal terminal terminal terminal terminal terminal te

Re
eive a message.

This is called from **cRouter::handleMessage(cMsg** \*)(p. 123).

### Parameters:

 $pMsg$  A pointer to the new message. The host retains ownership of the message, do NOT delete it. If you need your own copy, you'll have to cMsg::dup() it.

Implemented in Condel::cLooseConsistency (p. 76), and Condel::cOptConsistency (p. 97).

#### $9, 5, 3, 5$ virtual void Condel::cConsistency::handleTick (void) [pure virtual]

Called every ti
k.

This allow the consistency-layer to make automatic updates. This in turn will call simulate on the world or instan
es.

See also: TICK\_TIME

Implemented in Condel::cLooseConsistency (p. 77), and Condel::cOptConsistency (p. 98).

### 9.5.3.6 void cConsistency::initialize (void) [virtual]

Reinitialize the object.

Afterwards, same state as if freshly created.

Reimplemented in Condel::cLooseConsistency (p. 77), and Condel::cOptConsistency (p. 98).

### 9.5.3.7 bool Condel::cConsistency::isReplicated (const OBJECT ID & objectID) const [inline]

Check for local replication.

### Parameters:

 $objectID$  The ID of the object to check for.

### Returns:

True if an instance of that object replicated locally.

### 9.5.3.8 virtual void Condel:: cConsistency:: updateInstance (const OBJECT ID &  $obj)$  [pure virtual]

Syn
hronizes an existing instan
e with other hosts.

The update may or may not happen immediately (depending on the consistency used).

### Parameters:

obj The ID of the object whose instances are synchronized.

### Implemented in Condel::cLooseConsistency (p. 78), and Condel::cOptConsistency (p. 98).

The documentation for this class was generated from the following files:

- consistency.hh
- consistency.cc

#### **Condel::cDiscoMeter Class Reference**  $9.6$

Computes the dis
ontinuity measure G. #include <disco meter.hh>

### Public Member Functions

- void addAttribute (const ATTRIBUTE ID &attribute, double weight) Add a new attribute to the watchlist.
- void initWeights (void)

Run this once after all attributes have been added.

- void computeDisco (const cInstance &old, const cInstance &updated) Tally a discontinuous change.
- void init (map< const ATTRIBUTE ID, double >  $&$ attributeNorm) Reinitialize this tool.
- double averageDisco (void) const Compute the average so far.
- double **countDisco** (void) const

Count the changes so far.

• double averageDisco (ATTRIBUTE ID aid) const

Compute the average hange in ONE attribute so far.

• double countDisco (ATTRIBUTE ID aid) const

Count the changes in ONE attribute so far.

### 9.6.1 Detailed Des
ription

Computes the dis
ontinuity measure G.

This tool is activated whenever a message arrives that updates an instance in the visible world. It calculates the size of the change, squares it, counts number and average sizes of such changes internally, supplying them to  $cHost(p.58)$  for final analysis.

Changes can affect position as well as speeds, even angles and accelerations. Since these are perceived differently by human observers, each attribute needs to be weighted.

See also: Varian
eMeter(p. 147)

### 9.6.2 Member Function Documentation

### 9.6.2.1 void cDiscoMeter::addAttribute (const ATTRIBUTE ID & attribute, double weight)

Add a new attribute to the watchlist.

### Parameters:

attribute The ID of the new attribute.

weight The relative importance of the attribute to the overall perception of disontinuity. In definitionen.pdf, this would be  $w'_a$ .

### 9.6.2.2 double cDiscoMeter::averageDisco (ATTRIBUTE ID aid) const

Compute the average hange in ONE attribute so far.

### Parameters:

aid The ID of the attribute that for which changes are returned.

### Returns:

The current average discontinuity for just this one attribute. This does not include the weight, but norm is already factored.

### 9.6.2.3 double cDiscoMeter::averageDisco (void) const

Compute the average so far.

### Returns:

The urrent average dis
ontinuity. This in
ludes all hanges until now, in all attributes, all weighted and added.

### 9.6.2.4 void cDiscoMeter::computeDisco (const cInstance & old, const cInstance & updated)

Tally a dis
ontinuous hange.

When an instance is changed by an external message, this member is called to calculate the dis
ontinuity that arises (the possibly visible jump or teleportation). All attributes are looked at, each weighted with the weights set in  $addAttribute(const \,ATTRIBUTE \, ID \, \& ,\, dou$ ble)(p. 54).

### Parameters:

old The old version of the instance (before the change).

updated The new version of the instance (after the change).

### 9.6.2.5 double cDiscoMeter::countDisco (ATTRIBUTE ID aid) const

Count the hanges in ONE attribute so far.

### Parameters:

aid The ID of the attribute that for which the count is returned.

### Returns:

The  $\#$  of discontinuous changes that have occurred in the specified attribute until now.

### 9.6.2.6 double Condel::cDiscoMeter::countDisco (void) const [inline]

Count the hanges so far.

### Returns:

The  $#$  of discontinuous changes that have occurred until now. This is more or less just the # of alls to omputeDis
o(
onst Instan
e &, onst Instan
e), ex
ept that if there appears to be no discernable difference between the instances, the call is not counted.

### 9.6.2.7 void cDiscoMeter::init (map< const ATTRIBUTE ID, double >  $\&$ attributeNorm)

Reinitialize this tool.

After this call, the tool looks like right after its creation.

### Parameters:

attributeNorm A list of attribute NORMs to use for the attributes. This list is NOT copied, the original version specified here is used. The norms are independant from the weights, they are set by the s
enario so that by multiplying it with its attribute, the attribute will have a natural domain of  $+/-1$ . This does not mean the product cannot exceed this range, btw. An example would be the x position, where the weight is 1/width. Another example is s
ore, where weight is 1.

### 9.6.2.8 void Dis
oMeter::initWeights (void)

Run this on
e after all attributes have been added.

Only call this ONCE. This fixes the weights to have  $\sum w'_a == 1$ .

The documentation for this class was generated from the following files:

- disco meter.hh
- $\bullet$  disco meter.cc

### Condel::cEye Class Reference  $9.7$

The eye-of-god for global measurements.

#in
lude <eye.hh>

Collaboration diagram for Condel::
Eye:

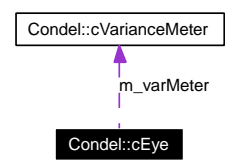

## Protected Member Functions

virtual void initialize (void)

Reset everything.

- virtual void handleMessage (
Message ∗pMsg) Handles messages to eye.
- $\bullet$  virtual void finish (void) System Done.

### 9.7.1 Detailed Des
ription

The eye-of-god for global measurements.

This class is added to the system just like a host. This allows it to use OMNeT's methods to find all other hosts and survey their data. Thus, this object does something that is never possible in a real network: It looks at the states of all data on all hosts simultaneously. This ability is only used for measurements. The divergen
e measure, namely, is measured from here.

### 9.7.2 Member Function Documentation

### 9.7.2.1 void cEye::finish (void) [protected, virtual]

System Done.

This member is called by OMNeT when the system has ended.

### 9.7.2.2 void cEye::handleMessage (cMessage  $*$  pMsg) [protected, virtual]

Handles messages to eye.

This member is called by OMNeT when the internal tick-event-timer is up. Outside of that, you should never send a message to eye.

### 9.7.2.3 void cEye::initialize (void) [protected, virtual]

Reset everything.

This member is alled by OMNeT when the system is about to start.

The documentation for this class was generated from the following files:

- $\bullet$  eye.hh
- $e$  eye.cc

#### Condel::cHost Class Reference  $9.8$

The base lass for simulation hosts.

#include <host.hh>

Inheritan
e diagram for Condel::
Host:

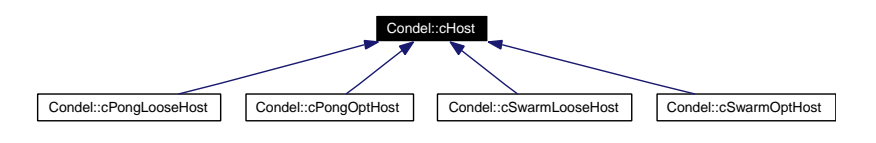

Collaboration diagram for Condel::
Host:

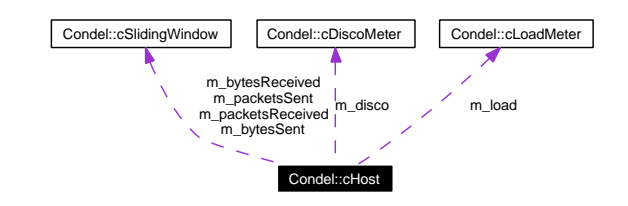

### Public Member Functions

- virtual const cMsgFactory & getMsgFactory (void) const
- virtual cMsgFactory & getMsgFactory (void)
- virtual onst S
enario & getS
enario (void) onst
- virtual cScenario & getScenario (void)
- virtual const **cRouter** & getRouter (void) const
- virtual Router & getRouter (void)
- virtual const **cConsistency** & getConsistency (void) const
- virtual cConsistency & getConsistency (void)
- virtual const **cWorld** & getWorld (void) const
- virtual cWorld & getWorld (void)
- const cDiscoMeter & getDisco (void) const
- cDiscoMeter & getDisco (void)
- cLoadMeter  $&$  getLoad (void)
- virtual void initialize (void)

Reset everything.

• virtual void finish (void)

System Done.

- virtual void handleMessage (
Message ∗pMsg) Accept a message.
- virtual void handleTick (void)

A frame has passed.

• virtual void handleCheck (void)

A he
k interval has passed.

- virtual void sendOut (
Msg ∗pMsg, unsigned long id) Send out a message to another host.
- virtual void split (unsigned long id) Perform a network split.
- double **now** (void) const The current time.

### Static Public Member Functions

• static double **roundTime** (double time)

### Publi Attributes

• map< const ATTRIBUTE ID, double > m\_attributeNorm The norms for each attr.

### Stati Publi Attributes

- static const double  $\textbf{TICK}$   $\textbf{TIME} = 0.05$ Time per frame.
- static const double CHECK  $TIME = 0.001$ Fastest time-grain.

### Protected Attributes

- cDiscoMeter m\_disco
- list  $<$  string  $>$  m  $^{-}$  attNames
- cLoadMeter m load
- map< unsigned long,  $c$ Gate  $* > m$  gate
- cMessage \* m\_pTickEvent
- cMessage ∗ m pCheckEvent
- cSlidingWindow m\_packetsSent
- cSlidingWindow m\_bytesSent
- cSlidingWindow m\_packetsReceived
- cSlidingWindow m bytesReceived
- double m lossRate
- double m\_drops
- double m\_total
- scoped\_ptr< cMsgFactory > m\_factory

### Generated on Tue Jan 29 12:28:34 2008 for Adam by Doxygen

Creates messages.

- scoped  $ptr <$  cRouter  $> m$  router Sending/routing/re
eption of messages.
- scoped  $ptr <$  cConsistency > m\_consistency Consistency algorithm.
- scoped\_ptr< **cWorld** > **m\_world** Currently visible world.
- $\bullet$  scoped ptr< cScenario > m\_scenario scenario code

### 9.8.1 Detailed Des
ription

The base lass for simulation hosts.

 $cHost(p. 58)$  represents a physical computer, as such it also contains (manages) all the other parts (
alled omponents in this ontext) that run on the individual omputers. This lass also provides the entire interface to OMNeT.

### 9.8.2 Member Function Documentation

### 9.8.2.1 void cHost::finish (void) [virtual]

System Done.

This member is alled by OMNeT when the simulation has ended.

Reimplemented in Condel::
SwarmLooseHost (p. 137).

### 9.8.2.2 void cHost::handleCheck (void) [virtual]

A he
k interval has passed.

This is called at the end of every check\_interval, which are CHECK\_TIME seconds apart. Called by handleMessage(
Message ∗)(p. 60).

### 9.8.2.3 void cHost::handleMessage (cMessage \*  $pMsg$ ) [virtual]

Accept a message.

This can either be a network message sent by one of the other simulated hosts or it could be some ti
k event. This is alled by OMNeT (and ONLY by OMNeT, please).

### Parameters:

 $pMsg$  A pointer to the message. OMNeT (i.e. the caller of this function) retains ownership of the message, do NOT delete it. If you need your own opy, you'll have to dup() it.

### Reimplemented in Condel::
SwarmLooseHost (p. 137).

### 9.8.2.4 void cHost::handleTick (void) [virtual]

A frame has passed.

This is called at the end of every frame, which are TICK TIME seconds apart. Called by **handle-** $$ 

Reimplemented in Condel::
SwarmLooseHost (p. 137).

#### $9.8.2.5$ void cHost::initialize (void) [virtual]

Reset everything.

Sets up the tick events (both tick and check) and reads the parameters from the OMNeT ini files. This member is called by OMNeT when the simulation is about to start.

Reimplemented in Condel::
SwarmLooseHost (p. 138), and Condel::
SwarmOptHost (p. 142).

### 9.8.2.6 double Host::now (void) onst

The current time.

### Returns:

The current simtime, \_\_ROUNDED\_\_!

#### $9.8.2.7$ double cHost::roundTime (double time) [static]

Round a time.

This rounds a time to the builtin precision.

### 9.8.2.8 void cHost::sendOut (cMsg \*  $pMsg$ , unsigned long id) [virtual]

Send out a message to another host.

A uni
ast message is sent to a single other host.

### Parameters:

- **pMsg** A pointer to the message to be sent away. CAUTION: The message now belongs to this fun
tion (or OMNeT, rather). Do not free/
hange it, just forget the pointer to it.
- id The targeted host.

#### $9.8.2.9$ void cHost::split (unsigned long  $id$ ) [virtual]

Perform a network split.

Split the specified host out of the network.

### 9.8.3 Member Data Do
umentation

### 9.8.3.1 const double cHost::CHECK TIME =  $0.001$  [static]

Fastest time-grain.

This is used to check for message timeouts and such.

### 9.8.3.2 map<const ATTRIBUTE ID, double> Condel::cHost::m\_attributeNorm

The norms for each attr.

See also: Dis
oMeter::init()(p. 55)

### 9.8.3.3 const double  $cHost::TICK\_TIME = 0.05$  [static]

Time per frame.

Once per frame, the world simulation is advanced and the AI is run. The documentation for this class was generated from the following files:

- host.hh
- $\bullet$  host.cc

#### Condel::cHostComponent Class Reference 9.9

A base lass for all hostomponents.

#include <host.hh>

Inheritan
e diagram for Condel::
HostComponent:

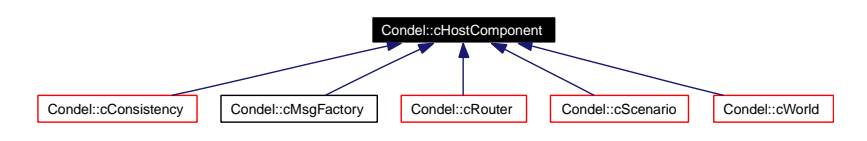

Collaboration diagram for Condel::
HostComponent:

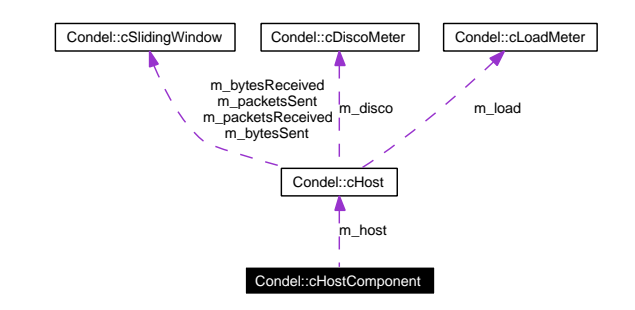

### Public Member Functions

- cHostComponent (cHost &host)
- const cHost & host (void) const
- $c\textbf{Host} \& \textbf{host}$  (void)

### Protected Attributes

 $\bullet$  cHost & m\_host

### 9.9.1 Detailed Des
ription

A base lass for all hostomponents.

The documentation for this class was generated from the following file:

host.hh

#### Condel::cInstance Class Reference  $9.10$

Base lass for all instan
es.

#include <instance.hh>

Inheritan
e diagram for Condel::
Instan
e:

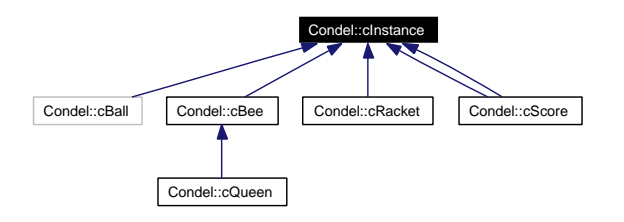

### Publi Member Fun
tions

- cInstance (const OBJECT ID &id, const string &name, const unsigned size) Constructor.
- OBJECT ID getObjectID (void) const The ID of the corresponding object.
- const string & getName (void) const The name of the corresponding object.
- double simTime (void) onst Query the instan
e's internal simulation time.
- void setSimTime (double newtime) Set the instan
e's internal simulation time.
- double updateTime (void) onst Query the instan
e's last update time.
- void setUpdateTime (double newtime) Set the instan
e's last update time.
- virtual cAttributeSet getAttributes (void) const =0 Get all attributes.
- virtual void setAttributes (const cAttributeSet  $\&$ na)=0 Set all attributes.
- virtual **cInstance**  $*$  **clone** (void) const  $=0$ Create a deep copy of this instance.
- virtual double getDistance (const cInstance &other) const =0 Compares two instan
es.
- virtual void simulate (double newtime,  $c$ LoadMeter  $\&$ load)=0 Simulate this instan
e.
- unsigned getCodedLength (void)

Estimate the entire in-memory size of this instance.

### 9.10.1 Detailed Des
ription

Base lass for all instan
es.

An instance is one version of an object (residing on some world on some host).

See also:

```
cInstanceFactory(p. 69), cObjectFactory(p. 93)
```
### 9.10.2 Constructor & Destructor Documentation

### 9.10.2.1 cInstance::cInstance (const OBJECT ID & id, const string & name, const unsigned size)

Note that this is not usually called directly for two reasons.

- A pure cInstance  $(p. 64)$  class does not make sense. It needs to be inherited from. Besides, it's an abstract class.
- Even the inherited classes are not simply instantiated but rather created through the c-InstanceFactory(p. 69).

### Parameters:

id The id of the corresponding object.

name The name of the corresponding object.

size The amount of attributes this object has.

### 9.10.3 Member Function Documentation

### 9.10.3.1 virtual cInstance\* Condel::cInstance::clone (void) const [pure virtual]

Create a deep opy of this instan
e.

### Returns:

An exact copy of this instance, including name. This must not be added to the same c-World(p. 152) that this instan
e resides in.

Implemented in Condel:: $c$ Racket (p. 118), Condel:: $c$ Score (p. 129), Condel:: $c$ Bee (p. 46), Condel::cQueen (p. 115), and Condel::cScore (p. 129).

### 9.10.3.2 virtual cAttributeSet Condel::cInstance::getAttributes (void) const [pure virtuall virtual terms of the control of the control of the control of the control of the control of the control of the

Get all attributes.

Packs the current state of this instance into a **cAttributeSet**(p. 41).

### Returns:

A opy of the urrent state.

Implemented in Condel::cRacket (p. 118), Condel::cScore (p. 130), Condel::cBee (p. 46), Condel::cQueen (p. 115), and Condel::cScore (p. 130).

### 9.10.3.3 unsigned Condel::cInstance::getCodedLength (void) [inline]

Estimate the entire in-memory size of this instan
e.

### Returns:

The  $\#$  of bytes necessary to keep the attribute set of this instance.

### See also:

AttributeSet::getCodedLength()(p. 42)

### 9.10.3.4 virtual double Condel::cInstance::getDistance (const cInstance & other) const [pure virtual]

Compares two instan
es.

This measures the similarity, in an appropriate way fitting for this object. Please note that this means that this metric is not comparable between different instances of different objects, i.e. the distance between two balls cannot be compared to the distance between two scores.

### Parameters:

other Another instance of the same object.

### Returns:

A metri of the similarity of the two instan
es.

Implemented in Condel::cRacket (p. 119), Condel::cScore (p. 130), Condel::cBee (p. 47), and Condel::
S
ore (p. 130).

### 9.10.3.5 const string& Condel::cInstance::getName (void) const [inline]

The name of the corresponding object.

All instan
es of an ob je
t share the same name.

### 9.10.3.6 OBJECT ID Condel::cInstance::getObjectID (void) const [inline]

The ID of the corresponding object.

All instan
es of an ob je
t share the same numeri
al ID.
#### 9.10.3.7 virtual void Condel::cInstance::setAttributes (const cAttributeSet & na) [pure virtual]

Set all attributes.

Overwrite the internal state.

#### Parameters:

 $na$  A new attribute set. Every attribute found in na is overwritten locally. It is legal to pass a sparse set here.

Implemented in Condel::cRacket (p. 119), Condel::cScore (p. 131), Condel::cBee (p. 47), Condel::cQueen (p. 115), and Condel::cScore (p. 131).

#### 9.10.3.8 void Condel::cInstance::setSimTime (double newtime) [inline]

Set the instan
e's internal simulation time.

#### Parameters:

newtime The instance's state has change, this is the corresponding time.

#### 9.10.3.9 void Condel::cInstance::setUpdateTime (double newtime) [inline]

Set the instan
e's last update time.

#### Parameters:

newtime An update was sent at this time.

#### Todo

Currently, this me
hanism only supports global updates (i.e. updates are sent to all other hosts).

#### 9.10.3.10 double Condel::cInstance::simTime (void) const [inline]

Query the instan
e's internal simulation time.

#### Returns:

The instan
e's state is at this simulation time.

#### 9.10.3.11 virtual void Condel::cInstance::simulate (double newtime, cLoadMeter &  $load)$  [pure virtual]

Simulate this instan
e.

Simulates from m\_simtime until newtime, then sets simtime to newtime.

#### Parameters:

*newtime* A simulation time in the future of  $\operatorname{simTime}()$  (p. 67). Only the difference between the two times is advan
ed.

load A tool to measure CPU and memory usage during the simulation.

Implemented in Condel:: $c$ Racket (p. 119), Condel:: $c$ Score (p. 131), Condel:: $c$ Bee (p. 47), Condel::cQueen (p. 116), and Condel::cScore (p. 131).

## 9.10.3.12 double Condel::cInstance::updateTime (void) const [inline]

Query the instan
e's last update time.

### Returns:

The last time an update was SENT for this instan
e.

- $\bullet~$  instance.hh
- instance.cc

#### Condel::cInstanceFactory Class Reference  $9.11$

Creates instan
es.

#include <instance\_factory.hh>

# Static Public Member Functions

- static void registerInstance (const string &obj, instanceCreator cbf) Register a creation callback.
- static cInstance \* createInstance (const OBJECT ID &oid, const string &inst) Create an instan
e of the given name.

## 9.11.1 Detailed Des
ription

Creates instances.

An instance is one version of an object (residing on some world on some host).

It is then a frequent problem for a host to instantiate a new instance given just the object ID. This factory class here solves this problem.

This is a purely static class. It can create any instance in the virtual universe. In fact, all instances should be created through this class.

See also:  ${\bf cInstance(p.64)}, {\bf cObjectFactory(p.93)}$ 

## 9.11.2 Member Function Documentation

## 9.11.2.1 cInstance \* cInstanceFactory::createInstance (const OBJECT ID & oid, const string  $\&$  inst) [static]

Create an instan
e of the given name.

The instance creation callback must have been registered previously, or you'll get a **condel**  $error()$ (p. 35) here (which in turn exits).

#### Parameters:

inst The name of the object for which to create an instance. The correct callback function is found by searching for the  $c++$  class name of the instance, which is the first part of the instance name (up to any  $\#$ , if there is one).

oid The object ID this corresponds to.

#### Returns:

A fresh instan
e of the orre
t type and with the given name.

#### Todo

The object ID is kind of redundant and could be supplied by **cObjectFactory::nameTo-**ID(const string  $\&$ )(p. 94).

## 9.11.2.2 void cInstanceFactory::registerInstance (const string & obj, instanceCreator cbf) [static]

Register a creation callback.

Each INSTANCE-class needs to call this function exactly ONCE (globally) to register itself. The reateinstan
e fun
tion should reate an instan
e of the appropriate type.

#### Parameters:

 $obj$  The  $C++$  name of the corresponding instance class.

cbf The callback function to create an instance of class obj.

- instance\_factory.hh
- instance\_factory.cc

#### **Condel::cLoadMeter Class Reference** 9.12

A CPU/memory load measuring tool.

#in
lude <load.hh>

# Public Member Functions

- virtual void initialize (void) Reset everything.
- virtual void nextFrame (void) Finish a frame.
- void addCPU (unsigned long long ops) Record CPU usage.
- void addMem (unsigned long long bytes) Record memory usage.
- double averageCPU (void) Average CPU load so far.
- unsigned long long maxCPU (void) Maximum CPU load so far.
- $\bullet$  double averageMem (void) Average memory use so far.
- unsigned long long maxMem (void) Maximum memory use so far.

# Protected Attributes

- unsigned long long m CpuSum
- unsigned long m CpuSumCount
- unsigned long long m\_memSum
- unsigned long m\_memSumCount
- unsigned long long m\_CpuMax
- unsigned long long m\_memMax
- unsigned long long m CpuCurrent

# 9.12.1 Detailed Des
ription

A CPU/memory load measuring tool.

This class gathers data on cpu/memory load using instrumentation by hand.

## Todo

This should inherit from  $OMNeT++$ 's cStatistic some day.

# 9.12.2 Member Function Documentation

## 9.12.2.1 void Condel::cLoadMeter::addCPU (unsigned long long  $ops$ ) [inline]

Re
ord CPU usage.

Call this whenever you wish to record some CPU load.

#### Parameters:

ops Some estimate of the pseudo ops that were just used in some calculation.

#### 9.12.2.2 void Condel::cLoadMeter::addMem (unsigned long long bytes) [inline]

Re
ord memory usage.

Call this once per frame to specify how many bytes of memory were used this tick.

#### Parameters:

bytes The total maximum amount of memory (in bytes) ne
essary to run all algorithms on this host (since there is only one load meter per host) for this frame. In our case, this is often an estimate for a production optimized version (i.e. NOT a hardware solution).

## 9.12.2.3 double Condel::cLoadMeter::averageCPU (void) [inline]

Average CPU load so far.

#### Returns:

The average CPU pseudo ops per frame up to now.

#### 9.12.2.4 double Condel::cLoadMeter::averageMem (void) [inline]

Average memory use so far.

#### Returns:

The average  $#$  of bytes of memory per frame up to now.

## 9.12.2.5 unsigned long long Condel::cLoadMeter::maxCPU (void) [inline]

Maximum CPU load so far.

The maximum CPU pseudo ops in any frame recorded up to now.

#### 9.12.2.6 unsigned long long Condel::cLoadMeter::maxMem (void) [inline]

Maximum memory use so far.

#### Returns:

The maximum  $#$  of bytes of memory in any frame recorded up to now.

## 9.12.2.7 void cLoadMeter::nextFrame (void) [virtual]

Finish a frame.

This also starts a new frame of CPU measurements.

- load.hh
- load.cc

#### Condel::cLooseConsistency Class Reference 9.13

Loose Consistency.

#include <consistency\_loose.hh>

Inheritan
e diagram for Condel::
LooseConsisten
y:

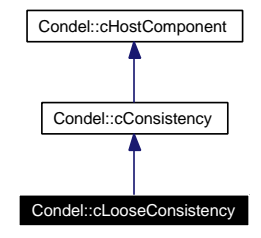

Collaboration diagram for Condel::cLooseConsistency:

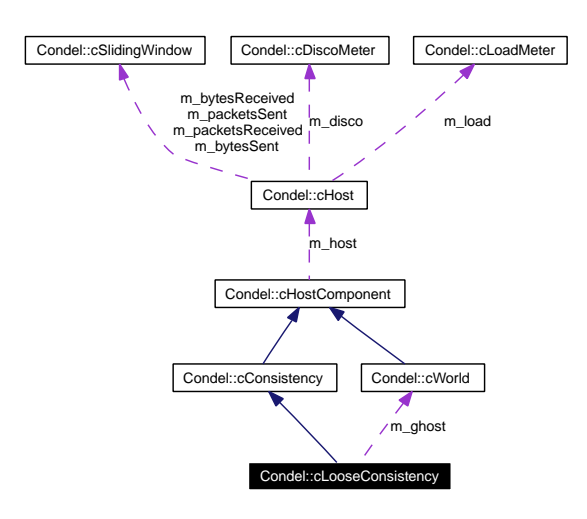

# Public Member Functions

- cLooseConsistency (cHost &host)
- virtual void initialize (void)
	- Reinitialize the obje
	t.
- virtual void addInstance (const cInstance &inst)

Do not use this call.

- virtual void addInstan
e (
onst Instan
e &inst, double maxdist) Add an instance with its max-player-ghost distance.
- virtual void handleTick (void) Called every tick.
- virtual void handleMessage (
Msg ∗msg) Receive a message.

• virtual void changeAttribute (OBJECT ID obj, ATTRIBUTE ID attr, double val, bool preliminary=false)

Change an (existing) instan
e's attribute.

- virtual void updateInstance (const OBJECT ID &obj) Send an update for an obje
t.
- virtual bool isOwner (const OBJECT ID &obj) Am I the owner of this object?
- virtual void setOwner (const OBJECT ID &obj, bool nval=true) Specify ownership of an object.
- virtual void setMaxdist (const OBJECT ID &obj, double l) Reset maximum player/ghost distan
e.

## Protected Attributes

- cWorld m\_ghost
- $\bullet$  double m regularUpdates
- double m updateTimer
- map< const OBJECT ID, bool > m\_isOwner
- map< const OBJECT ID, double > m\_maxDistance
- $\bullet$  double m timeout

## 9.13.1 Detailed Des
ription

Loose Consistency.

This is the consistency algorithm for loose consistency.

Loose consistency works (roughly) as follows:

- Whenever a local action is to be performed, do it immediately.
- At regular intervals, inform all other hosts of the urrent state of all owned instan
es.
- Also, keep a ghost instance for every visible instance. Whenever the distance between the visible and the ghost be
omes too large, send an update for that instan
e. Whenever an update is sent out for an instan
e, opy the visible to the ghost.
- When an update arrives for an instance, simply overwrite the local state.

There is a bit of science involved to determine which host *owns* which object.

This kind of consistency is really not consistent at all. In particular, there is no global truth that should be reached, the aggreed-upon truth hinges closely on the network delays. Nevertheless, this is a simple and robust approa
h that allows simple DVEs to be run.

Read more about the algorithms in TKN-07-005.

## 9.13.2 Member Function Documentation

## 9.13.2.1 void cLooseConsistency::addInstance (const cInstance & *inst*, double  $maxdist$  [virtual]

Add an instan
e with its max-player-ghost distan
e.

Use this call to add an instance instead of the inherited **addInstance(const cInstance**)  $\&$ )(p. 76).

#### Parameters:

inst The new instance. This will be copied, you retain ownership of the specified one.

*maxdist* The maximum player/ghost distance before an update will be forced for this instance. Unit depends on the scenario. This value is compared to cInstance::get-Distance  $(\text{const}$  cInstance  $\&$ ).

See also: setMaxDist()

## 9.13.2.2 void cLooseConsistency::addInstance (const cInstance & inst) [virtual]

Do *not* use this call.

This is the inherited call from **cConsistency**( $p. 49$ ), but you need to use **addInstance(const** cInstance &, double)(p. 76) instead.

Implements Condel::cConsistency (p. 51).

## 9.13.2.3 void cLooseConsistency::changeAttribute (OBJECT ID obj, ATTRIBUTE ID attr, double val, bool preliminary  $=$  false) [virtual]

Change an (existing) instan
e's attribute.

In loose consistency, this simply performs the change, but only on the visible instance.

#### Parameters:

obj The ID of the object whose instance is to be changed.

attr The ID of the attribute to change in the instance.

val The new value to set.

preliminary Is ignored for loose consistency.

Implements Condel:: cConsistency (p. 51).

#### 9.13.2.4 void cLooseConsistency::handleMessage  $(cMsg * msg)$  [virtual]

Receive a message.

In loose consistency, if the message is for an object not yet on this host, it is replicated. Then, if this host is not the owner, read the data given in the message and overwrite the orresponding instances (both visible and ghost). During this change, discontinuity is also measured. This is called from  $c\text{Router::}$ handleMessage $(c\text{Msg}*)(p. 123)$ .

#### Parameters:

msg A pointer to the new message. The host retains ownership of the message, do NOT delete it. If you need your own copy, you'll have to cMsg::dup() it.

Implements Condel::cConsistency (p. 51).

#### 9.13.2.5 void cLooseConsistency::handleTick (void) [virtual]

Called every ti
k.

In loose consistency, this advances (calls **cWorld::simulate**( $)(p. 156)$ ) both the real and the ghost world, then calls the AI. Finally checks for regular or indivual updates and sends them if necessary.

Implements Condel::cConsistency (p. 52).

#### 9.13.2.6 void cLooseConsistency::initialize (void) [virtual]

Reinitialize the ob je
t.

Afterwards, same state as if freshly created.

Reimplemented from Condel:: cConsistency (p. 52).

#### 9.13.2.7 virtual bool Condel::cLooseConsistency::isOwner (const OBJECT ID &  $obj)$  [inline, virtual]

Am I the owner of this object?

#### Parameters:

obj The object in question.

#### Returns:

True if this host is considered to be the owner of this object, i.e. the one who may send updates for it.

#### 9.13.2.8 virtual void Condel::cLooseConsistency::setMaxdist (const OBJECT ID &  $obj$ , double  $l$ ) [inline, virtual]

Reset maximum player/ghost distan
e.

#### Parameters:

- obj The object this information pertains to. The object must have been registered globally, but it need not yet have been instantiated or added here. Note, however, that if you use the recommended adding function **addInstance**(const cInstance  $\&$ , **double**)(p. 76), the value given here will be overwritten.
- I The maximum player/ghost distance before an update will be forced for this instance. Unit depends on the scenario. This value is compared to cInstance::getDistance(const cInstance &.

## 9.13.2.9 virtual void Condel::cLooseConsistency::setOwner (const OBJECT ID &  $obj,$  bool  $nval =$  true) [inline, virtual]

Specify ownership of an object.

## Parameters:

- obj The object this information pertains to. The object must have been registered globally, but it need not yet have been instantiated anywhere.
- nval True if this host is to be the owner of the object, false otherwise.

## 9.13.2.10 void cLooseConsistency::updateInstance (const OBJECT ID & obj) [virtual]

Send an update for an object.

Finds the corresponding instance in the visible world, packs it into a message, sends that message off and copies the visible state onto the corresponding instance in the ghost world.

#### Parameters:

obj The object ID of the object to send an update about. If this host does not own that ob je
t, nothing happens.

#### Implements Condel::cConsistency (p. 52).

- consistency loose.hh
- consistency loose.cc

#### Condel::cMessageHistory Class Reference 9.14

An event history.

#in
lude <message\_hist.hh>

# Publi Types

• typedef list< cMsg >::iterator iterator

## Public Member Functions

- virtual void initialize (void)
- iterator **add** (const **cMsg** &new message) Add a new event into the queue.
- void discard (double new horizon, list < cMsg >::iterator &before) Prune the past of this history.
- void find (list  $\langle cMsg \rangle$ : iterator &it, const  $cMsg$  &m) Find the event in the queue.
- list  $\langle$  cMsg  $\rangle$ ::iterator end (void) The end of the list.

## 9.14.1 Detailed Des
ription

An event history.

This is a simple list of events that may shape the development of a DVE.

## 9.14.2 Member Function Documentation

## 9.14.2.1 cMessageHistory::iterator cMessageHistory::add (const cMsg & new message)

Add a new event into the queue.

## Parameters:

new message A message to be added. It will be added at the correct position. If that event is in the queue already, it will be ignored and  $end()$ (p. 80) is returned.

#### Returns:

An iterator pointing to the newly inserted message. If the event was in the queue already,  $end()$ (p. 80) is returned.

## 9.14.2.2 void cMessageHistory::discard (double new horizon, list< cMsg >::iterator & before)

Prune the past of this history.

Starting from the oldest event, this will release and discard all event while *both* the conditions are true.

#### Parameters:

new horizon All events older than new horizon are discarded.

before All events before this iterator are discarded (the event pointed to by before is kept).

### 9.14.2.3 list<cMsg>::iterator Condel::cMessageHistory::end (void) [inline]

The end of the list.

Indi
ates an end-of-list. This iterator does not point to a legal event.

## 9.14.2.4 void cMessageHistory::find (list < cMsg >::iterator & it, const cMsg & m)

Find the event in the queue.

#### Parameters:

- it This iterator is set to the event in the queue with the same id-data as the given one. If that event does not exist (the usual case), the iterator returns the next event after (so if you insert with the returned it, you'll be in order).
- **m** A message only used for its ID data, namely **cMsg::getHostID**( $)(p. 87)$ , c-Msg::timestamp(), and Msg::getOrder()(p. 88).

- message\_hist.hh
- message hist.cc

#### Condel::cMessageRouter Class Reference 9.15

The network layer for a flat network model.

#include <message\_router.hh>

Inheritan
e diagram for Condel::
MessageRouter:

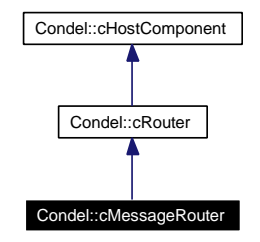

Collaboration diagram for Condel::
MessageRouter:

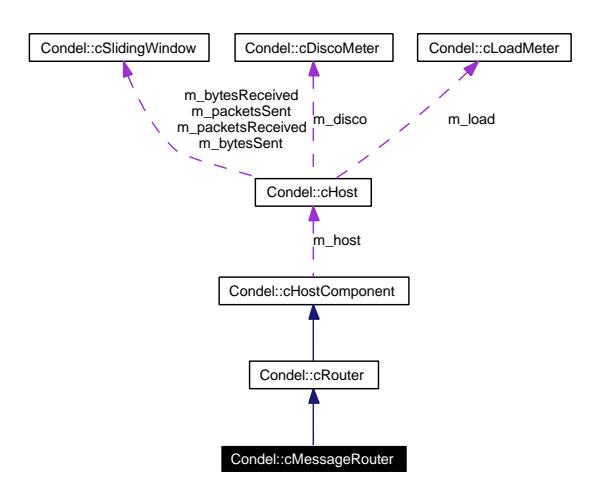

# Public Member Functions

- cMessageRouter (cHost  $\&$ host)
- virtual void initialize (void) Reset everything.
- virtual void send (
Msg ∗pMsg) Send a message to the network.
- virtual void handleMessage (
Msg ∗pMsg) Receive a message from the network.
- virtual void handleCheck (void) Called each check-interval.
- $\bullet$  virtual void finish (void) System Done.

## 9.15.1 Detailed Des
ription

The network layer for a flat network model.

This works for total replication.

The class supports batching, which is a message aggregation based on time. If a message needs to be sent to a host, it may be delayed for a short time (the bat
hing parameter). If other messages occur during that time that are destined for the same host, they are combined with the first message.

The class supports a selective repeat ARQ. If the timeout parameter is set in a message, that message is copied before sending it off. If such a message arrives at any host, it will be acknowledged (by sending an ACK message back to the original host). If the ACK message does not arrive within the timeout, that message will be resent.

On Bat
hing & ARQ: Two possibilities exist:

- 1. Option I: Bat
h, THEN ARQ
	- $\bullet$  + Only a single ACC for a batched package
	- $\bullet$  Must send batched package, but then filter out non-reliables (like ACKS)
	- Can run into trouble if the head-pa
	kage is a non-reliable
	- Can run into trouble if the head-pa
	kage is an ACK (weird id)
- 2. Option II: ARQ, THEN Bat
h
	- $\bullet$  + Can resend just the packages with aggressive timeout
	- $\bullet$  timeout difficult to estimate (unless hooking into the batch-sendoff)
	- More bandwith (many ACKS, all batched)

For now, we're installing option II, mostly because it's easier/more logical to do. Note on the bat
hing s
heme:

- First message is the LAST message (timewise) to be bat
hed.
- The encapsulated message is the one before (timewise).
- Last encapsulated message is the first one (timewise).

# 9.15.2 Member Function Documentation

## 9.15.2.1 void cMessageRouter::finish (void) [virtual]

System Done.

Prints out some statistics on of reliable messages, etc. This member is called by the host when the simulation has ended.

Reimplemented from Condel::
Router (p. 123).

## 9.15.2.2 void cMessageRouter::handleCheck (void) [virtual]

Called each check-interval.

This handles timeouts both on messages waiting to be bat
hed and on messages waiting to be ACKed in the ARQ. Called regularly (each  $cHost::CHECK$  TIME(p. 62)) by the host.

Reimplemented from Condel::
Router (p. 123).

## 9.15.2.3 void cMessageRouter::handleMessage  $(cMsg * pMsg)$  [virtual]

Re
eive a message from the network.

This deaggregates messages, handles ACK messages, and implements a reception delay (by rescheduling early messages). Finally hands off the message to the consistency. This is called by the host (i.e., a subclass of  $cHost(p.58)$ ).

#### Parameters:

 $pMsg$  A pointer to the message. The host (i.e. the caller of this function) retains ownership of the message, do NOT delete it. If you need your own opy, you'll have to dup() it.

Implements Condel::
Router (p. 123).

#### 9.15.2.4 void cMessageRouter::initialize (void) [virtual]

Reset everything.

This member is alled by the host when the simulation is about to start.

Reimplemented from Condel::
Router (p. 124).

#### 9.15.2.5 void cMessageRouter::send  $(cMsg * pMsg)$  [virtual]

Send a message to the network.

The message is sent to each known host.

#### Parameters:

 $pMsg$  A pointer to the message. This message will be duped during this call, the original aller retains ownership of the supplied msg, so you may delete it after the all.

#### Implements Condel::
Router (p. 124).

- message\_router.hh
- message router.cc

# 9.16 Condel::
Msg Class Referen
e

The base lass for all messages.

#include <msg.hh>

Collaboration diagram for Condel::
Msg:

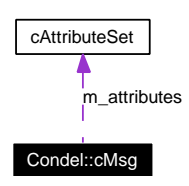

## Public Types

• enum MsgType {  $START = -1$ ,  $DATA = 0$ ,  $ACK = 1$  } Types of messages.

# Publi Member Fun
tions

- cMsg (long host=0, unsigned long long order=0, double timeout=0.0, double batching=0.0, int type=
Msg::DATA, onst har ∗name=NULL) The constructor.
- $\bullet$  cMsg (const cMsg &other)
- cMsg  $\&$  operator = (const cMsg  $\&$ other)
- virtual Polymorphi ∗ dup (void) onst
- virtual void netPack (cCommBuffer \*b)
- virtual void netUnpack (cCommBuffer \*b)
- virtual int getType (void) const
- virtual void  $\texttt{setType}$  (int type)
- virtual double getTimeOut (void) onst Get the timeout.
- virtual void setTimeOut (double timeout) Set the timeout.
- virtual double getBatching (void) const Get the batching parameter.
- virtual void setBatching (bool batching) Set the batching parameter.
- virtual long getHostID (void) const Get the originating host ID.
- virtual void setHostID (long hostID) Set the originating host ID.
- virtual unsigned long long getOrder (void) const Get the order number.
- virtual void setOrder (unsigned long long order) Set the order number.
- virtual unsigned getObjectID (void) const Get the object ID.
- virtual void setObjectID (unsigned objectID) Set the object ID.
- virtual const char \* getObjectName (void) const Get the object name.
- virtual void setObjectName (const char \*objectName) Set the object name.
- $\bullet$  virtual cAttributeSet & getAttributes (void) Get the encoded attributes.
- virtual onst AttributeSet & getAttributes (void) onst Get the encoded attributes.
- virtual void setAttributes (
onst AttributeSet &attributes) En
ode attributes.
- bool operator< (const cMsg &other) const An order operator.
- bool operator = (const cMsg &other) const A omparison operator.

## Protected Member Functions

• bool operator = (const cMsg  $\&$ ) Do not use this.

## Protected Attributes

- int m\_type
- double m\_timeout
- $\bullet$  double m batching
- long m\_hostID
- unsigned long long m\_order
- unsigned m objectID
- string m objectName
- AttributeSet m\_attributes

## 9.16.1 Detailed Des
ription

The base lass for all messages.

All messages that are ex
hanged between hosts are based on this lass.

Note that messages are not only inter
hanged and then interpreted immediately, they also often kept. This may be to have a opy if the transmission failed or to have a message history (useful for optimistic consistency).

Note that  $\text{getHostID}()$ (p. 87), timestamp(), and  $\text{getOrder}()$ (p. 88) together allow for a universally unique identification of this message. In other words, by using these three numbers as a serial number, each original message in the entire network has a different serial number. Note, however, that you may get the same message several times (be
ause of the ARQ algorithm) and that the same message may be sent to many different hosts.

This file is partly inspired by the result of running opp—msgc on msg.opp. It thus interfaces with OMNeT very losely.

## 9.16.2 Member Enumeration Documentation

## 9.16.2.1 enum Condel::cMsg::MsgType

Types of messages.

More types ould be added.

#### Enumeration values:

 $START$  The first message in an optimistic consistency setting.

DATA A normal message.

ACK An a
knowledgement message.

## 9.16.3 Constructor & Destructor Documentation

cMsg::cMsg (long  $host = 0$ , unsigned long long order = 0, double timeout  $9.16.3.1$  $= 0.0$ , double *batching*  $= 0.0$ , int type  $=$  cMsg::DATA, const char  $*$  name  $=$ NULL)

The constructor.

Do NOT use this one. Use the **cMsgFactory**(p. 91), instead.

#### Parameters:

host The host this message was created on.

order A unique serial number for messages created on this host.

- timeout If not 0.0, the message will be sent reliably and this is the timeout of the selective repeat algorithm.
- batching If negative, no batching is performed. If 0.0, all messages created for the same target host during this CHECK TIME will be combined. If  $> 0.0$ , The sending algorithm will delay this message for a maximum of batching seconds to combine it with other messages going to the same host.

type One of the types of messages, usually  $cMsg::DATA(p. 86)$ .

name A name for this message, this is purely for debugging.

## 9.16.4 Member Function Documentation

9.16.4.1 virtual const cAttributeSet& Condel::cMsg::getAttributes (void) const [inline, virtual]

Get the encoded attributes.

#### Returns:

A cAttributeSet(p. 41) generated by some cInstance's cInstance::getAttributes()(p. 66). This is the payload of the message. The instance in question should have this message's  $getObjectID()$ (p. 87).

#### 9.16.4.2 virtual AttributeSet& Condel::
Msg::getAttributes (void) [inline, virtuall

Get the en
oded attributes.

#### Returns:

A cAttributeSet(p. 41) generated by some cInstance's cInstance::getAttributes()(p. 66). This is the payload of the message. The instance in question should have this message's  $getObjectID()$ (p. 87).

#### 9.16.4.3 virtual double Condel::cMsg::getBatching (void) const [inline, virtual]

Get the batching parameter.

#### Returns:

If negative, no bat
hing is performed. If 0.0, all messages reated for the same target host during this CHECK TIME will be combined. If  $> 0.0$ , The sending algorithm will delay this message for a maximum of bat
hing se
onds to ombine it with other messages going to the same host.

#### 9.16.4.4 virtual long Condel::cMsg::getHostID (void) const [inline, virtual]

Get the originating host ID.

#### Returns:

The host this message was created on.

## 9.16.4.5 virtual unsigned Condel::cMsg::getObjectID (void) const [inline, virtual]

Get the object ID.

Most messages pertain to exactly one object. In those cases, this is the ID of that object. The attributes en
oded in this message will overwrite the state of the orresponding instan
e on re
eiving hosts.

ID of the object whose state is encoded in this message.

## 9.16.4.6 virtual const char∗ Condel::cMsg::getObjectName (void) const [inline, virtual]

Get the object name.

Most messages pertain to exactly one object. In those cases, this is the name of that object. The attributes en
oded in this message will overwrite the state of the orresponding instan
e on receiving hosts.

#### Returns:

Name of the object whose state is encoded in this message.

#### 9.16.4.7 virtual unsigned long long Condel::cMsg::getOrder (void) const [inline, virtuall virtual terminal and the contract of the contract of the contract of the contract of the contract of the contract of the contract of the contract of the contract of the contract of the contract of the contract of the contr

Get the order number.

#### Returns:

A unique serial number for messages reated on this host.

## 9.16.4.8 virtual double Condel::cMsg::getTimeOut (void) const [inline, virtual]

Get the timeout.

#### Returns:

If not 0.0, the message is sent reliably and this is the timeout of the selective repeat algorithm.

#### 9.16.4.9 bool Condel::cMsg::operator< (const cMsg & other) const [inline]

An order operator.

Using this operation, a total order of all events can be attained by simple sorting.

## 9.16.4.10 bool Condel::cMsg::operator== (const cMsg & other) const [inline]

A omparison operator.

if this operator evaluates to true, then the two messages arry the same extended ID and should therefore be equal (unless something went seriously wrong).

## 9.16.4.11 bool Condel::cMsg::operator==  $\text{(const } \text{cMsg } \&\text{)}$  [protected]

Do not use this.

The comparison operator is protected, declared, but not implemented, to prevent accidental usage.

#### 9.16.4.12 virtual void Condel::cMsg::setAttributes (const cAttributeSet & attributes) [inline, virtual]

Encode attributes.

#### Parameters:

attributes A AttributeSet(p. 41) generated by some Instan
e's Instan
e::get-Attributes( $( )$ (p. 66). This is the payload of the message. The instance in question should have this message's  $getObjectID() (p. 87)$ .

#### 9.16.4.13 virtual void Condel::cMsg::setBatching (bool batching) [inline, virtual]

Set the batching parameter.

Make sure to set this before the message is actually sent out,

#### Parameters:

**batching** If negative, no batching is performed. If 0.0, all messages created for the same target host during this CHECK TIME will be combined. If  $> 0.0$ , The sending algorithm will delay this message for a maximum of batching seconds to combine it with other messages going to the same host.

#### 9.16.4.14 virtual void Condel::cMsg::setHostID (long hostID) [inline, virtual]

Set the originating host ID.

Usually, you do not want to hange this.

#### Parameters:

hostID The host this message was created on.

#### 9.16.4.15 virtual void Condel::cMsg::setObjectID (unsigned *objectID*) [inline, virtuall virtual terms of the control of the control of the control of the control of the control of the control of the

Set the object ID.

#### Parameters:

objectID The object ID this message is about. The attributes encoded in this message will overwrite the states of the corresponding instance on receiving hosts.

## 9.16.4.16 virtual void Condel::cMsg::setObjectName (const char \* objectName) [inline, virtual]

Set the object name.

#### Parameters:

objectName The object name this message is about. The attributes encoded in this message will overwrite the state of the corresponding instance on receiving hosts.

## 9.16.4.17 virtual void Condel::cMsg::setOrder (unsigned long long order) [inline, virtual]

Set the order number.

Usually, you do not want to hange this.

#### Parameters:

order A unique serial number for messages created on this host.

## 9.16.4.18 virtual void Condel::cMsg::setTimeOut (double timeout) [inline, virtual]

Set the timeout.

Make sure to set this before the message is actually sent out, it makes little sense to change this on a re
eived message.

#### Parameters:

timeout If not 0.0, the message will be sent reliably and this is the timeout of the selective repeat algorithm.

- msg.hh
- $\bullet$  msg.cc

#### 9.17 Condel::cMsgFactory Class Reference

A message fa
tory.

#include <msg.hh>

Inheritance diagram for Condel:: cMsgFactory:

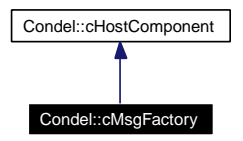

Collaboration diagram for Condel::cMsgFactory:

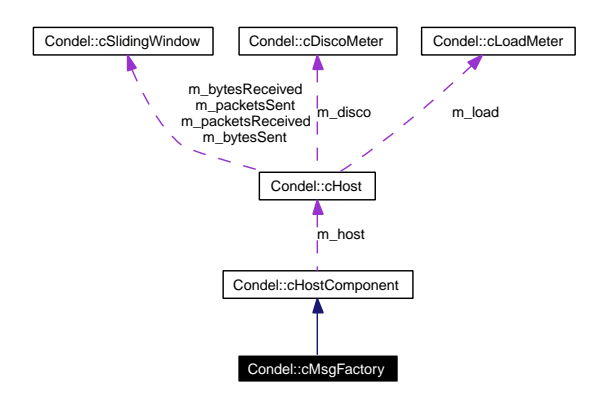

# Public Member Functions

- cMsgFactory (cHost &host)
- auto  $ptr < cMsg > createMsg$  (const char \*name=NULL, double timeout=0.0, double bat
hing=0.0)

Create a Msg(p. 84), with a running order number.

 virtual void initialize (void) Reset all.

## Static Public Member Functions

• static auto  $ptr < cMsg > createStartMsg$  (void) Create a special start event  $\mathbf{cMsg}(\mathbf{p}.84)$ .

# 9.17.1 Detailed Des
ription

A message fa
tory.

Use this helper to construct cMsg'es for you. Basically, it's just a counter to keep order numbers sequential and unique.

## 9.17.2 Member Function Documentation

9.17.2.1 auto  $ptr < cMsg > cMsgFactor$ ::createMsg (const char  $*$  name = NULL, double  $timeout = 0.0$ , double  $batching = 0.0)$ 

Create a  $cMsg(p. 84)$ , with a running order number.

The host and order number will automatically be set by this function, timestamp() is the current cHost::simtime(). Type of the message is  $cMsg::DATA(p. 86)$ .

name A name for this message, this is purely for debugging.

- timeout If not 0.0, the message will be sent reliably and this is the timeout of the selective repeat algorithm.
- **batching** If negative, no batching is performed. If 0.0, all messages created for the same target host during this CHECK TIME will be combined. If  $> 0.0$ , The sending algorithm will delay this message for a maximum of bat
hing se
onds to ombine it with other messages going to the same host.

#### Returns:

A pointer to a correctly instantiated message. Assign this to an auto  $ptr$  to avoid any possibility of leakage.

#### See also:

Msg::
Msg(long, unsigned long long, double, double, int,
onst har ∗)(p. 86)

## 9.17.2.2 auto ptr< cMsg > cMsgFactory::createStartMsg (void) [static]

Create a special start event  $cMse(b.84)$ .

You should only do this on
e per host.

- msg.hh
- $\bullet$  msg.cc

#### 9.18 Condel::cObjectFactory Class Reference

Object ID manager.

#include <object\_factory.hh>

## Static Public Member Functions

- static OBJECT ID registerObject (const string &name) Create a unique ID for a new obje
t.
- static OBJECT ID nameToID (const string &name) Returns the ID of a formerly registered obje
t.
- static const map< const string, OBJECT ID >  $\&$  objectMap (void) Returns a list of currently registered objects.
- static bool nameExists (const string  $\&$ name) Check if an attribute was already registered.
- static void clear (void) Clears ALL previous entries.

## 9.18.1 Detailed Des
ription

Object ID manager.

In our model, objects may have instances of themselves on some or all of the hosts. To be quite precise, each  $\mathbf{cWorld}(p. 152)$  can house an instance of each object. Objects are differentiated both by their unique name and their corresponding unique object ID.

The name of ea
h ob je
t is of the form <++
lassname>[#<host\_name>℄ , e.g. -  $\textbf{Racket}(p. 117) \#2.$  Instances do not have names (apart from their object name) to further distinguish them.

There is no actual base class for objects, since objects are never created. Only their instances are created. All instances are based on  $cInstance(p. 64)$ .

 $\mathbf{cObjectFactory}(p. 93)$  is a purely static class used to globabally assign the IDs for objects. It also handles the translation of ob je
t name->ob je
t ID.

Note that this s
heme is a ludge, it would not be possible to do this on a truly distributed system. There are schemes to assign such numbers in a distributed fashion though, and we decided to ignore this sub- problem for greater clarity of the rest of the code.

#### See also:

```
cInstance(p. 64), cInstanceFactory(p. 69), cAttributeFactory(p. 39)
```
## 9.18.2 Member Function Documentation

### 9.18.2.1 bool cObjectFactory::nameExists (const string  $\&$  name) [static]

Che
k if an attribute was already registered.

#### Parameters:

name The name of the attribute in question.

#### Returns:

True if this name exists already in the DB.

#### 9.18.2.2 OBJECT ID cObjectFactory::nameToID (const string & name) [static]

Returns the ID of a formerly registered ob je
t.

If the object was NOT registered before, the application will exit because of a builtin assert here.

#### Parameters:

name The name of the registered object.

#### Returns:

The corresponding object ID.

## See also: nameExists(p. 93)

## 9.18.2.3 static const map<const string, OBJECT ID>& Condel::cObjectFactory::objectMap (void) [inline, static]

Returns a list of currently registered objects.

Try not to use this if you don't really have to.

## 9.18.2.4 OBJECT ID cObjectFactory::registerObject (const string & name) [static]

Create a unique ID for a new object.

#### Parameters:

name The name of the new object.

## Returns:

The newly assigned object ID.

- object factory.hh
- object factory.co

#### 9.19 Condel::cOptConsistency Class Reference

Optimisti Consisten
y.

#include <consistency\_opt.hh>

Inheritan
e diagram for Condel::
OptConsisten
y:

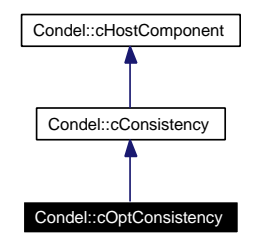

Collaboration diagram for Condel::cOptConsistency:

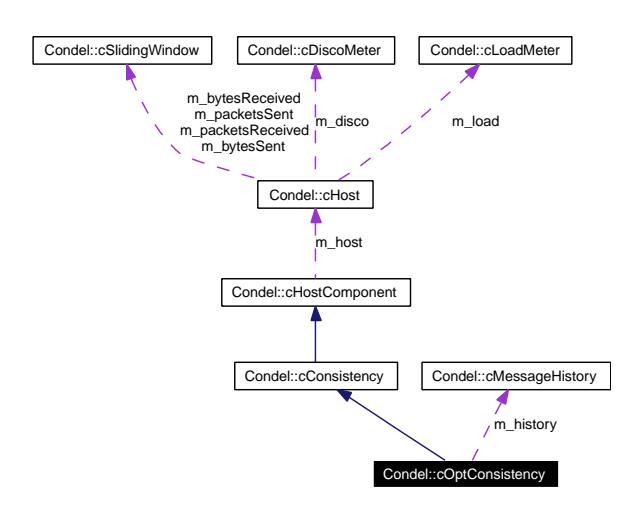

# Public Member Functions

- cOptConsistency (cHost &host)
- virtual void initialize (void)
	- Reinitialize the obje
	t.
- $\bullet$  cMessageHistory & getMessageHistory (void)

Gets you the message history.

- virtual void addInstance (const cInstance &inst) Add an instan
e.
- virtual void handleTick (void) Do scheduled work for each tick.
- virtual void handleMessage (
Msg ∗msg) Receive a new message from the network.
- virtual void updateInstance (const OBJECT ID &obj) Update an instan
e.
- virtual void changeAttribute (OBJECT ID obj, ATTRIBUTE ID attr, double val, bool preliminary=false)

Change an attribute on an instan
e.

## Protected Member Functions

• void update (cOptWorld &rep, double newtime, bool &dirty, const cOptWorld \*prev, bool measure disco=false)

## Protected Attributes

- cMessageHistory m\_history
- scoped  $\text{array} < \text{double} > \text{m}$  trailing
- scoped  $\arctan(1) > m$  dirty
- bool m dirtyVisible
- scoped  $ptr < cOptWorld > m$  pState [TRAILING STATES]
- double m localDelay
- double m\_timeout
- double m batching

## 9.19.1 Detailed Des
ription

Optimisti Consisten
y.

This is the consistency algorithm for optimistic consistency.

Optimistic consistency works (roughly) as follows:

- Whenever a local action is to be performed, do it immediately.
- $\bullet$  Send the *action* to all other hosts.
- When an action is received from another host, backtrack to a time just before that, add it to the message history and re
ap everything to the present time.

For this to practicable, messages need to be transferred in a secure way (using a selective repeat in our ase).

While this kind of consistency behaves just like loose consistency at first, the conflict resolution is mu
h smarter and leads to an eventual onsisten
y (i.e. past states are onsistent) of all hosts with a global history. In addition, the global history would be logical even if this was a single-user system. Note that the price for these advantages is significantly higher CPU load and the tendency to break if any unforseen errors occur (like different rounding on different machines etc.).

Read more about the algorithms in TKN-07-005.

# 9.19.2 Member Function Documentation

## 9.19.2.1 void cOptConsistency::addInstance (const cInstance & inst) [virtual]

Add an instan
e.

The instan
e is not a
tually added here, rather an AddInstan
e message is generated whi
h is then sent to all hosts and myself. When that message is evaluated, the instan
e is added.

#### Parameters:

inst A new instance. The values from this are copied, you retain ownership of it.

Implements Condel:: cConsistency (p. 51).

## 9.19.2.2 void cOptConsistency::changeAttribute (OBJECT ID obj, ATTRIBUTE ID attr, double val, bool preliminary = false) [virtual]

Change an attribute on an instan
e.

This is assumed to be a nondeterministic event, so this entire effect is wrapped into a message, sent to all hosts and myself.

#### Parameters:

obj The ID of the object whose instances are to be changed.

attr The ID of the attribute to hange in the instan
es.

val The new value to set.

preliminary If preliminary is true, this call returns immediately for this consistency.

Implements Condel::cConsistency (p. 51).

#### 9.19.2.3 cMessageHistory& Condel::cOptConsistency::getMessageHistory (void) [inline]

Gets you the message history.

#### Returns:

A message/event list that defines the entire visible world. This is the only one this host is using. Note that all TSS'es are using that same queue.

#### 9.19.2.4 void cOptConsistency::handleMessage (cMsg \* msg) [virtual]

Receive a new message from the network.

This is called from **cRouter::handleMessage(cMsg**  $*(p. 123)$ . The message is simply added to the message history. Some of the trailing states may be marked as dirty, indi
ating they need to backtrack.

#### Parameters:

msg A pointer to the new message. The host retains ownership of the message, do NOT delete it. If you need your own copy, you'll have to cMsg::dup() it.

Implements Condel::cConsistency (p. 51).

## 9.19.2.5 void cOptConsistency::handleTick (void) [virtual]

Do scheduled work for each tick.

In optimistic consistency, this means backtracking/updating the TSSes, cropping the message history, and finally calling the scenario's AI.

Implements Condel:: cConsistency (p. 52).

#### 9.19.2.6 void cOptConsistency::initialize (void) [virtual]

Reinitialize the ob je
t.

Afterwards, same state as if freshly created.

Reimplemented from Condel:: cConsistency (p. 52).

## 9.19.2.7 void cOptConsistency::updateInstance (const OBJECT ID & obj) [virtual]

Update an instan
e.

Has no effect for this consistency.

#### Parameters:

obj The object whose instance's state is to be sent out to other hosts.

#### Implements Condel:: cConsistency (p. 52).

- consistency\_opt.hh
- consistency opt.cc

#### 9.20 Condel::cOptWorld Class Reference

A world in an optimistic setting.

#in
lude <world\_opt.hh>

Inheritan
e diagram for Condel::
OptWorld:

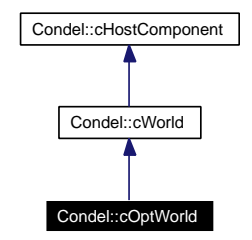

Collaboration diagram for Condel::
OptWorld:

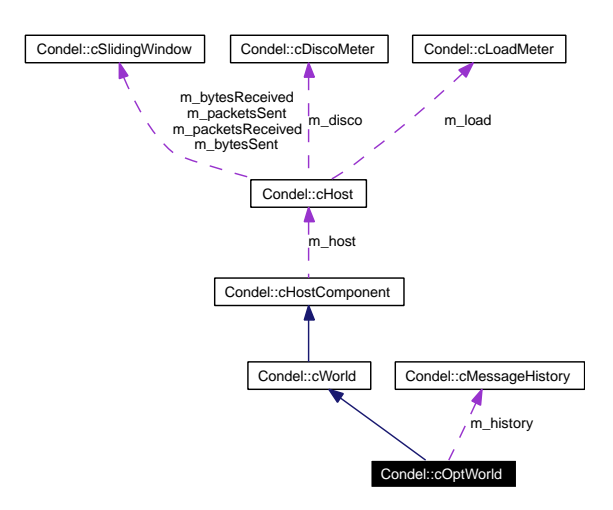

## Public Member Functions

- cOptWorld (cHost &host, const string &name, cMessageHistory &msgHist) The constructor.
- const cOptWorld & operator= (const cOptWorld  $\&$ o)
- auto  $ptr<$  cWorld  $>$  clone (void) Create a deep lone of this world.
- void initialize (void) Reset everything.
- cMessageHistory::iterator & current (void) The last event.
- void execute event (cLoadMeter &load) Execute a single event.

• virtual void simulate (double newtime, cLoadMeter &load) Perform deterministic actions.

## Protected Attributes

- cMessageHistory  $\&$  m\_history
- cMessageHistory::iterator m\_current

## 9.20.1 Detailed Des
ription

A world in an optimistic setting.

## 9.20.2 Constru
tor & Destru
tor Do
umentation

## 9.20.2.1 OptWorld::
OptWorld (
Host & host, onst string & name, cMessageHistory  $\&$  msgHist)

The constructor.

host The host this world is on.

name The name of this world.

msgHist A reference to the single message history being held in cConsistencyOpt. This referen
e is kept for use in this lass.

## 9.20.3 Member Function Documentation

## 9.20.3.1 auto  $ptr < c$  World >  $c$  Opt World::clone (void) [virtual]

Create a deep lone of this world.

The world will have all the instances of the original, with the same state, etc. In fact, aside from the address, the new world will be indistinguishable from the old one.

Note this is a very slow pro
ess.

#### Returns:

A pointer to a newly created copy of this world. Assign this to an auto  $ptr<sub>c</sub>World>$  to avoid any possibility of leakage.

Reimplemented from Condel::
World (p. 154).

#### 9.20.3.2 cMessageHistory::iterator& Condel::cOptWorld::current (void) [inline]

The last event.

This is the last event that was simulated on this world.

#### 9.20.3.3 void cOptWorld: execute event (cLoadMeter & load)

Execute a single event.

This finds the next event after **current**( $)(p. 100)$ , executes it, then sets current to it.

## 9.20.3.4 void cOptWorld::initialize (void) [virtual]

Reset everything.

This member is called by the host when the simulation is about to start.

Reimplemented from Condel::
World (p. 155).

## 9.20.3.5 void OptWorld::simulate (double newtime, LoadMeter & load) [virtual]

Perform deterministic actions.

This function performs all deterministic actions in this world. This usually calls c-Scenario::simulate()(p. 127).

#### Parameters:

*newtime* Time to advance the system to. This should be in the future of  $simTime()$ (p. 156). Given in se
onds.

load A tool to measure CPU and memory usage during the simulation.

#### Reimplemented from Condel::
World (p. 156).

- world\_opt.hh
- world opt.cc

#### Condel::cPolar Class Reference  $9.21$

A two-dimensional vector with polar coordinates.

#include <polar.hh>

Inheritan
e diagram for Condel::
Polar:

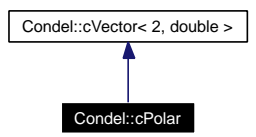

Collaboration diagram for Condel::
Polar:

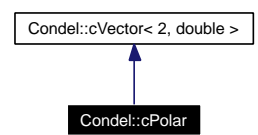

# Public Member Functions

- **cPolar** (const **cVector** < 2, double >  $\&$ src)
- void update (void) Update the local cache.
- const **cPolar** & **operator** = (const **cVector** < 2, double >  $\&$  src)
- const double  $& operator[$  (unsigned pos) const
- const double  $& \times$  (void) const
- $\bullet$  const double & y (void) const
- const double & phi (void) const
- $\bullet$  const double  $\&$  abs (void) const
- void setPhiAbs (double phi, double abs) Set a phi and an abs.
- void setPhi (double nphi) Change just phi.
- void setAbs (double nabs)

hange just abs.

- $\bullet$  void setX (double x)
- void  $\textbf{setY}$  (double y)
- void  $\textbf{setXY}$  (double x, double y)
- const **cPolar** & **operator**  $+=$  (const **cVector** < 2, double >  $\&$  src)
- const **cPolar** & **operator** = (const **cVector** < 2, double >  $\&$  src)
- const cPolar & operator \*= (const double &value)
- cPolar operator + (const cVector < 2, double >  $&$ src) const
- cPolar operator- (const cVector < 2, double >  $&$ src) const
- Polar operator ∗ (
onst double &value) onst
- double operator  $\ast$  (const cVector < 2, double > &src) const
# Static Public Member Functions

 stati double normalize\_phi (double phi) Normalize an angle.

# Protected Attributes

- double m\_phi
- double m\_abs

# 9.21.1 Detailed Des
ription

A two-dimensional ve
tor with polar oordinates.

This is just a 2-d ve
tor with some added support to read/write polar values (phi, abs). The True data is always the data in the vector.

Definition of the angle phi:

- $phi=0$  -> vector shows right (in direction of x-axis).
- phi increasing  $\rightarrow$  vector turns counterclockwise (mathematically positive).
- Given in radians (one full turn is  $2\Pi$ ).

So, phi $((0,1)) := 0$ , phi $((1,0)) := \frac{\Pi}{2}$  Values of phi as returned by this class are always normalized (i.e.  $\varphi \in [0, 2\Pi]$ ).

# 9.21.2 Member Function Documentation

#### 9.21.2.1 double cPolar::normalize phi (double phi) [static]

Normalize an angle.

The result will be between 0 and 2 M\_PI.

## 9.21.2.2 void Condel::cPolar::setAbs (double nabs) [inline]

hange just abs.

This keeps phi as it was, changes the vector to adjust abs.

# 9.21.2.3 void Condel::cPolar::setPhi (double nphi) [inline]

Change just phi.

This keeps abs as it was, hanges the ve
tor to adjust phi.

#### 9.21.2.4 void Polar::setPhiAbs (double phi, double abs)

Set a phi and an abs.

Sets the vector accordingly.

# 9.21.2.5 void Polar::update (void)

Update the local cache.

This will update the cached phi and abs values to match the underlying vector data.

Call this whenever the underlying values in the vector may have changed without going through the members of this lass.

- polar.hh
- polar.cc

#### Condel::cPongLooseHost Class Reference 9.22

The host for Pong with loose consistency.

#include <pong\_loose\_host.hh>

Inheritan
e diagram for Condel::
PongLooseHost:

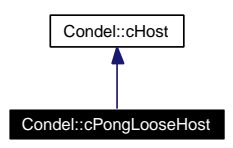

Collaboration diagram for Condel::
PongLooseHost:

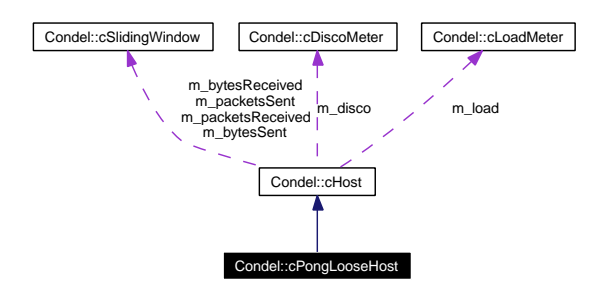

# Public Member Functions

 PongLooseHost (void) The constructor.

# 9.22.1 Detailed Des
ription

The host for Pong with loose consistency.

This is the class that creates the entire loose consistency/pong system.

# 9.22.2 Constru
tor & Destru
tor Do
umentation

# 9.22.2.1 PongLooseHost::
PongLooseHost (void)

The constructor.

This sets cHost's component pointers to components instantiated here. The components chosen are cPongLooseScenario(p. 106), cLooseConsistency(p. 74), etc..

- pong\_loose\_host.hh
- pong loose host.cc

# 9.23 Condel::
PongLooseS
enario Class Referen
e

The Pong scenario with loose consistency.

#in
lude <pong\_loose\_s
enario.hh>

Inheritan
e diagram for Condel::
PongLooseS
enario:

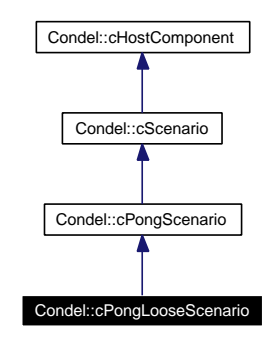

Collaboration diagram for Condel::
PongLooseS
enario:

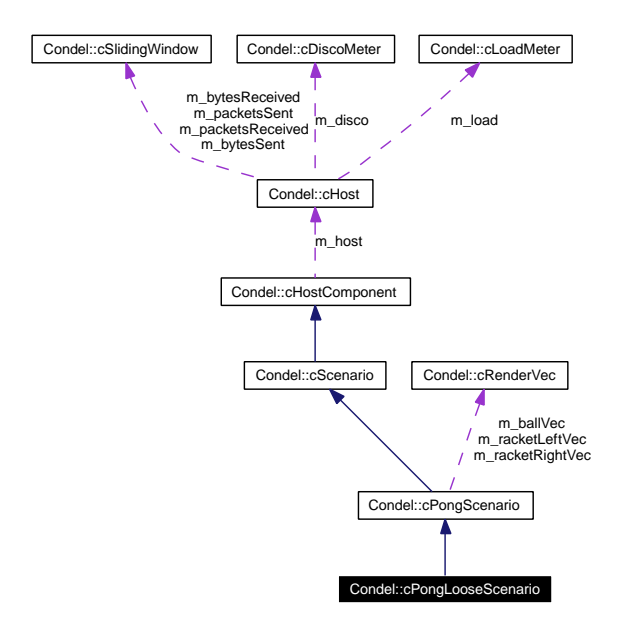

# Public Member Functions

- cPongLooseScenario (cHost &host)
- virtual void initialize (void) Reset everything.
- virtual void simulate (cWorld &world, double newtime, cLoadMeter &load) const Perform deterministic actions.

# 9.23.1 Detailed Des
ription

The Pong scenario with loose consistency.

This does things that are specific for loose consistency. That's really just the whole ownership and maximum player/ghost distan
e setting.

# 9.23.2 Member Function Documentation

# 9.23.2.1 void cPongLooseScenario::initialize (void) [virtual]

Reset everything.

Call **cPongScenario::initialize**()(p. 112), then set the player/ghost distances for racket and ball.

Reimplemented from Condel::
PongS
enario (p. 112).

# 9.23.2.2 void PongLooseS
enario::simulate (
World & world, double newtime, cLoadMeter & load) const [virtual]

Perform deterministic actions.

Call **cPongScenario::simulate**()(p. 112), then take/yield ownership of the ball according to its new dire
tion. The player that the ball moves away from owns it.

#### Parameters:

world The world that is advanced.

newtime Time to advance the system to. This should be in the future of the world's c-World:: $\operatorname{simTime}()$  (p. 156). Given in seconds.

load A tool to measure CPU and memory usage during the simulation.

# Reimplemented from Condel::
PongS
enario (p. 112).

- pong\_loose\_s
enario.hh
- pong\_loose\_s
enario.

#### 9.24 Condel::
PongOptHost Class Referen
e 9.24

The host for Pong with optimistic consistency.

#include <pong\_opt\_host.hh>

Inheritan
e diagram for Condel::
PongOptHost:

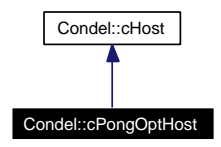

Collaboration diagram for Condel::
PongOptHost:

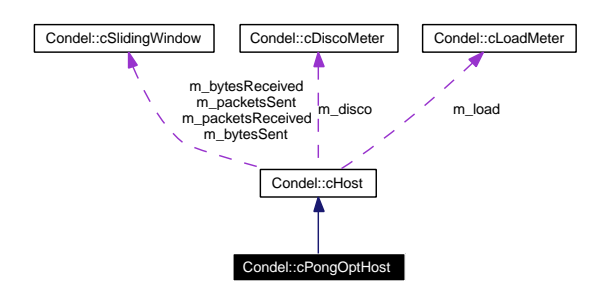

# Publi Member Fun
tions

• cPongOptHost (void) The constructor.

# 9.24.1 Detailed Des
ription

The host for Pong with optimistic consistency.

This is the class that creates the entire optimistic consistency/pong system.

# 9.24.2 Constru
tor & Destru
tor Do
umentation

# 9.24.2.1 PongOptHost::
PongOptHost (void)

The constructor.

This sets cHost's component pointers to components instantiated here. The components chosen are cPongScenario(p. 109), cOptConsistency(p. 95), etc..

- pong\_opt\_host.hh
- pong\_opt\_host.cc

#### 9.25 Condel::cPongScenario Class Reference

The Pong S
enario.

#include <pong\_scenario.hh>

Inheritan
e diagram for Condel::
PongS
enario:

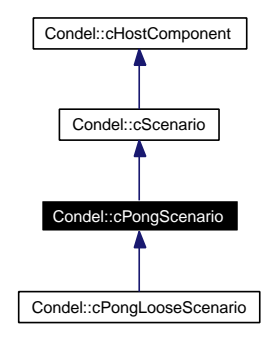

Collaboration diagram for Condel::
PongS
enario:

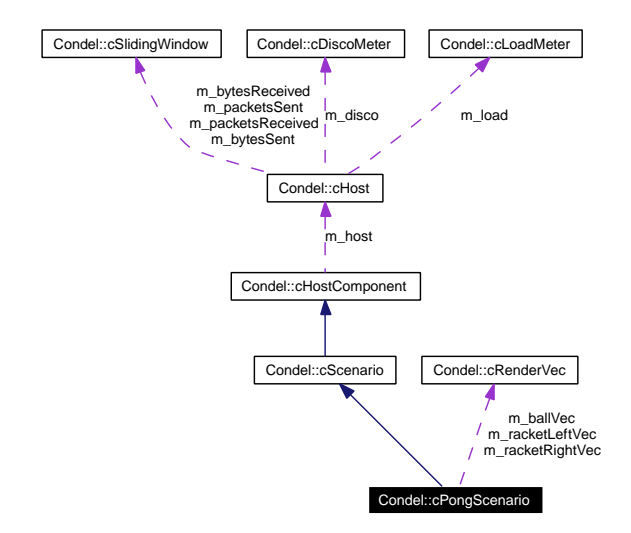

# Public Member Functions

- cPongScenario (cHost &host)
- void initialize (void)
	- Reset everything.
- virtual void simulate (cWorld &world, double newtime, cLoadMeter &load) const Perform deterministic actions.
- virtual void ai (double newtime) Perform the AI.
- $\bullet$  virtual void finish (void)

System Done.

# Stati Publi Attributes

- static const double LEFT  $\textbf{BORDER} = 0$ Xoordinate of the left border.
- static const double  $\textbf{RIGHT}$   $\textbf{BORDER} = 1000$ Xoordinate of the right border.
- static const double  $\textbf{TOP}$  BORDER = 0 Y-coordinate of the upper border.
- static const double **BOTTOM**  $BORDER = 500$ Y coordinate of the lower border.
- static const double **INITIAL**  $X$  **SPEED** = 200 Initial horizontal velocity of the ball, in pels/second.
- static const double **X**  $\text{ACCELERATION} = 1.05$ Horizontal acceleration factor.
- static const double  $\textbf{RACKET}$  SIZE = 50 Height of the racket, in pels.
- static const double  $\textbf{RACKET}$  SPEED = 500 Vertical racket velocity.

# Protected Member Functions

- void checkCollision (cWorld &world, cBall &ball, const cRacket \*racket, const OBJECT ID &scoreID, cLoadMeter &load, double newX) const
- void initRendering (void)
- void render (void)

# Protected Attributes

- bool m\_doRender
- cRenderVec m ballVec
- cRenderVec m\_racketLeftVec
- cRenderVec m\_racketRightVec
- cOutVector m\_scoreLeftVec
- cOutVector m\_scoreRightVec
- unsigned long m lastScore
- unsigned long m scoreCounter
- bool m isPlayerLeft

# Static Protected Attributes

- static OBJECT ID s racketLeftID = cObjectFactory::registerObject("cRacket#left")
- static OBJECT ID s racketRightID = cObjectFactory::registerObject("c- $Racket \# \text{right"$ )
- static OBJECT ID s ballID = cObjectFactory::registerObject("cBall#")
- static OBJECT ID s scoreLeftID = cObjectFactory::registerObject("cScore#left")
- static OBJECT ID s scoreRightID =  $\text{cObjectFactory::registerObject("cScore#right")}$

# 9.25.1 Detailed Des
ription

The Pong S
enario.

This is a simple game, fashioned after the classic video game Pong. Two players play a simplified tennis vs. each other. Each player controls a racket (can only move this up and down). A ball is thrown in and the player has to move the racket so that it reflects the ball and does not cross the player's rear line.

In comparison to the original Pong, there are two complications:

- The rackets have three zones (each one third of the racket). The middle zone reflects normally, but the lower zone deflects downwards, while the upper zone reflects upwards.
- The ball is accellerated (by  $5\%$ ) in the X-direction whenever it is reflected.

The AI is very simple, it will only move the racket towards the estimated collision point. When the ball is reflected off the side-lines, this estimation changes, causing the AI to issue a new move ommand.

If the render parameter is true for this host, positions of ball, ra
kets and s
ores will be logged to the omnetpp.vec file each frame. This can be used to create a visualization later.

# 9.25.2 Member Function Documentation

# 9.25.2.1 void cPongScenario::ai (double newtime) [virtual]

Perform the AI.

Simply estimate the point of interse
tion between the ball and the baseline and move towards that

## Parameters:

newtime The current time.

Implements Condel::
S
enario (p. 126).

# 9.25.2.2 void cPongScenario::finish (void) [virtual]

System Done.

Write the score to the log file (it's the application dependant yield measure).

Implements Condel::
S
enario (p. 126).

# 9.25.2.3 void cPongScenario::initialize (void) [virtual]

Reset everything.

Create player's ra
ket, opponents s
ore and (if left player) the ball.

Reimplemented from Condel:: cScenario (p. 126).

Reimplemented in Condel::
PongLooseS
enario (p. 107).

# 9.25.2.4 void PongS
enario::simulate (
World & world, double newtime, cLoadMeter & load) const [virtual]

Perform deterministic actions.

Let each instance in the world simulate to newtime (moves ball/rackets). Check if ball moved over a baseline. If so, increment score and rethrow the ball. If reflected off racket, adjust ballspeed according to racket-zone.

#### Parameters:

world The world that is advanced.

newtime Time to advance the system to. This should be in the future of the world's c-World:: $\operatorname{simTime}$  ()(p. 156). Given in seconds.

load A tool to measure CPU and memory usage during the simulation.

#### Implements Condel::
S
enario (p. 127).

#### Reimplemented in Condel::
PongLooseS
enario (p. 107).

- pong\_s
enario.hh
- pong scenario.co

#### 9.26 Condel:: cQueen Class Reference

Swarm's queen object.

#in
lude <queen.hh>

Inheritan
e diagram for Condel::
Queen:

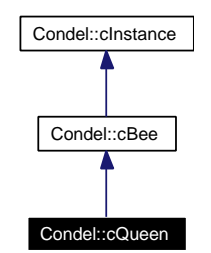

Collaboration diagram for Condel::
Queen:

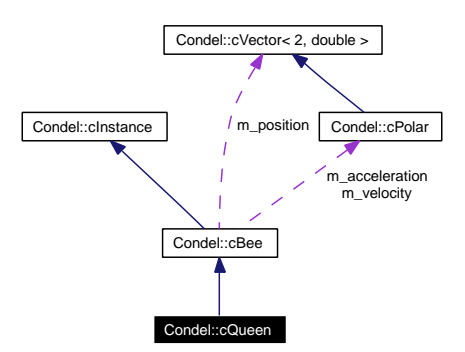

# Public Member Functions

- virtual cAttributeSet getAttributes (void) const Get all attributes.
- virtual void setAttributes (
onst AttributeSet &na) Set all attributes.
- virtual Queen ∗ lone (void) onst Create a deep copy of this instance.
- virtual void simulate (double newtime, LoadMeter &load) Simulate this instan
e.

# Static Public Member Functions

• static cInstance \* create (const OBJECT ID &id, const string &name)

# Protected Member Functions

- cQueen (const OBJECT ID &id, const string &name)
- double check critical (cPolar &warrow)

Find out if current move will collide with a wall.

 $\bullet$  void avoid wall (cPolar &warrow)

Turn away from the wall.

# Static Protected Attributes

• static ATTRIBUTE ID s positionXID =  $c$ AttributeFactory::registerAttribute("c-Queen::positionX")

X-position of queen.

• static ATTRIBUTE ID s position  $YID = c$ AttributeFactory::registerAttribute("c-Queen::positionY")

Y-position of queen.

• static ATTRIBUTE ID s velocityAID = cAttributeFactory::registerAttribute("c-Queen::velocityAbs")

X-velocity of queen.

• static **ATTRIBUTE ID** s velocityPID = cAttributeFactory::registerAttribute("c-Queen::velo
ityPhi")

Y-velocity of queen.

• static ATTRIBUTE ID s accelerationAID = cAttributeFactory::register- $\overline{\phantom{m}}$ Attribute("cQueen::accelerationAbs")

X-acceleration of queen.

• static  $\text{ATTRIBUTE}$  ID s accelerationPID = cAttributeFactory::register- $Attribute("cQueen::accelerationPhi<sup>''</sup>)$ 

Y acceleration of queen.

• static ATTRIBUTE ID s seedID = cAttributeFactory::registerAttribute("c-Queen::seed")

Queen's random seed, used for random-walk.

# 9.26.1 Detailed Des
ription

Swarm's queen object.

The queen is computer-controlled and does a random walk. This random walk avoids running into walls. The randomness of its walk is controlled by a builtin random seed.

Just like any other bee, the queen cannot simply set its position or its velocity, it can only control its acceleration.

# 9.26.2 Member Function Documentation

9.26.2.1 void cQueen: avoid wall (cPolar & warrow) [protected]

Turn away from the wall.

#### Parameters:

*warrow* Points to a wall.

# 9.26.2.2 double cQueen::check critical (cPolar & warrow) [protected]

Find out if current move will collide with a wall.

#### Parameters:

warrow Points to a wall.

# Returns:

A critical number. If this is  $>0$ , then an action is required.

# 9.26.2.3 cQueen \* cQueen::clone (void) const [virtual]

Create a deep opy of this instan
e.

#### Returns:

An exact copy of this instance, including name. This must not be added to the same c-World(p. 152) that this instance resides in.

Reimplemented from Condel::
Bee (p. 46).

# 9.26.2.4 cAttributeSet cQueen::getAttributes (void) const [virtual]

#### Get all attributes.

Packs the current state of this instance into a  $c$ **AttributeSet**(p. 41).

#### Returns:

A opy of the urrent state.

Reimplemented from Condel::
Bee (p. 46).

## 9.26.2.5 void cQueen::setAttributes (const cAttributeSet & na) [virtual]

Set all attributes.

Overwrite the internal state.

#### Parameters:

 $na$  A new attribute set. Every attribute found in na is overwritten locally. It is legal to pass a sparse set here.

Reimplemented from Condel::
Bee (p. 47).

# 9.26.2.6 void cQueen::simulate (double newtime, cLoadMeter & load) [virtual]

Simulate this instan
e.

Picks a random-walk direction. Checks if this would run into a wall and avoids that if necessary. Finally, call  $c$ **Bee::simulate**()(p. 47) for everything else.

### Parameters:

*newtime* A simulation time in the future of  $\text{simTime}()$  (p. 67). Only the difference between the two times is advan
ed.

load A tool to measure CPU and memory usage during the simulation.

Reimplemented from Condel::
Bee (p. 47).

- queen.hh
- queen.cc

#### Condel::cRacket Class Reference 9.27

Pong's racket object.

#include <racket.hh>

Inheritance diagram for Condel::cRacket:

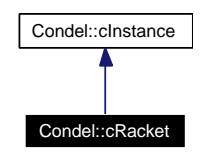

Collaboration diagram for Condel::cRacket:

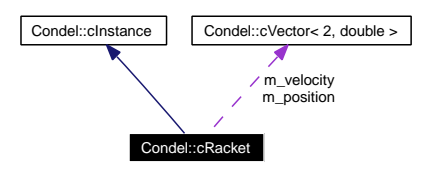

# Public Member Functions

- cRacket (const OBJECT ID &id, const string &name)
- void setPosition (const R 2 &pos)
- void setVelocity (const  $\mathbf{R}$  2 &pos)
- const  $R_2 \& getPosition (void) const$
- R 2 & getPosition (void)
- const R 2 & getVelocity (void) const
- R 2 & getVelocity (void)
- double upperEnd (void) const
- double lowerEnd (void) const
- virtual cAttributeSet getAttributes (void) const Get all attributes.
- virtual void setAttributes (
onst AttributeSet &na) Set all attributes.
- virtual Ra
ket ∗ lone (void) onst

Create a deep copy of this instance.

- virtual double getDistan
e (
onst Instan
e &other) onst Compares two instan
es.
- virtual void simulate (double newtime, LoadMeter &load) Simulate this instance.

# Static Public Member Functions

• static cInstance \* create (const OBJECT ID &id, const string &name)

# Stati Publi Attributes

- static **ATTRIBUTE** ID s positionXID = cAttributeFactory::registerAttribute("c-Racket::positionX") racket's X position.
- static ATTRIBUTE ID s positionYID = cAttributeFactory::registerAttribute("c-Racket::positionY") racket's Y position

• static ATTRIBUTE ID s velocityXID = cAttributeFactory::registerAttribute("c- $Racket::velocityX")$ 

racket's X velocity.

• static ATTRIBUTE ID s velocity  $YID = c$  Attribute Factory::register Attribute ("c- $Racket::velocityY")$ racket's Y velocity

# 9.27.1 Detailed Des
ription

Pong's racket object.

This represents the players.

Note there are *two* racket objects, one for the left player and one for the right player.

# 9.27.2 Member Function Documentation

# 9.27.2.1 cRacket \* cRacket::clone (void) const [virtual]

Create a deep opy of this instan
e.

#### Returns:

An exact copy of this instance, including name. This must not be added to the same c-World $(p. 152)$  that this instance resides in.

Implements Condel::
Instan
e (p. 65).

## 9.27.2.2 cAttributeSet cRacket::getAttributes (void) const [virtual]

Get all attributes.

Packs the current state of this instance into a **cAttributeSet**(p. 41).

A opy of the urrent state.

Implements Condel::
Instan
e (p. 66).

#### 9.27.2.3 double cRacket::getDistance (const cInstance & other) const [virtual]

Compares two instan
es.

Normally, this is based on the cartesian distance. For the ideal case, velocity is also used.

#### Parameters:

other Another instance of the same object.

## Returns:

A metri of the similarity of the two instan
es.

Implements Condel::
Instan
e (p. 66).

## 9.27.2.4 void cRacket::setAttributes (const cAttributeSet & na) [virtual]

Set all attributes.

Overwrite the internal state.

#### Parameters:

 $na$  A new attribute set. Every attribute found in na is overwritten locally. It is legal to pass a sparse set here.

Implements Condel::
Instan
e (p. 67).

#### 9.27.2.5 void cRacket::simulate (double newtime, cLoadMeter & load) [virtual]

Simulate this instan
e.

Move the racket according to its speed. Stop at upper and lower boundaries.

## Parameters:

*newtime* A simulation time in the future of  $\text{simTime}()$  (p. 67). Only the difference between the two times is advan
ed.

load A tool to measure CPU and memory usage during the simulation.

Implements Condel::
Instan
e (p. 67).

# 9.27.3 Member Data Do
umentation

# 9.27.3.1 ATTRIBUTE\_ID Ra
ket::s\_positionYID = AttributeFa
tory::register-Attribute("cRacket::position $\overline{Y}$ ") [static]

racket's Y position

Note this is onstant.

# 9.27.3.2 ATTRIBUTE ID cRacket::s velocityYID = cAttributeFactory::register-Attribute("cRacket::velocity $\overline{Y}$ ") [static]

racket's Y velocity

Generated on Tue Jan 29 12:28:34 2008 for Adam by Doxygen

# Note this is 0.

- $\bullet\,$ racket.hh
- $\bullet$  racket.cc

#### 9.28 Condel::cRenderVec Struct Reference

Helper object for visualization.

#include <pong\_scenario.hh>

# Publi Attributes

- cOutVector posX
- cOutVector posY
- cOutVector velX
- cOutVector velY

# 9.28.1 Detailed Des
ription

Helper object for visualization.

This is used in dumping all data for later visualization. Only used within the scenario-file. The documentation for this struct was generated from the following files:  $\;$ 

- pong\_s
enario.hh
- swarm\_s
enario.hh

#### Condel:: cRouter Class Reference 9.29

The basi netlayer interfa
e.

#include <router.hh>

Inheritan
e diagram for Condel::
Router:

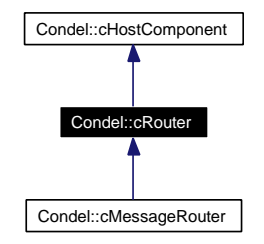

Collaboration diagram for Condel::
Router:

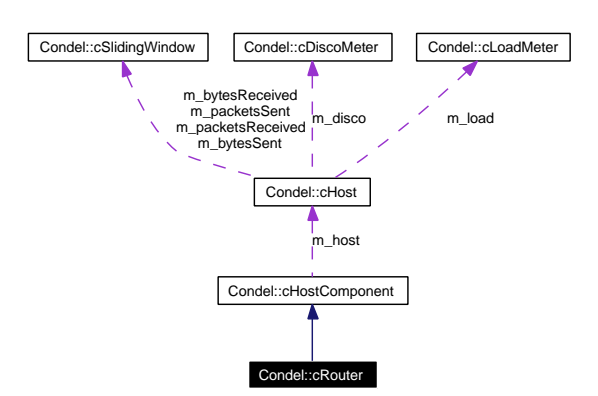

# Public Member Functions

- cRouter (cHost &host)
- virtual void send (
Msg ∗pMsg)=0 Send a message to the network.
- virtual void handleMessage (
Msg ∗pMsg)=0 Receive a message from the network.
- virtual void handleTick (void) Called each tick.
- virtual void handleCheck (void) Called each check-interval.
- list< unsigned long >::const iterator beginHID (void) const An iterator.
- list < unsigned long >::const iterator endHID (void) const An iterator.
- virtual void **initialize** (void) Reset everything.
- virtual void finish (void) System Done.

# Protected Attributes

• list  $<$  unsigned long  $>$  m\_hid

# 9.29.1 Detailed Des
ription

The basi netlayer interfa
e.

This is the common base class of all actual routing/network libraries.

Routers basi
ally send and re
eive information to/from other hosts on the networks. They ontain the algorithms needed to find lists of other valid hosts, send packets to a subset of them, even parti
ipate in a peer2peer network with other hosts.

# 9.29.2 Member Fun
tion Do
umentation

# 9.29.2.1 virtual void Condel::cRouter::finish (void) [inline, virtual]

System Done.

This member is called by the host when the simulation has ended.

Reimplemented in Condel::
MessageRouter (p. 82).

# 9.29.2.2 virtual void Condel::cRouter::handleCheck (void) [inline, virtual]

Called each check-interval.

Called regularly (each  $c\textbf{Host::CHECK}$  TIME(p. 62)) by the host.

Reimplemented in Condel::
MessageRouter (p. 82).

# 9.29.2.3 virtual void Condel::cRouter::handleMessage (cMsg \* pMsg) [pure virtual]

Re
eive a message from the network.

This is called by the host (i.e., a subclass of  $cHost(p.58)$ ).

#### Parameters:

 $pMsg$  A pointer to the message. The host (i.e. the caller of this function) retains ownership of the message, do NOT delete it. If you need your own copy, you'll have to dup() it.

Implemented in Condel::
MessageRouter (p. 83).

# 9.29.2.4 virtual void Condel::cRouter::handleTick (void) [inline, virtual]

Called each tick.

Called regularly (each  $cHost::TICK$   $TIME(p. 62)$ ) by the host.

# 9.29.2.5 void cRouter::initialize (void) [virtual]

Reset everything.

This member is called by the host when the simulation is about to start.

Reimplemented in Condel::
MessageRouter (p. 83).

# 9.29.2.6 virtual void Condel::cRouter::send  $(cMsg * pMsg)$  [pure virtual]

Send a message to the network.

Note the message is sent to ALL hosts.

# Parameters:

 $pMsg$  A pointer to the message. This message will be duped during this call, the original aller retains ownership of the supplied msg, so you may delete it after the all.

# Implemented in Condel::
MessageRouter (p. 83).

- router.hh
- router.cc

#### 9.30 Condel:: cScenario Class Reference

The basic scenario interface.

#in
lude <s
enario.hh>

Inheritance diagram for Condel:: cScenario:

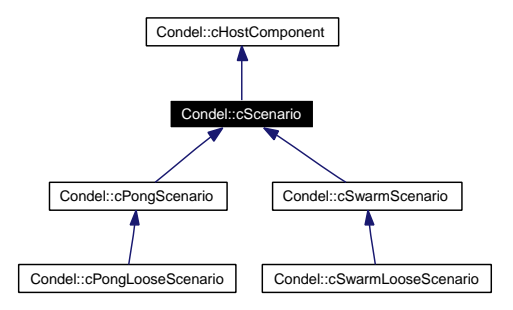

Collaboration diagram for Condel::
S
enario:

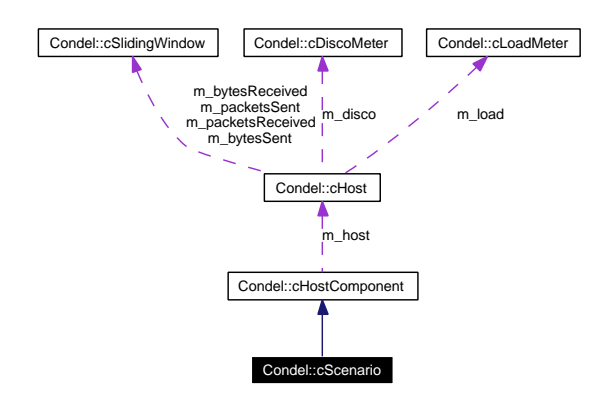

# Public Member Functions

- $c$ Scenario ( $c$ Host  $\&$ host)
- void setDelayHint (double newhint) This is a cludge, the AI could find this out on its own.
- virtual void initialize (void) Reset everything.
- virtual void simulate (cWorld &world, double newtime, cLoadMeter &load) const =0 Perform deterministic actions.
- virtual void ai (double newtime)=0 Perform the AI.
- virtual void finish (void)=0 System Done.

# Protected Attributes

• double m delayHint

# 9.30.1 Detailed Des
ription

This is the common base class of all scenario codes.

The scenario contains all the code that represent the particular game etc. to be simulated. This in
ludes in-game rules, initialization ode, and the AI.

# 9.30.2 Member Function Documentation

# 9.30.2.1 virtual void Condel:: CScenario:: ai (double newtime) [pure virtual]

This function aims to supplant the user and therefore issues the nondeterministic actions a human user would cause.

This will look at the main world (the visible one) available through the host only.

newtime The current time.

Implemented in Condel::cPongScenario (p. 111), and Condel::cSwarmScenario (p. 145).

# 9.30.2.2 virtual void Condel::cScenario::finish (void) [pure virtual]

System Done.

This member is alled by the host when the simulation has ended.

Implemented in Condel::cPongScenario (p. 111), and Condel::cSwarmScenario (p. 145).

# 9.30.2.3 virtual void Condel::cScenario::initialize (void) [inline, virtual]

Reset everything.

This member is alled by the host when the simulation is about to start. This does NOT initialize  $setDelayHint() (p. 126), it's set before this call.$ 

Reimplemented in Condel::cPongScenario (p. 112), Condel::cSwarmScenario (p. 145), and Condel::
PongLooseS
enario (p. 107).

# 9.30.2.4 void Condel::cScenario::setDelayHint (double newhint) [inline]

This is a cludge, the AI *could* find this out on its own.

Human users, for example, adjust to lag within se
onds. But the information is known, so if it is also onstant, it is easiest to pass it through here.

### 9.30.2.5 virtual void Condel:: Cscenario:: simulate (cWorld & world, double newtime, cLoadMeter & load) const [pure virtual]

Perform deterministic actions.

This function performs all deterministic actions in the given world. In effect, it calls simu- $\textbf{late}()$  (p. 127) on all instances in world, then does all the things that happen in the scenario that are NOT done in the single instance's simulate function, e.g. collision detection. This is const, so side-effects can only happen in the instances.

#### Parameters:

world The world that is advanced.

- newtime Time to advance the system to. This should be in the future of the world's c-World::simTime()(p. 156). Given in seconds.
- load A tool to measure CPU and memory usage during the simulation.

Implemented in Condel::
PongS
enario (p. 112), Condel::
SwarmS
enario (p. 146), and Condel::
PongLooseS
enario (p. 107).

- s
enario.hh
- $\bullet$  scenario.cc

#### Condel::cScore Class Reference 9.31

Pong's score object.

#in
lude <s
ore.hh>

Inheritance diagram for Condel::cScore:

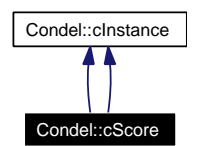

Collaboration diagram for Condel:: cScore:

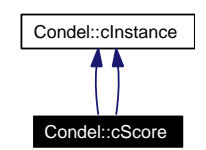

# Public Member Functions

- cScore (const OBJECT ID &id, const string &name)
- void setS
ore (double s
ore)
- double getS
ore (void) onst
- double & getS
ore (void)
- virtual AttributeSet getAttributes (void) onst Get all attributes.
- virtual void setAttributes (
onst AttributeSet &na) Set all attributes.
- virtual S
ore ∗ lone (void) onst Create a deep copy of this instance.
- virtual double getDistan
e (
onst Instan
e &other) onst Compares two instan
es.
- virtual void simulate (double newtime, LoadMeter &load) Simulate this instan
e.
- cScore (const OBJECT ID &id, const string &name)
- void setS
ore (double s
ore)
- double getS
ore (void) onst
- double & getS
ore (void)
- virtual cAttributeSet getAttributes (void) const Get all attributes.
- virtual void setAttributes (
onst AttributeSet &na) Set all attributes.
- virtual S
ore ∗ lone (void) onst Create a deep copy of this instance.
- virtual double getDistan
e (
onst Instan
e &other) onst Compares two instan
es.
- virtual void simulate (double newtime, cLoadMeter &load) Simulate this instance.

# Static Public Member Functions

- static cInstance \* create (const OBJECT ID &id, const string &name)
- static cInstance \* create (const OBJECT ID &id, const string &name)

## 9.31.1 Detailed Des
ription

Pong's score object.

This is used for scorekeeping; it's actually just an integer.

Note there are *two* score objects, one for the left player and one for the right player.

# 9.31.2 Member Function Documentation

# 9.31.2.1 virtual cScore\* Condel::cScore::clone (void) const [virtual]

Create a deep opy of this instan
e.

#### Returns:

An exact copy of this instance, including name. This must not be added to the same c-World $(p. 152)$  that this instance resides in.

Implements Condel::
Instan
e (p. 65).

#### 9.31.2.2 cScore \* cScore::clone (void) const [virtual]

Create a deep opy of this instan
e.

#### Returns:

An exact copy of this instance, including name. This must not be added to the same c-World(p. 152) that this instan
e resides in.

Implements Condel::
Instan
e (p. 65).

Generated on Tue Jan 29 12:28:34 2008 for Adam by Doxygen

#### 9.31.2.3 virtual AttributeSet Condel::
S
ore::getAttributes (void) onst [virtual]  $\sim$   $\sim$   $\sim$   $\sim$   $\sim$   $\sim$

Get all attributes.

Packs the current state of this instance into a **cAttributeSet**(p. 41).

#### Returns:

A opy of the urrent state.

Implements Condel::
Instan
e (p. 66).

## 9.31.2.4 cAttributeSet cScore::getAttributes (void) const [virtual]

Get all attributes.

Packs the current state of this instance into a **cAttributeSet**(p. 41).

A opy of the urrent state.

Implements Condel::
Instan
e (p. 66).

## 9.31.2.5 virtual double Condel:: CScore:: getDistance (const cInstance & other) const [virtual]

Compares two instan
es.

This measures the similarity, in an appropriate way fitting for this object. Please note that this means that this metric is not comparable between different instances of different objects, i.e. the distan
e between two balls annot be ompared to the distan
e between two s
ores.

other Another instance of the same object.

#### Returns:

A metri of the similarity of the two instan
es.

Implements Condel::
Instan
e (p. 66).

#### 9.31.2.6 double cScore::getDistance (const cInstance & other) const [virtual]

Compares two instan
es.

This measures the similarity, in an appropriate way fitting for this object. Please note that this means that this metric is not comparable between different instances of different objects, i.e. the distan
e between two balls annot be ompared to the distan
e between two s
ores.

#### Parameters:

other Another instance of the same object.

A metri of the similarity of the two instan
es.

Implements Condel::
Instan
e (p. 66).

#### 9.31.2.7 virtual void Condel::cScore::setAttributes (const cAttributeSet & na) [virtual]  $\sim$   $\sim$   $\sim$   $\sim$   $\sim$   $\sim$

Set all attributes.

Overwrite the internal state.

#### Parameters:

na A new attribute set. Every attribute found in na is overwritten locally. It is legal to pass a sparse set here.

Implements Condel::
Instan
e (p. 67).

# 9.31.2.8 void cScore::setAttributes (const cAttributeSet & na) [virtual]

Set all attributes.

Overwrite the internal state.

#### Parameters:

na A new attribute set. Every attribute found in na is overwritten locally. It is legal to pass a sparse set here.

Implements Condel::
Instan
e (p. 67).

# 9.31.2.9 virtual void Condel:: cScore:: simulate (double newtime, cLoadMeter &  $load)$  [virtual]

Simulate this instan
e.

Does nothing.

#### Parameters:

*newtime* A simulation time in the future of  $\operatorname{simTime}()$  (p. 67). Only the difference between the two times is advan
ed.

load A tool to measure CPU and memory usage during the simulation.

Implements Condel::
Instan
e (p. 67).

## 9.31.2.10 void cScore::simulate (double newtime, cLoadMeter & load) [virtual]

Simulate this instan
e.

Does nothing.

#### Parameters:

- *newtime* A simulation time in the future of  $\operatorname{simTime}()$  (p. 67). Only the difference between the two times is advan
ed.
- load A tool to measure CPU and memory usage during the simulation.

Implements Condel::
Instan
e (p. 67).

- pong/s
ore.hh
- $\bullet\$  swarm/score.hh
- $\bullet~\text{pong}/\text{score}.\text{cc}$
- swarm/score.cc

#### 9.32 Condel::cSlidingWindow Class Reference

Gather statisti
al data in a sliding window.

#in
lude <sliding\_window.hh>

# Publi Member Fun
tions

• cSliding Window (double windowSizeTime, double current Time=0.0, bool exclusive=true)

Construct a new sliding window.

- void initialize (double start) Reset everything.
- void collect (double time, double value) Gather data.
- double  $getAverage$  (double time=-1.0) Get results gathered so far.
- $\bullet$  double getMax (double time=-1.0) Get the highest measured result so far.
- $\bullet$  double getTotalAverage (double time=-1.0) Get the average over all time.

# 9.32.1 Detailed Des
ription

Gather statisti
al data in a sliding window.

This window will give you moving averages over a specified length. Note the window-size will be smaller as long as the measurement-time is below windowSizeTime.

# Todo

This should inherit from  $OMNeT++$ 's cStatistic some day

# 9.32.2 Constructor & Destructor Documentation

# 9.32.2.1 cSlidingWindow::cSlidingWindow (double windowSizeTime, double  $currentTime = 0.0, bool exclusive = true)$

Constru
t a new sliding window.

This window will supply you with moving averages over the specified length. The applicable data is the ost of any ongoing pro
ess, su
h as bytes sent out over a network or energy units used. Start is the time when the window is created.

#### Parameters:

windowSizeTime The length of the measuring window in seconds. Note the window-size will be smaller as long as the measurement-time is below windowSizeTime.

 $currentTime$  The start time of this measuring window.

exclusive If true, the data that will be given via collect()(p. 134) applies to AFTER the time given in collect()(p. 134). If false, the data applies to BEFORE the time given in  $\text{collect}()$ (p. 134). Use the true for data you're about to send off, false for data already re
eived.

## 9.32.3 Member Function Documentation

## 9.32.3.1 void cSliding Window::collect (double time, double value)

Gather data.

#### Parameters:

time The time this data applies to. The time must be non-decreasing with previous calls (and also with calls to  $\text{getAverage}$ )(p. 134)). Also, time must be  $\geq 0.0$ .

### See also:

```
exclusive in cSliding Window()(p. 133)
```
#### Parameters:

*value* The data to be gathered. No interpretation here, you may use this object for anything you like.

#### 9.32.3.2 double cSliding Window::getAverage (double  $time = -1.0$ )

Get results gathered so far.

#### Parameters:

time The time for which to calculate the moving average. The time must be non-decreasing with previous calls (and also with calls to **collect**()(p. 134)). Also, time must be  $\geq 0$ . If time is not given, the time of the latest call to either collect or getMean() is used.

#### Returns:

A unit per se
ond average of all data from time -windowSize to time.

#### 9.32.3.3 double cSliding Window::getMax (double  $time = -1.0$ )

Get the highest measured result so far.

#### Returns:

The maximum calculated average. An average is calculated for every call to **collect**()(p. 134) and to  $getAverage() (p. 134)$ . Note this is not the maximum of the collected data. Note that because the window-size is smaller in the beginning, the first measurements would be more errati and therefore have a tenden
y to dominate this value here. For this reason, this value is -infinity until time>=windowSize.

# 9.32.3.4 double cSliding Window::getTotalAverage (double  $time = -1.0$ )

Get the average over all time.

## Parameters:

time The current time.

#### Returns:

A unit per se
ond measurement running over all data ever given.

# 9.32.3.5 void SlidingWindow::initialize (double start)

Reset everything.

#### Parameters:

start The new starting time, in seconds.

- sliding\_window.hh
- sliding\_window.cc

#### 9.33 Condel::
SwarmLooseHost Class Referen
e 9.33

The host for Swarm with loose consistency.

#in
lude <swarm\_loose\_host.hh>

Inheritan
e diagram for Condel::
SwarmLooseHost:

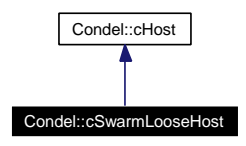

Collaboration diagram for Condel::
SwarmLooseHost:

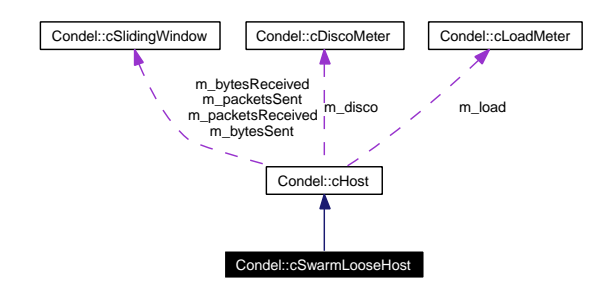

# Public Member Functions

- cSwarmLooseHost (void) The constructor.
- virtual void initialize (void) Reset everything.
- $\bullet$  virtual void finish (void) System Done.
- virtual void initialize 2nd (void) A se
ondary initialization phase.
- virtual void handleMessage (
Message ∗pMsg) Accept a message.
- virtual void handleTick (void) A frame has passed.

# 9.33.1 Detailed Des
ription

The host for Swarm with loose consistency.

This is the class that creates the entire loose consistency/swarm system.

It also does quite a few extra things having to do with creating a complete host list. This host list ist used for:

- Move the ownership of the score from each host to the next once. Thus, no host owns its own s
ore (fairness!).
- Move the ownership of the queen in a round-robin manner to the next host every few seconds (SWITCHOVER\_TIME).

To be able to construct such a list, all hosts must have already registered, which they do during the **initialize**( $)(p. 138)$  call. To construct the list, a *second* initialize phase is added.

Note that the whole list is a cludge, but the addressing *could* be done in a clean way without adding noticable network traffic, we just chose to go the easy route.

# 9.33.2 Constru
tor & Destru
tor Do
umentation

# 9.33.2.1 SwarmLooseHost::
SwarmLooseHost (void)

The constructor.

This sets cHost's component pointers to components instantiated here. The components chosen are cSwarmLooseScenario(p. 139), cLooseConsistency(p. 74), etc..

## 9.33.3 Member Function Documentation

#### 9.33.3.1 void cSwarmLooseHost::finish (void) [virtual]

System Done.

This member is called by OMNeT when the simulation has ended.

Reimplemented from Condel::
Host (p. 60).

#### 9.33.3.2 void cSwarmLooseHost::handleMessage (cMessage \*  $pMsq$ ) [virtual]

#### Accept a message.

This an either be a network message sent by one of the other simulated hosts or it ould be some tick event. It is overloaded here so that the 2nd initialization event can be caught. Other than that, the parent's **cHost::handleMessage**( $)(p. 60)$  is called. This is called by OMNeT (and ONLY by OMNeT, please).

#### Parameters:

 $pMsg$  A pointer to the message. OMNeT (i.e. the caller of this function) retains ownership of the message, do NOT delete it. If you need your own opy, you'll have to dup() it.

Reimplemented from Condel::
Host (p. 60).

#### 9.33.3.3 void cSwarmLooseHost::handleTick (void) [virtual]

A frame has passed.

Generated on Tue Jan 29 12:28:34 2008 for Adam by Doxygen

Call **cHost::handleTick()**(p. 61), then take/yield ownership of the queen in a round-robin scheme. This only happens every SWITCHOVER TIME seconds. This is called at the end of every frame, which are TICK TIME seconds apart. Called by handleMessage(cMessage ∗)(p. 137).

Reimplemented from Condel::
Host (p. 61).

# 9.33.3.4 void cSwarmLooseHost::initialize (void) [virtual]

Reset everything.

This registers the current host in **cSwarmScenario::registerHost**()(p. 145), calls the parent's  $cHost:$ initialize()(p. 61), Then sets up a second initialization phase. This member is called by OMNeT when the simulation is about to start.

Reimplemented from Condel::
Host (p. 61).

# 9.33.3.5 void cSwarmLooseHost::initialize 2nd (void) [virtual]

A se
ondary initialization phase.

This is called right after all hosts have initialized. This sets the player/ghost distances, then finds out where this host is in the host list, finally takes control of the prior host's score and yields its own s
ore.

- swarm loose host.hh
- swarm\_loose\_host.
#### Condel:: cSwarmLooseScenario Class Reference 9.34

The Swarm scenario with loose consistency.

#in
lude <swarm\_loose\_s
enario.hh>

Inheritan
e diagram for Condel::
SwarmLooseS
enario:

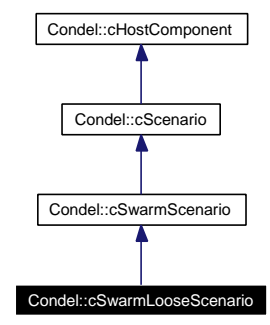

Collaboration diagram for Condel::
SwarmLooseS
enario:

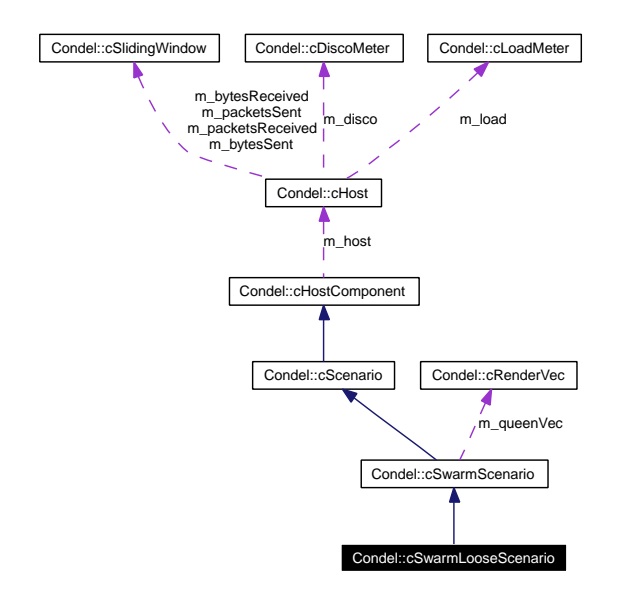

# Public Member Functions

• cSwarmLooseScenario (cHost &host)

# 9.34.1 Detailed Des
ription

The Swarm scenario with loose consistency.

This is currently just a wrapper for **cSwarmScenario**(p. 143), it does not do anything additional. The documentation for this class was generated from the following files:

swarm\_loose\_s
enario.hh

swarm\_loose\_s
enario.

#### 9.35 9.35 Condel::
SwarmOptHost Class Referen
e

The host for Swarm with optimistic consistency.

#in
lude <swarm\_opt\_host.hh>

Inheritan
e diagram for Condel::
SwarmOptHost:

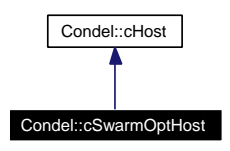

Collaboration diagram for Condel::
SwarmOptHost:

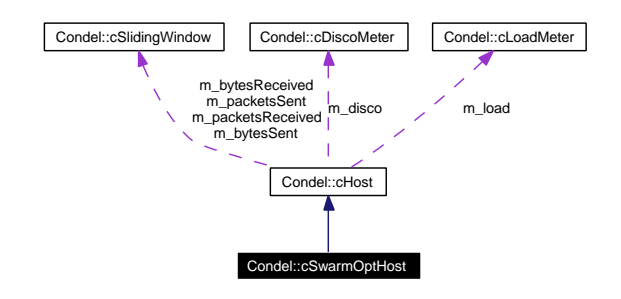

# Public Member Functions

- cSwarmOptHost (void) The constructor.
- virtual void initialize (void) Reset everything.

# Protected Attributes

• unsigned long **m** id

# 9.35.1 Detailed Des
ription

The host for Swarm with optimistic consistency.

This is the class that creates the entire optimistic consistency/swarm system.

# 9.35.2 Constru
tor & Destru
tor Do
umentation

# 9.35.2.1 SwarmOptHost::
SwarmOptHost (void)

The constructor.

This sets cHost's component pointers to components instantiated here. The components chosen are cSwarmScenario(p. 143), cOptConsistency(p. 95), etc..

# 9.35.3 Member Function Documentation

# 9.35.3.1 void cSwarmOptHost::initialize (void) [virtual]

Reset everything.

Sets up the tick events (both tick and check) and reads the parameters from the OMNeT ini files. This member is alled by OMNeT when the simulation is about to start.

Reimplemented from Condel::
Host (p. 61).

The documentation for this class was generated from the following files:

- swarm\_opt\_host.hh
- swarm\_opt\_host.cc

#### 9.36 Condel:: cSwarmScenario Class Reference

The Swarm S
enario.

#in
lude <swarm\_s
enario.hh>

Inheritan
e diagram for Condel::
SwarmS
enario:

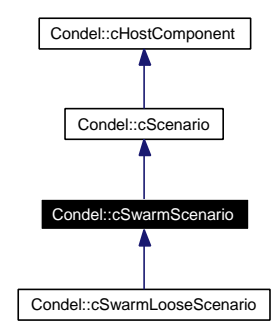

Collaboration diagram for Condel::
SwarmS
enario:

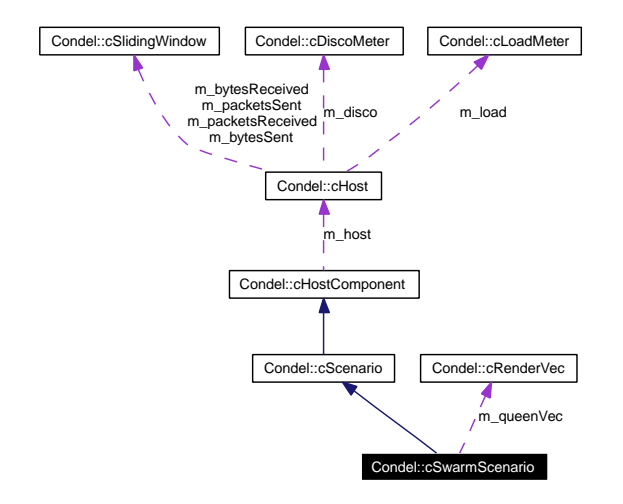

# Public Member Functions

- cSwarmScenario (cHost &host)
- virtual void registerHost (unsigned long id) Register a new host/player/bee.
- void initialize (void) Reset everything.
- virtual void simulate (cWorld &world, double newtime, cLoadMeter &load) const Perform deterministic actions.
- virtual void ai (double newtime) Perform the AI.

Generated on Tue Jan 29 12:28:34 2008 for Adam by Doxygen

 $\bullet$  virtual void finish (void) System Done.

# Stati Publi Attributes

- stati onst double LEFT\_BORDER = 0 X-coordinate of the left border.
- static const double  $\textbf{RIGHT}$   $\textbf{BORDER} = 1000$ Xoordinate of the right border.
- static const double  $TOP$  BORDER = 0

Y-coordinate of the upper border.

• static const double **BOTTOM**  $BORDER = 500$ 

Y-coordinate of the lower border.

- static OBJECT ID s queenID =  $\text{cObjectFactory::registerObject("cQueuen#")}$
- static map  $\lt$  unsigned long, string  $> s$  beeName
- static map  $<$  unsigned long, string  $> s$  scoreName

# Protected Member Functions

- void initRendering (void)
- void render (void)
- void collision analyze (const cBee &me, const cBee &other, double &time, cPolar &v) onst

# Protected Attributes

- $\bullet$  bool m doRender
- cRenderVec m queenVec
- map< unsigned long, shared ptr< cRenderVec  $>$  > m\_beeVec
- map< unsigned long, shared  $ptr < cOutVector$  > > m\_deadVec
- map< unsigned long, shared\_ptr< cOutVector > > m\_scoreVec
- double m\_lastS
ore
- double m\_s
oreCounter
- long m\_actionCount
- $\bullet$  double m safetyQueen
- double m safetyBee
- double m\_lastDead
- double m lastDecisionAbs
- $\bullet$  double m lastDecisionPhi

# 9.36.1 Detailed Des
ription

The Swarm Scenario.

This is a simple nonooperative multi-player game. A omputerontrolled queen performs a random-walk and each player attempts to stay as close to the queen as possible. Every tick, honey is awarded to each bee according to their distance from the queen (shorter distance  $\geq$  more honey). If a bee collides with any other (or the queen), it is considered dead for a short time, not collecting honey and not being able to control its flight.

There is a physical model installed, each bee represents a fully elastic solid ball. If a bee collides with the queen, the queen is considered a wall (i.e. it has infinite weight).

If the render parameter is true for this host, positions of all bees and all s
ores will be logged to the omnetpp.vec file each frame. This can be used to create a visualization later.

# 9.36.2 Member Function Documentation

# 9.36.2.1 void cSwarmScenario::ai (double newtime) [virtual]

A form of potential field/gradient steering is performed to move towards the queen but stay away from all obstacles (including the queen itself).

A simple learning algorithm is installed to adjust to the level of collisions that occur. The algorithm adjusts the safety boarders in the steering algorithm.

#### Parameters:

*newtime* The current time.

Implements Condel::
S
enario (p. 126).

#### 9.36.2.2 void cSwarmScenario::finish (void) [virtual]

System Done.

Write the score (total honey) to the log file (it's the application dependant yield measure).

Implements Condel::
S
enario (p. 126).

### 9.36.2.3 void cSwarmScenario::initialize (void) [virtual]

Reset everything.

Create your own bee and score. One player (controlled by start queen parameter) creates the queen.

Reimplemented from Condel::
S
enario (p. 126).

# 9.36.2.4 void cSwarmScenario::registerHost (unsigned long id) [virtual]

Register a new host/player/bee.

This is a cludge to allow SwarmLooseHost to find the relevant other hosts fast & easy. Should soon be replaced by a true join/leave function.

# Parameters:

id The id of the newly joined host.

## 9.36.2.5 void cSwarmScenario::simulate (cWorld & world, double newtime, cLoadMeter & load) const [virtual]

Perform deterministic actions.

Let each instance in the world simulate to newtime (moves ball/rackets). Then, check for collisions (a-posteriori). Resolve them if necessary. Award honey to each bee.

### Parameters:

world The world that is advanced.

newtime Time to advance the system to. This should be in the future of the world's c-World:: $\text{simTime}$ ()(p. 156). Given in seconds.

load A tool to measure CPU and memory usage during the simulation.

## Implements Condel::
S
enario (p. 127).

The documentation for this class was generated from the following files:

- swarm\_s
enario.hh
- swarm\_s
enario.

#### Condel::cVarianceMeter Class Reference 9.37

Computes the divergen
e measure D.

#in
lude <varian
e\_meter.hh>

# Public Member Functions

- void addHost (
onst Host ∗pHost) Add a new host to the watchlist.
- void addAttribute (const ATTRIBUTE ID &attribute, double weight) Add a new attribute to the watchlist.
- void initWeights (void) Run this once after all attributes have been added.
- double computeConsistency (void) Tally the system divergence.
- void init (map< const ATTRIBUTE ID, double > &attributeNorm) Reinitialize this tool.
- double averageConsistency2 (void) const

Get the arithmeti average so far.

- double averageConsistency2 (ATTRIBUTE ID aid) const Get the arithmeti average so far.
- double averageConsistency1 (void) const Get the arithmeti average so far.
- double averageConsistency1 (ATTRIBUTE ID aid) const Get the arithmeti average so far.

# 9.37.1 Detailed Des
ription

Computes the divergen
e measure D.

This tool is activated by  $cEye(p. 56)$ , which ticks just after every normal tick. It traverses all hosts and measures the std deviation of the attributes of corresponding instances.

Differences can affect position as well as speeds, even angles and accelerations. Since these are perceived differently by human observers, each attribute needs to be weighted.

See also: Dis
oMeter(p. 53)

# 9.37.2 Member Function Documentation

# 9.37.2.1 void cVarianceMeter::addAttribute (const ATTRIBUTE ID & attribute, double weight)

Add a new attribute to the watchlist.

## Parameters:

attribute The ID of the new attribute.

weight The relative importance of the attribute to the overall perception of disontinuity. In definitionen.pdf, this would be  $w_a$ .

#### 9.37.2.2 void cVarianceMeter::addHost (const cHost \* pHost)

Add a new host to the watchlist.

*pHost* The new host.

# 9.37.2.3 double cVarianceMeter::averageConsistency1 (ATTRIBUTE ID aid) onst

Get the arithmeti average so far.

#### Parameters:

 $aid$  An attribute. Note this attribute may exist in several different objects.

#### Returns:

The average of the standard deviation calculated for the specified attribute each frame.

# 9.37.2.4 double cVarianceMeter::averageConsistency1 (void) const

Get the arithmeti average so far.

#### Returns:

The average of the total standard deviation calculated each frame.

# 9.37.2.5 double cVarianceMeter::averageConsistency2 (ATTRIBUTE ID aid) onst

Get the arithmeti average so far.

#### Parameters:

 $aid$  An attribute. Note this attribute may exist in several different objects.

#### Returns:

The average of the variance calculated for the specified attribute each frame.

#### 9.37.2.6 double cVarianceMeter::averageConsistency2 (void) const

Get the arithmeti average so far.

#### Returns:

The average of the total variances calculated each frame.

#### 9.37.2.7 double cVarianceMeter::computeConsistency (void)

Tally the system divergen
e.

Compute the entire system's current consistency as defined by the divergence metric.  $v := \sum (x_i (\bar{x})^2/N, \sigma := \sqrt{v}$ 

# 9.37.2.8 void cVarianceMeter::init (map< const ATTRIBUTE ID, double >  $\&$ attributeNorm)

Reinitialize this tool.

After this call, the tool looks like right after its creation.

#### Parameters:

attributeNorm A list of attribute NORMs to use for the attributes. This list is NOT copied, the original version specified here is used. The norms are independant from the weights, they are set by the s
enario so that by multiplying it with its attribute, the attribute will have a natural domain of  $+/-1$ . This does not mean the product cannot exceed this range, btw. An example would be the x position, where the weight is  $1/width$ . Another example is s
ore, where weight is 1.

#### 9.37.2.9 void Varian
eMeter::initWeights (void)

Run this on
e after all attributes have been added.

Only call this ONCE. This fixes the weights to have  $\sum w_a == 1$ .

The documentation for this class was generated from the following files:

- variance meter.hh
- variance meter.cc

# 9.38 Condel::cVector< N, T > Class Template Reference

An n-dimensional numeric vector.

#in
lude <ve
tor.hh>

Collaboration diagram for Condel:: $c$ Vector< N, T >:

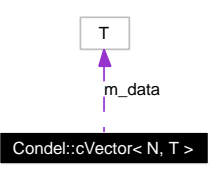

# Publi Member Fun
tions

- cVector (const cVector < N, T >  $\&$  src)
- const  $c\text{Vector} < N$ ,  $T > \&$  assign (const  $c\text{Vector} < N$ ,  $T > \&$ src)
- const  $c\text{Vector} < N$ ,  $T > \&$  assign (const T  $&$ value)

Set all Elements to the same value.

- const  $c \cdot \text{Vector} < N$ ,  $T > \& \text{operator} = (\text{const } c \cdot \text{Vector} < N$ ,  $T > \& \text{src})$
- const  $c\text{Vector} < N$ ,  $T > \&$  operator= (const T  $\&$ value)
- $\bullet$  const T & at (unsigned pos) const
- T  $&$  at (unsigned pos)
- const T  $\&$  operator<sup>[]</sup> (unsigned pos) const
- T  $&\infty$  operator  $\vert$  (unsigned pos)
- const  $c \cdot \text{Vector} < N$ ,  $T > \& \text{add}$  (const  $c \cdot \text{Vector} < N$ ,  $T > \& \text{src}$ )
- const  $c \cdot \text{Vector} < N$ ,  $T > \& \text{subtract}$  (const  $c \cdot \text{Vector} < N$ ,  $T > \& \text{src}$ )
- const  $c\text{Vector} < N$ ,  $T > \&$  scale (const T  $&$ value)
- const  $c \cdot \text{Vector} < N$ ,  $T > \& \text{operator} + = (\text{const } c \cdot \text{Vector} < N$ ,  $T > \& \text{src})$
- const  $c \cdot \text{Vector} < N$ ,  $T > \& \text{operator} = (\text{const } c \cdot \text{Vector} < N$ ,  $T > \& \text{src})$
- const cVector< N, T > & operator  $*$  = (const T &value)
- $c \cdot \text{Vector} < N$ ,  $T > \text{operator} + (\text{const } c \cdot \text{Vector} < N$ ,  $T > \& \text{src}$ ) const
- $\text{cVector} < N$ , T > operator- (const  $\text{cVector} < N$ , T >  $\&$  src) const
- T operator \* (const cVector< N, T > &src) const
- cVector< N, T > operator \* (const T &value) const
- T scalarProduct (const cVector < N, T > &src) const

# 9.38.1 Detailed Des
ription

# template<unsigned N, class T> class Condel::cVector< N, T >

An n-dimensional numeric vector.

Type T can be anything numerical, but I really recommend (double) for the purposes of Adam.

# 9.38.2 Member Function Documentation

# 9.38.2.1 template<unsigned N, class  $T$ > const cVector< N,  $T > \&$  cVector::assign (
onst T & value)

Set all Elements to the same value.

# Parameters:

value A numerical value that all components of the vector are set to.

The documentation for this class was generated from the following files:

- vector.hh
- vector.cc

#### 9.39 Condel:: cWorld Class Reference

A set of instan
es.

#in
lude <world.hh>

Inheritan
e diagram for Condel::
World:

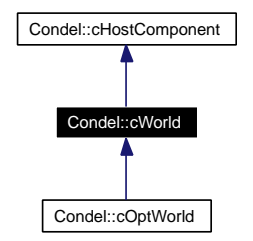

Collaboration diagram for Condel::
World:

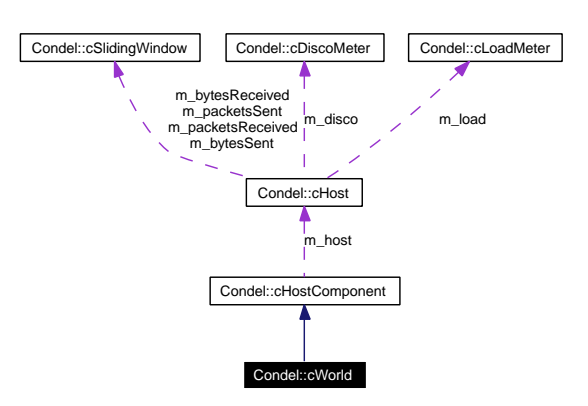

# Public Types

- typedef map< const OBJECT ID, shared ptr< cInstance > >::iterator iterator An iterator.
- typedef map< const OBJECT ID, shared\_ptr< cInstance > >::const iterator onst\_iterator

An iterator.

# Public Member Functions

- cWorld (cHost &host)
- **cWorld** (**cHost** & host, const string & name)
- virtual auto\_ptr< **cWorld** > **clone** (void) Create a deep lone of this world.
- const cWorld & operator= (const cWorld  $&0$ ow)
	- A DEEP assignment.
- const string  $\&$  getName (void) const Get the name of this world.
- double simTime (void) const Get the world's simulation time.
- void setSimTime (double newtime) Set the world's simulation time.
- bool isReplicated (const OBJECT ID &objectID) const Find out if an object has an instance in this world.
- cInstance & getInstance (const OBJECT ID &objectID) Get an instan
e.
- const cInstance & getInstance (const OBJECT ID &objectID) const Get an instance.
- void addInstan
e (
onst Instan
e ∗pInstan
e) Insert a new instance.
- virtual void simulate (double newtime, LoadMeter &load) Perform deterministic actions.
- unsigned long long getTotalLength (void) Estimate the entire in-memory size of this world.
- virtual void initialize (void) Reset everything.
- $\bullet$  virtual void finish (void) System Done.

# Protected Attributes

- string m\_name
- double m\_simtime

# 9.39.1 Detailed Des
ription

A set of instan
es.

A world holds a collection of instances, each with a unique object ID. Note this is A world, not THE world. IOW, it's one of the views of the world a single host can have. The collection of all worlds is called the universe. The universe is also entirely different from the single globally correct world (if there is such a thing, not true in some consistencies).

# 9.39.2 Member Function Documentation

## 9.39.2.1 void cWorld::addInstance (const cInstance \* pInstance)

Insert a new instan
e.

#### Parameters:

**pInstance** A pointer to an instance to be added. An instance of the same object must not yet exist in this world. The instance is cloned during the call; the caller maintains ownership of the passed instan
e.

#### Todo

should use a referen
e, not a pointer.

#### 9.39.2.2 auto  $ptr < c$  World > c World::clone (void) [virtual]

Create a deep lone of this world.

The world will have all the instances of the original, with the same state, etc. In fact, aside from the address, the new world will be indistinguishable from the old one.

Note this is a very slow pro
ess.

#### Returns:

A pointer to a newly created copy of this world. Assign this to an auto  $ptr<sub>c</sub>World>$  to avoid any possibility of leakage.

Reimplemented in Condel::
OptWorld (p. 100).

#### 9.39.2.3 virtual void Condel::cWorld::finish (void) [inline, virtual]

System Done.

This member is called by the host when the simulation has ended.

# 9.39.2.4 const cInstance & cWorld::getInstance (const OBJECT ID & objectID) onst

Get an instance

#### Parameters:

objectID The object ID of an object that *does* have an instance in this world. To ensure this, use **isReplicated**( $)(p. 153)$  before this call.

#### Returns:

A reference to the actual instance, not a copy.

#### 9.39.2.5 cInstance & cWorld::getInstance (const OBJECT ID & objectID)

Get an instance.

#### Parameters:

objectID The object ID of an object that *does* have an instance in this world. To ensure this, use **isReplicated**( $)(p. 153)$  before this call.

#### Returns:

A referen
e to the a
tual instan
e, not a opy.

## 9.39.2.6 const string & Condel::cWorld::getName (void) const [inline]

Get the name of this world.

#### Returns:

An arbitrary name, used only for debugging.

# 9.39.2.7 unsigned long long World::getTotalLength (void)

Estimate the entire in-memory size of this world.

The  $\#$  of bytes necessary to keep this entire world in memory.

```
See also:

Instan
e::getCodedLength()(p. 66)
```
# 9.39.2.8 void cWorld::initialize (void) [virtual]

Reset everything.

This member is alled by the host when the simulation is about to start.

Reimplemented in Condel::
OptWorld (p. 101).

#### 9.39.2.9 const cWorld & cWorld::operator= (const cWorld & ow)

A DEEP assignment.

This copies everything over to this world except for the name and the host reference. Because of this limitation, do not use this for full initialization, only to copy state.

## 9.39.2.10 void Condel::cWorld::setSimTime (double newtime) [inline]

Set the world's simulation time.

After all instan
es have been updated to a new time, set the world's time to the same value via this call

## Parameters:

newtime The new simulation time, in seconds.

# 9.39.2.11 double Condel::cWorld::simTime (void) const [inline]

Get the world's simulation time.

Note the only time there is a difference between this and any instance in this world is during a simulate( $($ )(p. 156) run.

The simulation time that all instances in the world are at, or were at if **simulate**()(p. 156) is urrently running.

#### 9.39.2.12 void cWorld::simulate (double newtime, cLoadMeter & load) [virtual]

Perform deterministic actions.

This function performs all deterministic actions in this world. This usually calls c-Scenario::simulate()(p. 127).

#### Parameters:

*newtime* Time to advance the system to. This should be in the future of  $\text{simTime}()$  (p. 156). Given in seconds.

load A tool to measure CPU and memory usage during the simulation.

# Reimplemented in Condel::
OptWorld (p. 101).

The documentation for this class was generated from the following files:

- world.hh
- world.cc

# Chapter <sup>10</sup>

# Adam File Documentation

# 10.1 onsisten
y\_opt.hh File Referen
e

This file contains the description of cOptConsistency.

#include <map>

#in
lude "gen.hh"

#include "consistency.hh"

#in
lude "message\_hist.hh"

#in
lude "world\_opt.hh"

In
lude dependen
y graph for onsisten
y\_opt.hh:

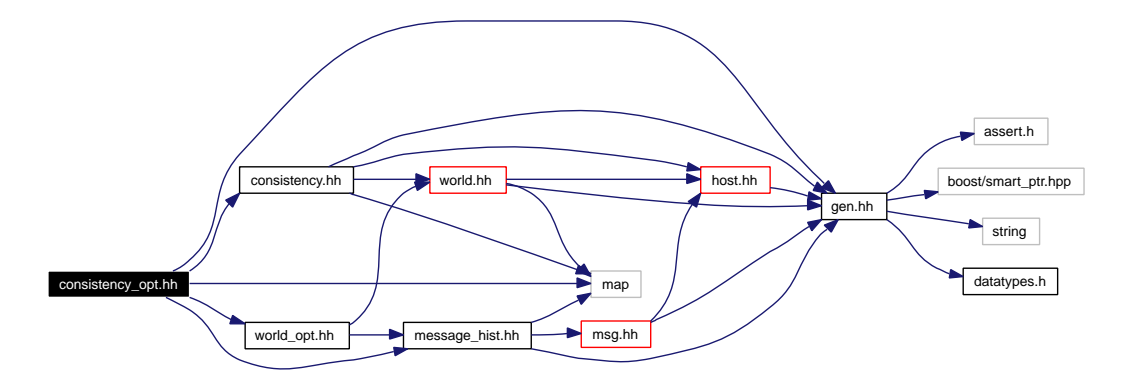

# Namespa
es

namespa
e Condel

# Defines

 $\bullet$  #define TRAILING STATES 8 Sets the  $\#$  of trailing states to use.

# 10.1.1 Detailed Des
ription

This file contains the description of cOptConsistency.

# 10.1.2 Define Documentation

# 10.1.2.1 #define TRAILING STATES 8

Sets the  $#$  of trailing states to use.

This could easily be increased or decreased. If everything works correctly, this should not change anything, except for the complexity. If the  $\#$  of TSSes is too low, backtracks will waste too much calculation time. If the  $\#$  of TSSes is too high, idle calculation of all those engines will waste too much calculation time.

# 10.2 gen.hh File Referen
e

Common includes and definitions for Adam. #include <assert.h> #in
lude <boost/smart\_ptr.hpp> #in
lude <string>

#in
lude <datatypes.h>

In
lude dependen
y graph for gen.hh:

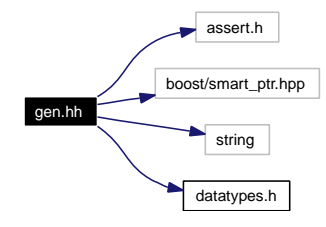

This graph shows which files directly or indirectly include this file:

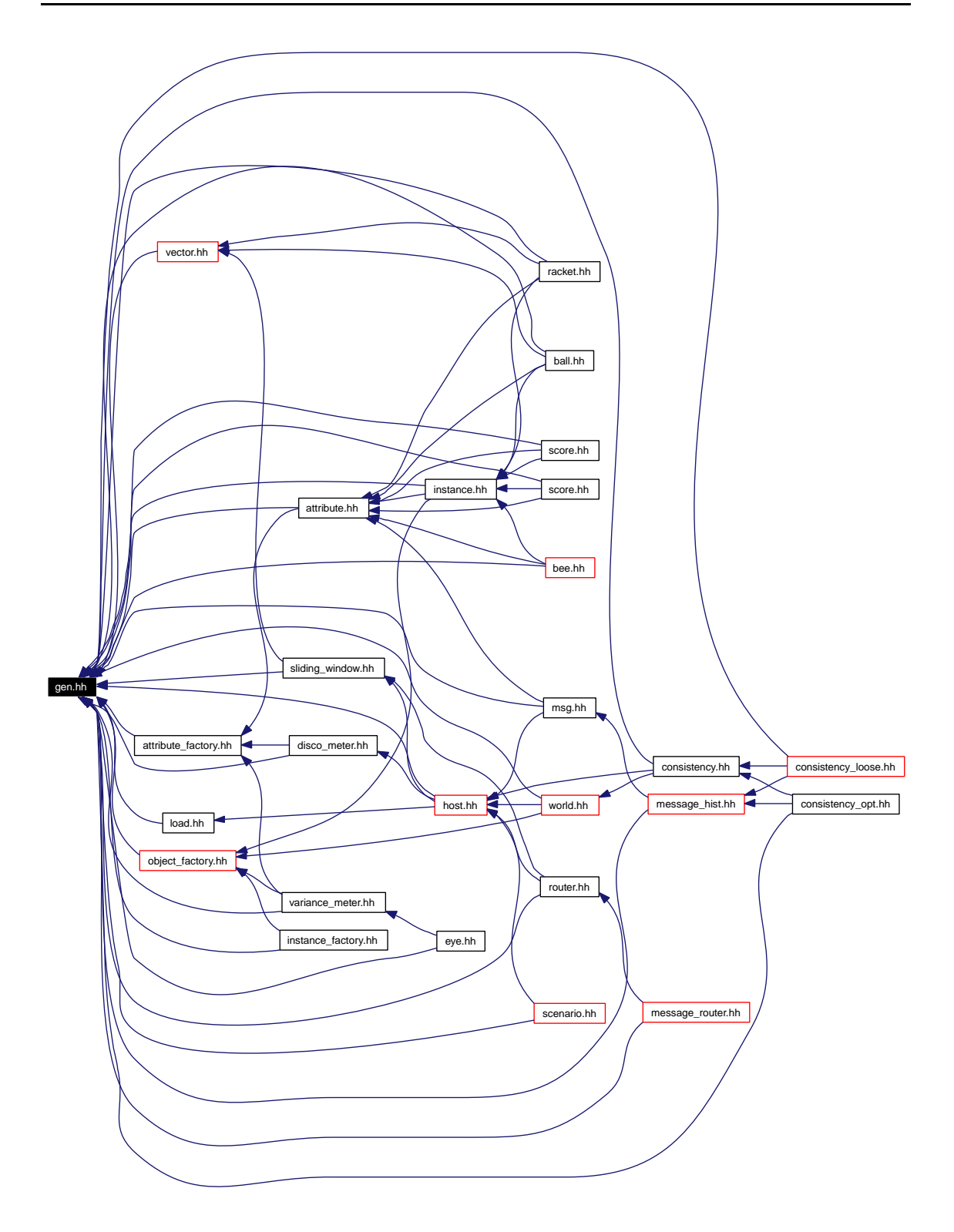

Namespa
es

namespa
e Condel

- namespa
e boost
- namespa
e std

# Defines

- $\bullet$  #define DEBUG 1 Set the debug level.
- $\bullet$  #define NDEBUG Set No debug mode.
- $\#$ define **VERBOSITY** 0 Verbosity depends on level:.

# 10.2.1 Detailed Des
ription

Common includes and definitions for Adam.

# 10.2.2 Define Documentation

# 10.2.2.1  $\#$ define DEBUG 1

Set the debug level.

Debugging depends on level:

- 0: none at all, this also means sanity he
ks are skipped
- 1: some (unexpected things occurring once in a while)
- 2: lots (i.e., checks and printouts per tick)
- 3: extreme (probably unnecessary checks)

Set DEBUG level either in  $\text{gen.hh}(p. 159)$  or in the Makefile via -DDEBUG=2. Defaults to 1.

#### $10.2.2.2$  #define NDEBUG

Set No debug mode.

If defined, overrides the DEBUG setting (i.e.  $DEBUG=0$ ).

#### 10.2.2.3  $\#$ define VERBOSITY 0

Verbosity depends on level:.

- 0: Nothing is printed during a normal run
- 1: some progress info
- 2: lots (i.e., printouts per ti
k)
- 3: extreme (additionally shows massive amounts of internal information)

Defaults to 0.

# 10.3 swarm loose host.cc File Reference

The implementation of the queen ownership passing scheme for loose consistency and Swarm.

#in
lude "swarm\_loose\_host.hh"

#in
lude <stdio.h>

Include dependency graph for swarm loose host.cc:

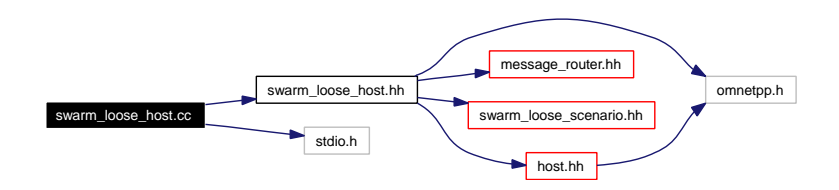

# Defines

 $\bullet$  #define SWITCHOVER TIME 2.0 Swit
h time.

# 10.3.1 Detailed Des
ription

The implementation of the queen ownership passing scheme for loose consistency and Swarm.

# 10.3.2 Define Documentation

# 10.3.2.1 #define SWITCHOVER TIME 2.0

Swit
h time.

Every SWITCHOVER TIME seconds, the ownership of the queen transfers to the next host.

# Chapter <sup>11</sup>

# Adam Page Documentation

#### **Todo List** 11.1

- Member Condel::cBee::getDistance(p. 47)(const cInstance &other) const Need to fix ideal ase here.
- Member Condel::cInstance::setUpdateTime(p. 67)(double newtime) Currently, this me
hanism only supports global updates (i.e. updates are sent to all other hosts).
- Member Condel::cInstanceFactory::createInstance(p. 69)(const OBJECT ID &oid, const string &inst The object ID is kind of redundant and could be supplied by cObjectFactory::nameTo-ID(const string  $\&$ ).

**Class Condel::CLoadMeter**(p. 71) This should inherit from  $OMNeT++$ 's cStatistic some day.

- Class Condel:: cSliding Window(p. 133) This should inherit from  $OMNeT++s$  cStatistic some day
- Member Condel::cWorld::addInstance(p. 154)(const cInstance \*pInstance) should use a referen
e, not a pointer.

# **Index**

ACK Condel::
Msg, 86 add AttributeSet, 42 Condel::
MessageHistory, 79 addAttribute Condel::
Dis
oMeter, 54 Condel::
Varian
eMeter, 148 addCPU Condel::
LoadMeter, 72 addHost Condel::
Varian
eMeter, 148 addInstan
e Condel::cConsistency, 51 Condel::
LooseConsisten
y, 76 Condel::
OptConsisten
y, 97 Condel::
World, 154 addMem Condel::
LoadMeter, 72 ai Condel::
PongS
enario, 111 Condel::
S
enario, 126 Condel::
SwarmS
enario, 145 assign Condel::cVector, 151 ATTRIBUTE\_ID Condel, 34 averageConsisten
y1 Condel::
Varian
eMeter, 148 averageConsisten
y2 Condel::
Varian
eMeter, 148 averageCPU Condel::
LoadMeter, 72 averageDis
o Condel::
Dis
oMeter, 54 averageMem Condel::
LoadMeter, 72 avoid\_wall Condel::
Queen, 115 Attribute Condel::
Attribute, 38 AttributeSet, 41 AttributeSet add, 42

get, 42 getCodedLength, 42 hasAttribute, 42 size, 43 Consisten
y Condel::cConsistency, 50 hangeAttribute Condel::cConsistency, 51 Condel::cLooseConsistency, 76 Condel::
OptConsisten
y, 97 check critical Condel::
Queen, 115 CHECK\_TIME Condel::
Host, 62 Instan
e Condel::
Instan
e, 65 lone Condel::
Bee, 46 Condel::
Instan
e, 65 Condel::
OptWorld, 100 Condel::
Queen, 115 Condel::cRacket, 118 Condel::
S
ore, 129 Condel::
World, 154 cMsg Condel::
Msg, 86 olle
t Condel::
SlidingWindow, 134 omputeConsisten
y Condel::
Varian
eMeter, 149 omputeDis
o Condel::
Dis
oMeter, 54 Condel, 31 ATTRIBUTE\_ID, 34 condel error, 35 OBJECT\_ID, 34 R\_2, 34 Condel::
Attribute, 37 Condel::
Attribute Attribute, 38 Condel::
AttributeFa
tory, 39 Condel::
AttributeFa
tory nameExists, 39 nameToID, 39 registerAttribute, 40

Condel::
Bee, 44 Condel::
Bee lone, 46 getAttributes, 46 getDire
tion, 46 getDistan
e, 46 MAX\_V, 47 s deadID, 47 setAttributes, 47 simulate, 47 Condel::
Consisten
y, 49 Condel::
Consisten
y addInstan
e, 51 Consisten
y, 50 hangeAttribute, 51 finish, 51 handleMessage, 51 handleTi
k, 52 initialize, 52 isRepli
ated, 52 updateInstan
e, 52 Condel::cDiscoMeter, 53 Condel::
Dis
oMeter, 53 Condel::
Dis
oMeter addAttribute, 54 averageDis
o, 54 omputeDis
o, 54 ountDis
o, 54, 55 init, 55 initWeights, 55 Condel::
Eye, 56 Condel::
Eye finish, 56 handleMessage, 56 initialize, 56 Condel::
Host, 58 Condel::
Host CHECK\_TIME, 62 finish, 60 handleChe
k, 60 handleMessage, 60 handleTick, 60 handleTi
k, 60 initialize, 61 m\_attributeNorm, 62 now, 61 roundTime, 61 sendOut, 61 split, 61 TICK\_TIME, 62 Condel::
HostComponent, 63 Condel::
Instan
e, 64 Condel::
Instan
e cInstance, 65 clone, 65 lone, 65 getAttributes, 65

getCodedLength, 66 getDistan
e, 66 getName, 66 getOb je
tID, 66 setAttributes, 66 setSimTime, 67 setUpdateTime, 67 simTime, 67 simulate, 67 updateTime, 67 Condel::
Instan
eFa
tory, 69 Condel::cInstanceFactory reateInstan
e, 69 registerInstan
e, 69 Condel::
LoadMeter, 71 Condel::
LoadMeter addCPU, 72 addMem, 72 averageCPU, 72 averageMem, 72 maxCPU, 72 maxMem, 72 nextFrame, 72 Condel::
LooseConsisten
y, 74 Condel::
LooseConsisten
y addInstan
e, 76 hangeAttribute, 76 handleMessage, 76 handleTi
k, 77 initialize, 77 isOwner, 77 setMaxdist, 77 setOwner, 77 updateInstan
e, 78 Condel::
MessageHistory, 79 Condel::
MessageHistory add, 79 dis
ard, 79 end, 80 find, 80 Condel::
MessageRouter, 81 Condel::
MessageRouter finish, 82 handleChe
k, 82 handleMessage, 83 initialize, 83 send, 83 Condel::
Msg, 84 ACK, 86 DATA, 86 START, 86 Condel::
Msg cMsg, 86 getAttributes, 87

Generated on Tue Jan 29 12:28:34 2008 for Adam by Doxygen

getBat
hing, 87 getHostID, 87 getOb je
tID, 87 getOb je
tName, 87 getOrder, 88 getTimeOut, 88 MsgType, 86 operator<, 88 operator==, 88 setAttributes, 88 setBat
hing, 89 setHostID, 89 setObjectID, 89 setObjectName, 89 setOrder, 89 setTimeOut, 90 Condel::
MsgFa
tory, 91 Condel::cMsgFactory reateMsg, 92 reateStartMsg, 92 Condel::cObjectFactory, 93 Condel::cObjectFactory nameExists, 93 nameToID, 94 ob je
tMap, 94 registerOb je
t, 94 Condel::
OptConsisten
y, 95 Condel::
OptConsisten
y addInstan
e, 97 hangeAttribute, 97 getMessageHistory, 97 handleMessage, 97 handleTi
k, 97 initialize, 98 updateInstan
e, 98 Condel::
OptWorld, 99 Condel::
OptWorld lone, 100 OptWorld, 100 urrent, 100 execute event, 100 initialize, 101 simulate, 101 Condel::
Polar, 102 Condel::
Polar normalize\_phi, 103 setAbs, 103 setPhi, 103 setPhiAbs, 103 update, 103 Condel::
PongLooseHost, 105 Condel::
PongLooseHost PongLooseHost, 105 Condel::
PongLooseS
enario, 106 Condel::
PongLooseS
enario initialize, 107 simulate, 107 Condel::
PongOptHost, 108 Condel::
PongOptHost PongOptHost, 108 Condel::
PongS
enario, 109 Condel::
PongS
enario ai, 111 finish, 111 initialize, 111 simulate, 112 Condel::
Queen, 113 Condel::
Queen avoid\_wall, 115 check critical, 115 lone, 115 getAttributes, 115 setAttributes, 115 simulate, 115 Condel::cRacket, 117 Condel::cRacket lone, 118 getAttributes, 118 getDistan
e, 118 s positionYID, 119 s velocity YID, 119 setAttributes, 119 simulate, 119 Condel::
RenderVe
, 121 Condel::
Router, 122 Condel::
Router finish,  $123$ handleChe
k, 123 handleMessage, 123 handleTi
k, 123 initialize, 124 send, 124 Condel::
S
enario, 125 Condel::
S
enario ai. 126 ai, 126 finish, 126 initialize, 126 setDelayHint, 126 simulate, 126 Condel::
S
ore, 128 Condel::
S
ore lone, 129 getAttributes, 129, 130 getDistan
e, 130 setAttributes, 130, 131 simulate, 131 Condel::
SlidingWindow, 133 Condel::
SlidingWindow

olle
t, 134 SlidingWindow, 133 getAverage, 134 getMax, 134 getTotalAverage, 134 initialize, 135 Condel::
SwarmLooseHost, 136 Condel::
SwarmLooseHost SwarmLooseHost, 137 finish, 137 handleMessage, 137 handleTi
k, 137 initialize, 138 initialize\_2nd, 138 Condel::
SwarmLooseS
enario, 139 Condel::
SwarmOptHost, 141 Condel::
SwarmOptHost SwarmOptHost, 141 initialize, 142 Condel::
SwarmS
enario, 143 Condel::
SwarmS
enario ai, 145 finish, 145 initialize, 145 registerHost, 145 simulate, 146 Condel::
Varian
eMeter, 147 Condel::
Varian
eMeter addAttribute, 148 addHost, 148 averageConsisten
y1, 148 averageConsisten
y2, 148 omputeConsisten
y, 149 init, 149 initWeights, 149 Condel::cVector, 150 Condel::cVector assign, 151 Condel::
World, 152 Condel::
World addInstan
e, 154 lone, 154 finish, 154 getInstan
e, 154 getName, 155 getTotalLength, 155 initialize, 155 operator=, 155 setSimTime, 155 simTime, 155 simulate, 156 ondel\_error Condel, 35 onsisten
y/ Dire
tory Referen
e, 13 onsisten
y/loose/ Dire
tory Referen
e, 16 onsisten
y/opt/ Dire
tory Referen
e, 17 onsisten
y\_opt.hh, 157 TRAILING\_STATES, 158 OptWorld Condel::
OptWorld, 100 ountDis
o Condel::
Dis
oMeter, 54, 55 PongLooseHost Condel::
PongLooseHost, 105 PongOptHost Condel::
PongOptHost, 108 reateInstan
e Condel::cInstanceFactory, 69 reateMsg Condel::
MsgFa
tory, 92 reateStartMsg Condel::
MsgFa
tory, 92 SlidingWindow Condel::
SlidingWindow, 133 SwarmLooseHost Condel::
SwarmLooseHost, 137 SwarmOptHost Condel::
SwarmOptHost, 141 urrent Condel::
OptWorld, 100 Condel::
Msg, 86 DEBUG gen.hh, 161 dis
ard Condel::
MessageHistory, 79 end Condel::
MessageHistory, 80 execute event

Condel::
OptWorld, 100 experiments/ Dire
tory Referen
e, 14 experiments/pong\_loose/ Directory Reference, 19 experiments/pong\_loose/src/ Directory Reference, 26 experiments/pong\_opt/\_Directory Reference,  $2($ experiments/pong\_opt/src/ Directory Reference, 25 experiments/swarm\_loose/ Directory Reference, 28 experiments/swarm\_loose/src/\_Directory\_Referen
e, 24 experiments/swarm\_opt/ Directory Reference, 29

Generated on Tue Jan 29 12:28:34 2008 for Adam by Doxygen

```
experiments/swarm_opt/src/ Directory Refer-
        ence, 23
find
    Condel::
MessageHistory, 80
finish
    Condel::cConsistency, 51
    Condel::
Eye, 56
    Condel::
Host, 60
    Condel::
MessageRouter, 82
    Condel::
PongS
enario, 111
    Condel::
Router, 123
    Condel::
S
enario, 126
    Condel::
SwarmLooseHost, 137
    Condel::
SwarmS
enario, 145
    Condel::
World, 154
gen.hh, 159
    DEBUG, 161
    NDEBUG, 161
    VERBOSITY, 161
general/ Dire
tory Referen
e, 15
get

AttributeSet, 42
getAttributes
    Condel::
Bee, 46
    Condel::
Instan
e, 65
    Condel::
Msg, 87
    Condel::
Queen, 115
    Condel::cRacket, 118
    Condel::
S
ore, 129, 130
getAverage
    Condel::
SlidingWindow, 134
getBat
hing
    Condel::
Msg, 87
getCodedLength

AttributeSet, 42
    Condel::
Instan
e, 66
getDire
tion
    Condel::
Bee, 46
getDistan
e
    Condel::cBee. 46
    C = 46Condel::
Instan
e, 66
    Condel::cRacket, 118
    Condel::
S
ore, 130
getHostID
    Condel::
Msg, 87
getInstan
e
    Condel::
World, 154
getMax
    Condel::
SlidingWindow, 134
getMessageHistory
    Condel::cOptConsistency, 97
getName
```
Condel::
Instan
e, 66 Condel::
World, 155 getObjectID Condel::
Instan
e, 66 Condel::
Msg, 87 getObjectName Condel::
Msg, 87 getOrder Condel::
Msg, 88 getTimeOut Condel::
Msg, 88 getTotalAverage Condel::
SlidingWindow, 134 getTotalLength Condel::
World, 155 handleChe
k Condel::
Host, 60 Condel::
MessageRouter, 82 Condel::
Router, 123 handleMessage Condel::cConsistency, 51 Condel::
Eye, 56 Condel::cHost, 60 Condel::cLooseConsistency, 76 Condel::
MessageRouter, 83 Condel::
OptConsisten
y, 97 Condel::
Router, 123 Condel::
SwarmLooseHost, 137 handleTi
k Condel::cConsistency, 52 Condel::
Host, 60 Condel::cLooseConsistency, 77 Condel::
OptConsisten
y, 97 Condel::
Router, 123 Condel::
SwarmLooseHost, 137 AttributeSet, 42 init Condel::
Dis
oMeter, 55 Condel::
Varian
eMeter, 149 initialize Condel::cConsistency, 52 Condel::
Eye, 56 Condel::
Host, 61 Condel::cLooseConsistency, 77 Condel::
MessageRouter, 83

Condel::cOptConsistency, 98 Condel::
OptWorld, 101 Condel::
PongLooseS
enario, 107 Condel::
PongS
enario, 111 Condel::
Router, 124 Condel::
S
enario, 126

Condel::
SlidingWindow, 135 Condel::
SwarmLooseHost, 138 Condel::
SwarmOptHost, 142 Condel::
SwarmS
enario, 145 Condel::
World, 155 initialize\_2nd Condel::
SwarmLooseHost, 138 initWeights Condel::
Dis
oMeter, 55 Condel::
Varian
eMeter, 149 isOwner Condel::
LooseConsisten
y, 77 isRepli
ated Condel::cConsistency, 52 m\_attributeNorm Condel::
Host, 62 MAX\_V Condel::
Bee, 47 maxCPU Condel::
LoadMeter, 72 maxMem Condel::
LoadMeter, 72 MsgType Condel::
Msg, 86 nameExists Condel::
AttributeFa
tory, 39 Condel::cObjectFactory, 93 nameToID Condel::cAttributeFactory, 39 Condel::cObjectFactory, 94 NDEBUG gen.hh, 161 nextFrame Condel::
LoadMeter, 72 normalize\_phi Condel::
Polar, 103 now Condel::
Host, 61 OBJECT\_ID Condel, 34 ob je
tMap Condel::cObjectFactory, 94 operator< Condel::
Msg, 88 operator= Condel::
World, 155 operator== Condel::
Msg, 88  $R<sub>2</sub>$ 

registerAttribute Condel::
AttributeFa
tory, 40 registerHost Condel::
SwarmS
enario, 145 registerInstan
e Condel::
Instan
eFa
tory, 69 registerOb je
t Condel::cObjectFactory, 94 repli
ation/ Dire
tory Referen
e, 21 repli
ation/total/ Dire
tory Referen
e, 30 roundTime Condel::
Host, 61 s deadID Condel::
Bee, 47 s\_positionYID Condel::cRacket, 119 s velocityYID Condel::cRacket, 119 s
enarios/ Dire
tory Referen
e, 22 s
enarios/pong/ Dire
tory Referen
e, 18 s
enarios/swarm/ Dire
tory Referen
e, 27 Condel::
MessageRouter, 83 Condel::
Router, 124 sendOut Condel::
Host, 61 setAbs Condel::
Polar, 103 setAttributes Condel::
Bee, 47 Condel::
Instan
e, 66 Condel::
Msg, 88 Condel::
Queen, 115 Condel::cRacket, 119 Condel::
S
ore, 130, 131 setBat
hing Condel::
Msg, 89 setDelayHint Condel::
S
enario, 126 setHostID Condel::
Msg, 89 setMaxdist Condel::cLooseConsistency, 77 setOb je
tID Condel::
Msg, 89 setObjectName Condel::
Msg, 89 setOrder Condel::
Msg, 89 setOwner Condel::cLooseConsistency, 77 setPhi Condel::
Polar, 103

Generated on Tue Jan 29 12:28:34 2008 for Adam by Doxygen

Condel, 34

setPhiAbs Condel::
Polar, 103 setSimTime Condel::
Instan
e, 67 Condel::
World, 155 setTimeOut Condel::
Msg, 90 setUpdateTime Condel::
Instan
e, 67 simTime Condel::
Instan
e, 67 Condel::
World, 155 simulate Condel::
Bee, 47 Condel::
Instan
e, 67 Condel::
OptWorld, 101 Condel::
PongLooseS
enario, 107 Condel::
PongS
enario, 112 Condel::
Queen, 115 Condel::cRacket, 119 Condel::
S
enario, 126 Condel::
S
ore, 131 Condel::
SwarmS
enario, 146 Condel::
World, 156 size AttributeSet, 43 split Condel::
Host, 61 START Condel::
Msg, 86 swarm loose host.cc, 163 SWITCHOVER\_TIME, 163 SWITCHOVER\_TIME swarm\_loose\_host.cc, 163 TICK\_TIME Condel::
Host, 62 TRAILING\_STATES onsisten
y\_opt.hh, 158 update

Condel::
Polar, 103 updateInstan
e Condel::
Consisten
y, 52 Condel::cLooseConsistency, 78 Condel::
OptConsisten
y, 98 updateTime Condel::
Instan
e, 67

VERBOSITY gen.hh, 161